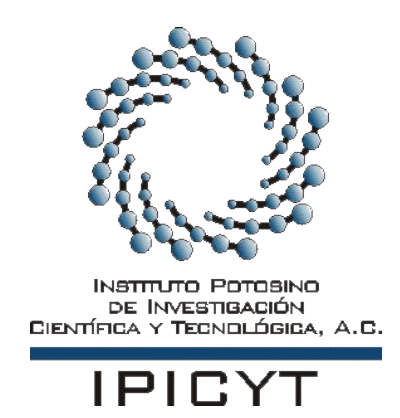

## **INSTITUTO POTOSINO DE INVESTIGACIÓN CIENTÍFICA Y TECNOLÓGICA, A.C.**

## **POSGRADO EN GEOCIENCIAS APLICADAS**

**Índice de pobreza del agua en los acuíferos de Cerritos-Villa Juárez y Rioverde de la Zona Media de San Luis Potosí.**

> **Tesis que presenta María de los Ángeles Urbano Peña**

> **Para obtener el grado de Maestra en Geociencias Aplicadas**

**Directores de tesis Dr. José Alfredo Ramos Leal Dra. Briseida López Álvarez**

 **San Luis Potosí, S.L.P. 17 de Enero del 2017.**

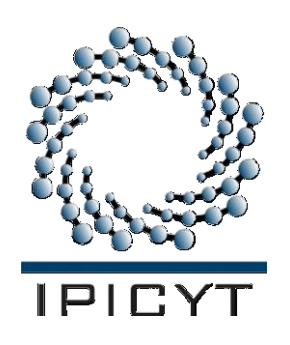

## **Constancia de aprobación de la tesis**

La tesis **"Índice de pobreza del agua en los acuíferos de Cerritos-Villa Juárez y Rioverde de la Zona Media de San Luis Potosí".** Presentada para obtener el Grado de Maestra en Geociencias Aplicadas fue elaborada por María de los Ángeles Urbano Peña y aprobada el **17 de 01 de 2017** por los suscritos, designados por el Colegio de Profesores de la División de Geociencias Aplicadas del Instituto Potosino de Investigación Científica y Tecnológica, A.C.

> Dr. José Alfredo Ramos Leal (Director de la tesis)

\_\_\_\_\_\_\_\_\_\_\_\_\_\_\_\_\_\_\_\_

Dra. Briseida López Álvarez (Codirectora de la tesis)

\_\_\_\_\_\_\_\_\_\_\_\_\_\_\_\_\_\_\_\_

Dr. José Tuxpan Vargas (Miembro del Comité Tutoral)

\_\_\_\_\_\_\_\_\_\_\_\_\_\_\_\_\_\_\_\_

Dr. Germán Santacruz De León (Miembro del Comité Tutoral)

\_\_\_\_\_\_\_\_\_\_\_\_\_\_\_\_\_\_\_\_

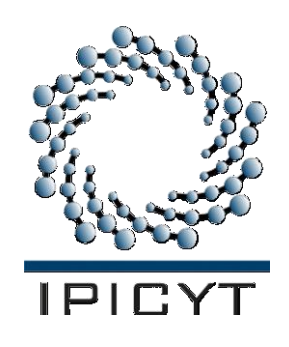

## **Créditos Institucionales**

Esta tesis fue elaborada en el Laboratorio de Geomática de la División de Geociencias Aplicadas del Instituto Potosino de Investigación Científica y Tecnológica, A.C., bajo la codirección del Dr. José Alfredo Ramos Leal y la Dra. Briseida López Álvarez.

Los análisis de elementos traza y metales fueron realizados en el Laboratorio de Hidrogeoquímicas del Centro de Geociencias de la UNAM, campus Juriquilla.

Los análisis de aniones fueron realizados en el Laboratorio de Petrofísica de la División de Geociencias Aplicadas del Instituto Potosino de Investigación Científica y Tecnológica, A.C.

Durante la realización del trabajo el autor recibió una beca académica del Consejo Nacional de Ciencia y Tecnología (634618) y del Instituto Potosino de Investigación Científica y Tecnológica, A. C.

Parte de esta investigación se realizó con la ayuda del proyecto CONACYT "Vulnerabilidad socio-ambiental y sus efectos en la productividad agrícola en la Zona Media, San Luis Potosí", con apoyo económico del Fideicomiso de Investigación Científica y Desarrollo Tecnológico de El Colegio de San Luis, A. C.

Página en Blanco que se va a utilizar para colocar la copia del acta de examen.

## **Dedicatorias**

Esta tesis es un logro más en mi vida, por eso quiero dedicársela a las personas más importantes para mí, mi familia.

Primero a mi madre, por ser un pilar fundamental en mi vida, gracias mami, por todo tu esfuerzo, por tu comprensión, por tu apoyo, tus consejos, tus regaños, por creer en mí, pero sobre todo por tu infinito amor, no hay palabras para expresar todo lo que siento por ti, y no me alcanzara la vida entera para devolverte todo lo que me has dado. Si estoy aquí es por ti, porque siempre haz confiado en mí. Te doy mis sinceras gracias, amada madre.

A mi padre, porque su amor, comprensión y esfuerzo son invaluables para mí. Gracias por todo lo que me has dado, por impulsarme a seguir adelante y apoyarme en el camino que escogí, mi madre y tu son lo mejor que me ha pasado. Le doy gracias a Dios por tener unos padres como ustedes.

A mis hermanos Alejandro, Rosendo, Catalina y Reyna Janeth, por estar conmigo y apoyarme siempre. Aunque la mayoría del tiempo este lejos siempre los llevo en mi corazón.

## **Agradecimientos**

Primeramente, le doy gracias a Dios por haberme permitido llegar a este momento tan especial en mi vida, a pesar de los obstáculos que hubo en mi camino me diste la fuerza necesaria para seguir adelante, aun en los momentos más difíciles nunca me abandonaste. Hoy sólo quiero dirigirme a ti Padre Celestial para darte las gracias porque tu infinito amor y bondad no tienen límites.

Al Centro Nacional de Ciencia y Tecnología (CONACyT), por la beca otorgada durante estos dos años.

Al Instituto Potosino de Investigación Científica y Tecnológica (IPICYT), por haberme brindado la oportunidad de continuar con mi formación académica, en tan prestigiada institución. Principalmente a la División de Geociencias Aplicadas, por todo el apoyo que recibí durante mi estancia en esta institución.

A mi asesor de tesis el Dr. José Alfredo Ramos Leal, por creer en mí para este proyecto, por sus consejos y sus conocimientos, su guía para la elaboración de mi tesis fue de vital importancia para llevar a cabo este objetivo, gracias por brindarme su apoyo y amistad, porque siempre se hacía un tiempo por mas ocupado que estuviera, para orientarme en mi trabajo. Su trayectoria, su perseverancia y la calidad que tiene como ser humano, son invaluables.

A mi Codirectora de tesis, la Dra. Briseida López Álvarez, por su valioso tiempo, porque no solo compartió sus conocimientos, también me brindó su guía y apoyo durante todo este proceso, gracias por su paciencia, su amistad y su hospitalidad. Su esfuerzo y trabajo como investigadora son una fuente de inspiración para mí.

Al Dr. José Tuxpan Vargas, por todo el apoyo que me brindo durante este tiempo, sus conocimientos y enseñanzas fueron un valioso aporte para mi tesis, sin duda fue una grata experiencia el trabajar con usted. Gracias, porque siempre tuvo tiempo para mí, cuando necesite de su guía y apoyo, de un consejo.

Al Dr. German Santacruz De León, por las observaciones, comentarios y apoyo durante este trabajo, gracias a sus aportes se enriqueció más esta tesis, siempre tenía un comentario positivo y atinado para mejorar mi trabajo.

Al Ing. Valentín Torres Govea y al COTAS de Rioverde, por su ayuda para el trabajo de campo realizado en esta tesis y por la información proporcionada.

A la Dra. Janeth Moran Ramírez, por sus enseñanzas y sus consejos, y por compartir sus experiencias de trabajo en campo y en el laboratorio.

A Gabriela Pérez Assaf, asistente de la División de Geociencias y amiga, porque siempre me brindo su ayuda durante todo este tiempo, gracias no solo por brindarme tu amistad, si no por ese trato tan amable que siempre me diste. Eres un gran ejemplo a seguir, por tu constancia, dedicación y disposición de ayudar siempre.

A todos los doctores de la División de Geociencias Aplicadas, por sus enseñanzas a lo largo de mi estancia en el IPICYT, sus valiosos conocimientos contribuyeron a mi formación académica actual.

Finalmente quiero agradecer a todos mis amigos, por sus consejos, su tiempo, su apoyo constante e incondicional, también a mis compañeros de la División de Geociencias porque de ellos he aprendido muchas cosas, he pasado rato agradables con todos y cada uno de ustedes.

## **Contenido**

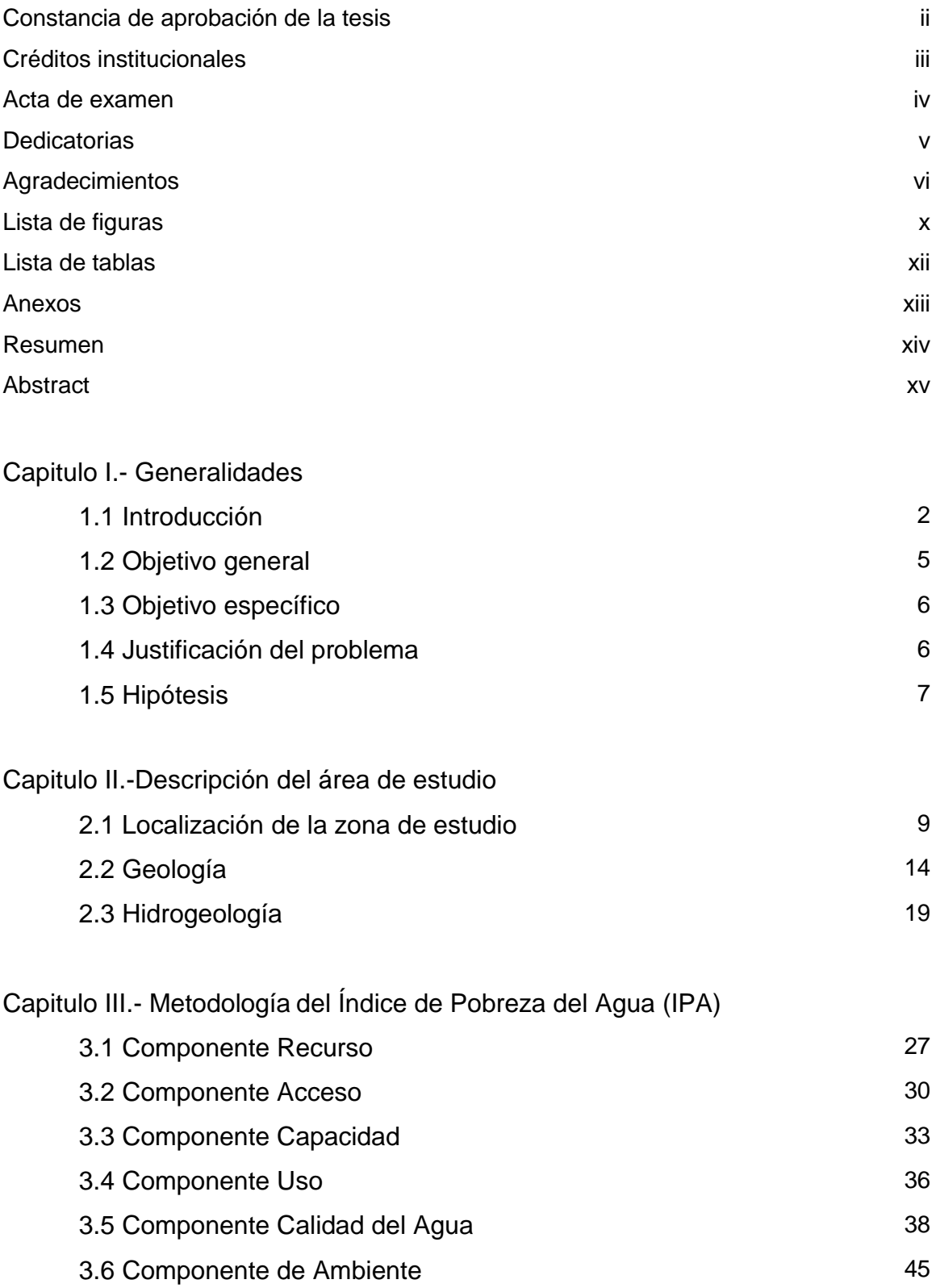

### 4.- Resultados

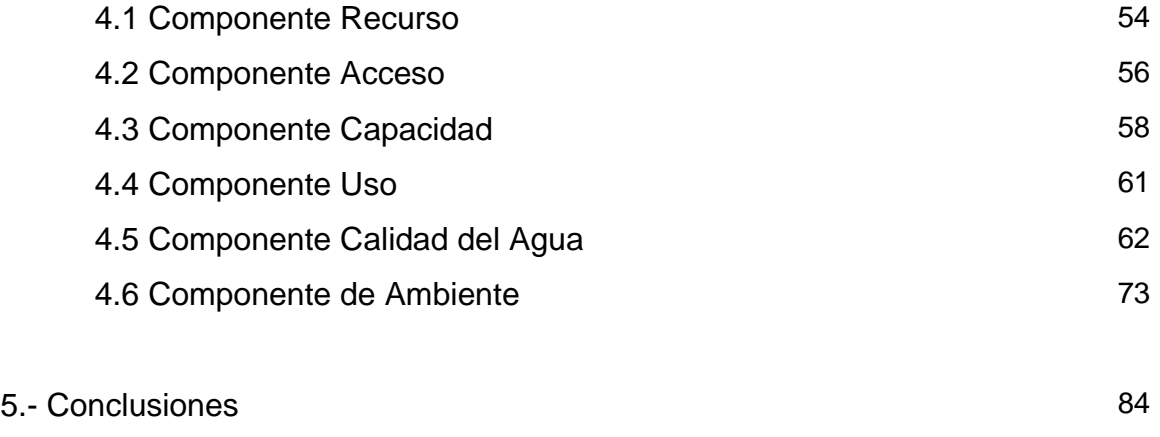

## 6.- Bibliografía 88

### **ÍNDICE DE FIGURAS**

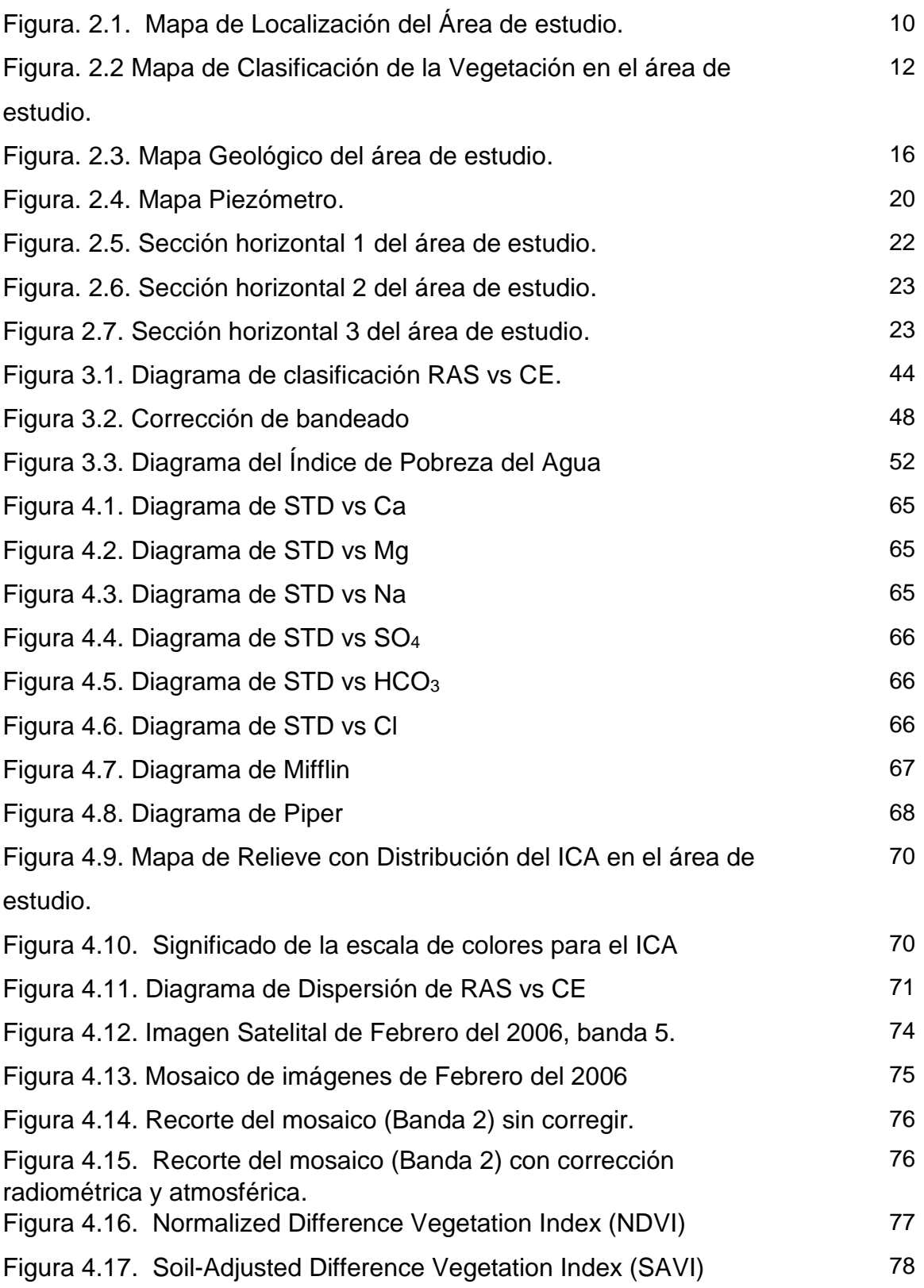

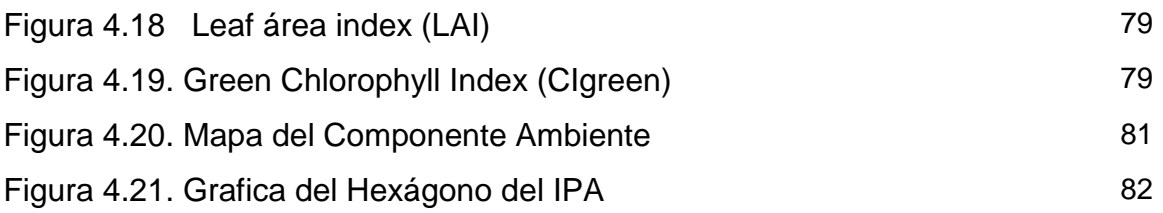

### **ÍNDICE DE TABLAS**

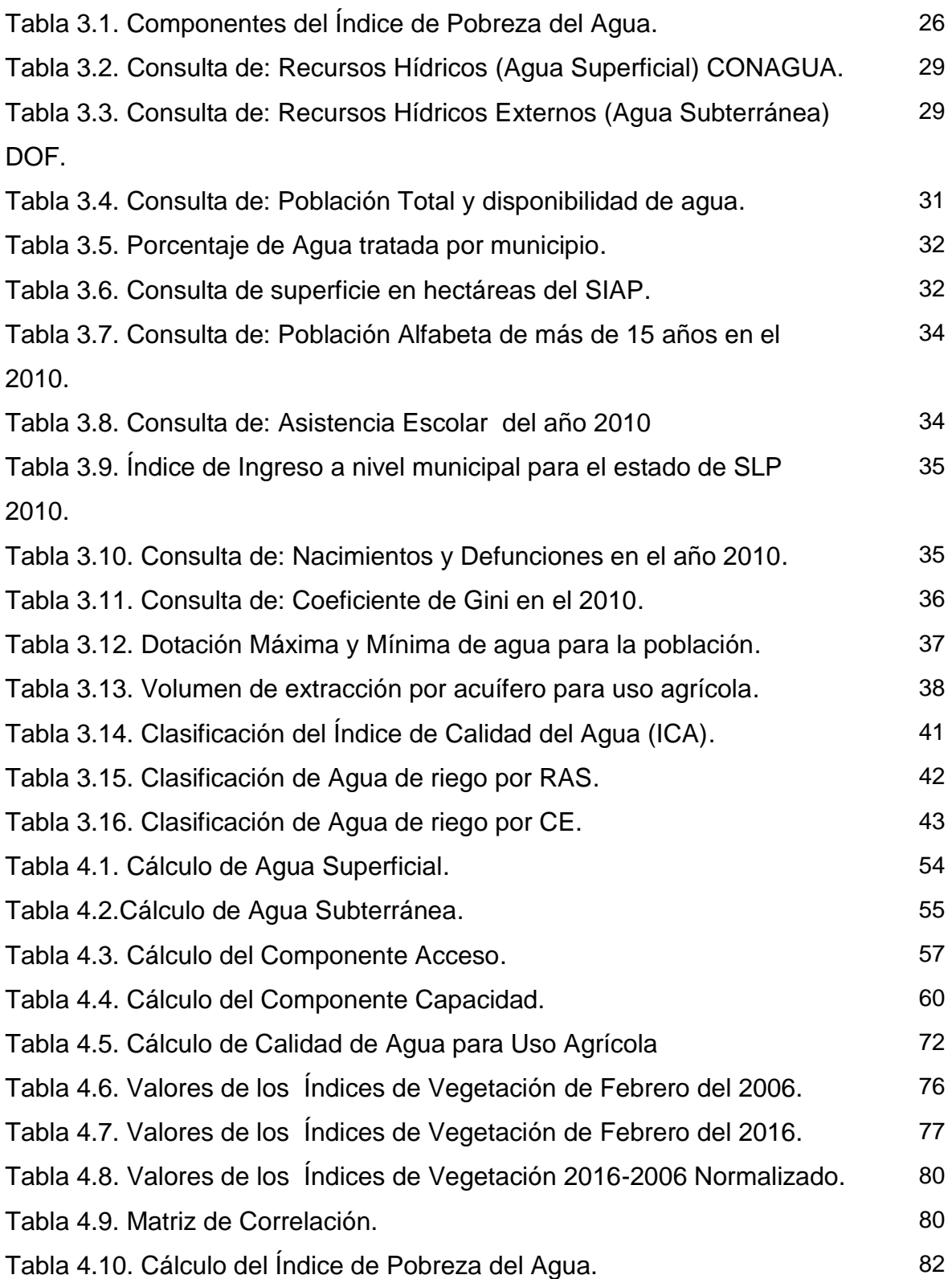

## **Anexos**

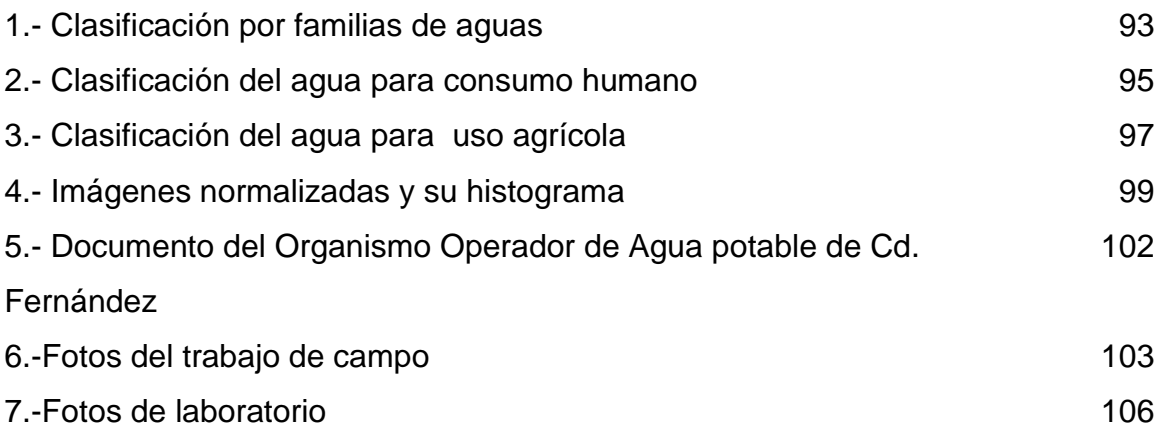

### **Resumen**

### **Índice de pobreza del agua en los acuíferos de Cerritos-Villa Juárez y Rioverde de la Zona Media de San Luis Potosí.**

En la actualidad la deficiente gestión de los recursos hídricos, el crecimiento de la población y una falta cultura en aprovechamiento de los recursos naturales, ha incrementado la sobreexplotación de los acuíferos en nuestro país y como consecuencia en los últimos 55 años, la disponibilidad anual de agua ha disminuido un 62%. El Índice de Pobreza del Agua (IPA) es una herramienta multidisciplinaria que nos ayuda a cuantificar la pobreza de hídrica e identificar los componentes que requieren una mayor atención. Esta metodología se basa en la sumatoria ponderada de seis componentes (recurso, acceso, capacidad, uso, calidad del agua y ambiente), incluyendo en su evaluación parámetros fisicoquímicos y socioeconómicos. Su escala de valores esta entre 0 y 1.

La metodología fue aplicada en los municipios que comprenden los acuíferos de Cerritos-Villa Juárez y Rioverde, en donde el 84% del agua que se extrae es para uso agrícola, esta actividad tienen un impacto económico muy significativo ya que la mayor parte de los ingresos de la región dependen de la misma. En la aplicación de este índice, se desarrolló una nueva metodología para el cálculo del componente ambiente, con base en el uso de Percepción Remota utilizando imágenes satelitales Landsat 7, para generar un arreglo de datos que integran un mapa espaciotemporal de la cobertura vegetal en el área de estudio, con lo cual podemos evaluar el impacto que se tiene en el recurso y el medio ambiente.

El valor promedio obtenido del IPA es de 0.66, de los seis componentes evaluados, el valor más alto (0.77) pertenece al componente ambiente, mientras el más bajo corresponde al componente Uso (0.43). Aunque hay una gran disponibilidad del recurso hídrico, la calidad del agua para consumo humano es un problema grave en la región.

PALABRAS CLAVE: Recursos Hídricos, Calidad del Agua, Hidrogeoquimica, Índice de Desarrollo Humano, Percepción Remota, Índices de Vegetación.

## **Abstract**

(título centrado; texto en buen inglés científico que traduzca de manera fiel pero no literalmente el resumen; el texto del abstract debe empezar con el título de la tesis; las palabras clave deben ser diferentes de las del título y deben servir para la búsqueda del trabajo en un sistema de información secundaria)

Título de la tesis….

# **CAPITULO I Generalidades**

### **1.1 Introducción**

El agua es uno de los recursos más importantes para el ser humano ya que es de vital importancia para el desarrollo de la vida en la tierra. El 70% de la superficie de nuestro planeta está compuesta por agua, de la cual el 97% se encuentra en los océanos y solo el 3% es agua dulce; sin embargo, sólo se dispone del 0.63% del total de este recurso para consumo humano [\(UNESCO, 2007\)](#page-103-0).

En la actualidad las deficiencias en la legislación y gestión de los recursos hídricos, la contaminación y el rápido crecimiento de la población, han ido incrementando el problema en la escasez de agua, siendo cada vez más evidente que el mundo está experimentando una crisis por la falta de agua [\(UNESCO, 2007\)](#page-103-0).

Aunado a esto, más del 80% de las aguas residuales de los países en desarrollo son vertidas sin ningún tipo de tratamiento en los cuerpos de agua. Incrementando con esto los problemas de contaminación [\(UNESCO, 2011\)](#page-103-1).

Se prevé que para el 2050, la demanda mundial de agua (en términos de extracción) aumentara en un 55%, debido a esto el 40% de la población mundial vivirá en zonas con severos problemas hídricos [\(UNESCO, 2007\)](#page-103-0).

El Programa de las Naciones Unidas para el Desarrollo (PNUD), en su Informe sobre Desarrollo Humano (IDH), del 2006 dio a conocer que en el mundo mil millones de personas no tienen acceso a agua limpia, además desafortunadamente casi 2 millones de niños mueren cada día por no tener un vaso con agua limpia ni servicios de saneamiento adecuados. Por lo cual, el acceso al agua para la vida es una necesidad humana básica al mismo tiempo que un derecho humano fundamental [\(PNUD, 2006\)](#page-103-2).

En el 2010, la Organización de las Naciones Unidas (ONU) reconoció el derecho humano al agua potable y a su saneamiento, de manera suficiente, saludable, aceptable, físicamente accesible y asequible; con lo cual se pretende garantizar que todas las personas tengan acceso al agua, no importando su condición social o su ubicación geográfica. Sin embargo, esto está muy lejos de la realidad en muchos países del mundo [\(PNUD, 2014a\)](#page-103-3).

En México los recursos hídricos se ubican y se usa en forma desigual. Dos terceras partes del territorio se consideran zonas áridas o semiáridas, con precipitaciones anuales menores a los 500 mm, mientras que el sureste es húmedo con precipitaciones promedio que superan los 2,000 mm por año [\(CONAGUA, 2012\)](#page-101-0).

En la actualidad es considerado un país con baja disponibilidad de agua, en el 2008 se encontraba en el lugar 86 de 177 países [\(CONAGUA, 2012\)](#page-101-0). En los últimos 55 años la disponibilidad anual de agua por habitante ha disminuido, en 1955 era de 11,500 m<sup>3</sup>, para el 2011 de 4,263 m<sup>3</sup> y se estima que para el 2025 esta cantidad se reducirá a menos de 4,000 m<sup>3</sup> [\(GREENPEACE, 2012\)](#page-102-0). Además, la situación actual del país es cada vez más grave, 126 de los 653 acuíferos del país estaban clasificados como sobreexplotados en el año 2013 [\(INEGI, 2015\)](#page-102-1).

Ante esta situación es urgente realizar estudios multidisciplinarios para determinar las características de calidad y disponibilidad de las reservas superficiales y subterráneas de agua en nuestro país; que además, de las características fisicoquímicos, integren aspectos socioeconómicos, y se estudie como un solo sistema y no como algo separado; ya que de esta forma se tendrá una percepción real de la problemática.

Para lo anterior en esta tesis se implementó el uso de la metodología del Índice de Pobreza del Agua (IPA), una herramienta interdisciplinaria desarrollada por la Dra. Sullivan y colaboradores en el centro de ecología e hidrología en Wallifornd, UK [\(Sullivan et al., 2003\)](#page-103-4).

Este índice contempla cinco componentes para su evaluación: recurso, acceso, uso, disponibilidad y ambiente, fue descrita como una herramienta holística diseñada para contribuir a una gestión más eficaz en el manejo del agua [\(Sullivan](#page-103-4)  [et al., 2003\)](#page-103-4).

En el 2002 Lawrence y colaboradores utilizaron este índice para evaluar y clasificar la pobreza del agua en 140 países, donde México ocupa el lugar 75 en esta comparación internacional [\(Lawrence et al., 2002\)](#page-102-2).

Como mencionamos anteriormente, en nuestro país existe un grave problema de contaminación de agua. Debido a esto, la metodología del IPA fue modificada en el 2013 por López Álvarez y colaboradores, añadiendo como componente adicional "calidad de agua" en la evaluación de la metodología, el cual inicialmente, era parte de componente medio ambiente [\(López Álvarez et al., 2013\)](#page-102-3).

El estado de San Luis Potosí, está dividido en cuatro zonas geográficas, Región Huasteca, Región Media, Región Centro y Altiplano Potosino. Cada una de estas regiones posee características que la hacen diferente de las demás, haciendo que el estado completo tenga una amplia variedad de microclimas, los cuales son representativos de las distintas regiones de nuestro país. Bajo esta consideración, utilizar la metodología del Índice de Pobreza del Agua (IPA, modificada), para evaluar distintas regiones del estado, demuestra la eficiencia de la metodología modificada, para países como México que contienen una gran diversidad de climas.

Anteriormente se evaluaron tres casos de estudio en el estado, con esta metodología; el primero, en el Valle de San Luis Potosí (Región Centro) [\(López](#page-102-4)  [Álvarez et al., 2013\)](#page-102-4); el segundo, en la Región Huasteca [\(López Álvarez et al., 2015\)](#page-102-5) y el tercero en Santo Domingo en el Altiplano Potosino [\(López Álvarez](#page-102-4) et al., 2015; [López Álvarez et al., 2013;](#page-102-3) [Rizo Fernández, 2015\)](#page-103-5). En esta tesis se evaluaron los acuíferos de Cerritos-Villa Juárez y Rioverde en la Región Media del estado de San Luis Potosí.

Una de las principales actividades de los acuíferos de Cerritos-Villa Juárez y Rioverde, que en esta tesis nos enfocamos a evaluar y caracterizar, son la agricultura y la agroindustria, actividades que tienen una influencia económica muy importante para el desarrollo de los municipios que comprenden.

En el capítulo I, se describen los objetivos que hemos planteado, el problema de esta región y la hipótesis que aborda esta tesis. En el capítulo II, se hace una breve descripción de los aspectos físicos de la zona de estudio, como son su ubicación, el clima, la geología, la hidrología. En el capítulo III, se describe la metodología utilizada; así como los aspectos fundamentales para su aplicación. En el capítulo IV, se plasman los resultados de esta investigación, con base en cada componente analizado, de modo que en su conjunto nos dan una visión de la situación actual de los recursos hídricos de la zona de estudio.

Finalmente, con base en lo anteriormente descrito, discutiremos como el desarrollo de la sociedad y la economía están estrechamente ligadas e influenciadas por los recursos hídricos y como a su vez, estos últimos impactan en los primeros. Demostrando con eso que no solo el medio físico tiene un impacto en la cantidad, calidad y disponibilidad del agua.

### **1.2 Objetivo general**

Calcular el Índice de Pobreza del Agua en los acuíferos de Cerritos-Villa Juárez y Rioverde, ubicados en la Región Media de San Luis Potosí, para determinar las condiciones físicas actuales de los Recursos Hídricos en esta región; así como, relacionar el impacto que los Recursos Hídricos generan en la población y como estos últimos también impactan en ellos.

### **1.3 Objetivo específico**

- Determinar y evaluar de acuerdo a la metodología del IPA los siguientes componentes

- Recurso (R)
- Capacidad (C)
- Acceso (A)
- Uso  $(U)$
- Calidad del Agua (Q)
- Ambiente (A)

### **1.4 Justificación del problema**

En los municipios que comprenden los acuíferos de Rioverde y Cerritos-Villa Juárez las actividades agrícolas tienen un impacto económico muy significativo ya que la mayor parte de los ingresos de la región dependen de los resultados de las mismas.

Sin embargo, estas actividades se desarrollan en condiciones naturales adversas, como son la calidad del agua debido a los altos niveles de concentración de sulfatos, el tipo de suelo, la geología de la región y las condiciones climatológicas [\(Ballín-](#page-101-1)[Cortés](#page-101-1) et al., 2004; [Hernández Martínez, 2008\)](#page-102-6). De los acuíferos de Rioverde y Cerritos-Villa Juárez, en conjunto; se extraen 103.9 millones de metros cúbicos de agua subterránea, el 84% es utilizado para la agricultura, todo esto sin evaluar los aspectos fundamentales para garantizar el acceso, la calidad y la disponibilidad que se requieren para las diversas actividades de la región [\(CONAGUA, 2013;](#page-101-2) CONAGUA, [2015\)](#page-101-3).

Aunado a esto, la falta de infraestructura para el manejo adecuado de la generación de aguas residuales domesticas, puede traer consigo graves problemas de contaminación en el agua, que se pueden incrementar de manera exponencial debido al continuo crecimiento de la población.

Si la disponibilidad y calidad del recurso disminuyen el impacto económico, ecológico y social puede ser muy grave.

Por lo cual, es importante aplicar una metodología como el IPA que es una herramienta multidisciplinaria integrada por seis componentes que nos ayuda a evaluar la pobreza del agua, tomando en cuenta factores tanto físicos como socioeconómicos relacionados con la disponibilidad de los recursos hídricos. Estos componentes nos permiten establecer una relación entre pobreza, marginación social, integridad ambiental, disponibilidad del agua y la salud, con lo cual podemos coadyuvar a definir e implementar una gestión adecuada para el uso y aprovechamiento sustentable de este recurso, teniendo en consideración aquellos componentes que requieren de una mayor atención [\(López Álvarez et al., 2013\)](#page-102-3).

### **1.5 Hipótesis**

Aunque la zona media tiene condiciones naturales adversas (climáticas, geológicas, tipo de suelo y calidad del agua), cuenta con una gran disponibilidad de agua [\(CONAGUA, 2013;](#page-101-2) CONAGUA, [2015\)](#page-101-3); sin embargo, esto no garantiza su calidad o que la población tenga acceso a este recurso. La pobreza del agua no se mide solo con la cantidad de recurso existente, también se toman en cuenta factores como la disponibilidad fisica, el acceso y la calidad del mismo. Una región que se considera con pobreza hídrica, no necesariamente tiene escasez de agua [\(Sullivan et al.,](#page-103-4)  [2003\)](#page-103-4).

# **CAPITULO II DESCRIPCION DEL ÁREA DE ESTUDIO**

### **2.1 Localización de la zona de estudio**

El área de interés está localizada en la microrregión media oeste, que pertenece al estado de San Luis Potosí, comprende los acuíferos de Rioverde y Cerritos-Villa Juárez, ubicados en la región hidrológica número 26 del Pánuco en la cuenca de Rio Tamuín (CONAGUA, 2013; CONAGUA, 2015; SEDECO, 2015).

El acuífero de Cerritos-Villa Juárez tiene una superficie de 2,039 km<sup>2</sup>, de acuerdo con el sistema de Información Geográfica para el Manejo del Agua Subterránea (SIGMAS) de la CONAGUA, está definido con la clave 2414. Geográficamente, el área se ubica entre los paralelos 22° 05' y 22° 56' de latitud norte y entre los meridianos 100° 07' y 100° 28' de longitud oeste [\(CONAGUA, 2015\)](#page-101-3). Mientras que el acuífero Río Verde tiene una superficie de 2,756 km<sup>2</sup>, está definido con la clave 2415, y se ubica entre los paralelos 21° 40' y 22° 28' de latitud norte y 99° 44' y 100° 14' de longitud oeste [\(CONAGUA, 2013\)](#page-101-2).

Geopolíticamente, en el acuífero de Cerritos-Villa Juárez se localizan los municipios de Cerritos y Villa de Juárez, por otro lado, los municipios de Ciudad Fernández y Rioverde pertenecen al acuífero Río Verde.

Las principales vías de acceso son la carretera federal Tampico-San Luis Potosí (MEX-070), la carretera interestatal Jalpan de Serra-Rioverde (MEX-069), así como la carretera de cuota Cerritos-Rioverde (SLP-D 138) [\(SCT , 2013\)](#page-103-6).

Según datos del INEGI en el 2010, la población total de los cuatro municipios ascendía a 166,366. El 81% de esta población se localiza en la zona conurbada de Rioverde-Ciudad Fernández, pertenecientes al acuífero de Rioverde, y el 19% restante a los municipios de Cerritos y Villa de Juárez que se ubican en el acuífero de Cerritos-Villa Juárez [\(INEGI, 2016\)](#page-102-7). En la figura 2.1 se observa la localización del área de estudio geopolítica y de los acuíferos delimitados por la CONAGUA.

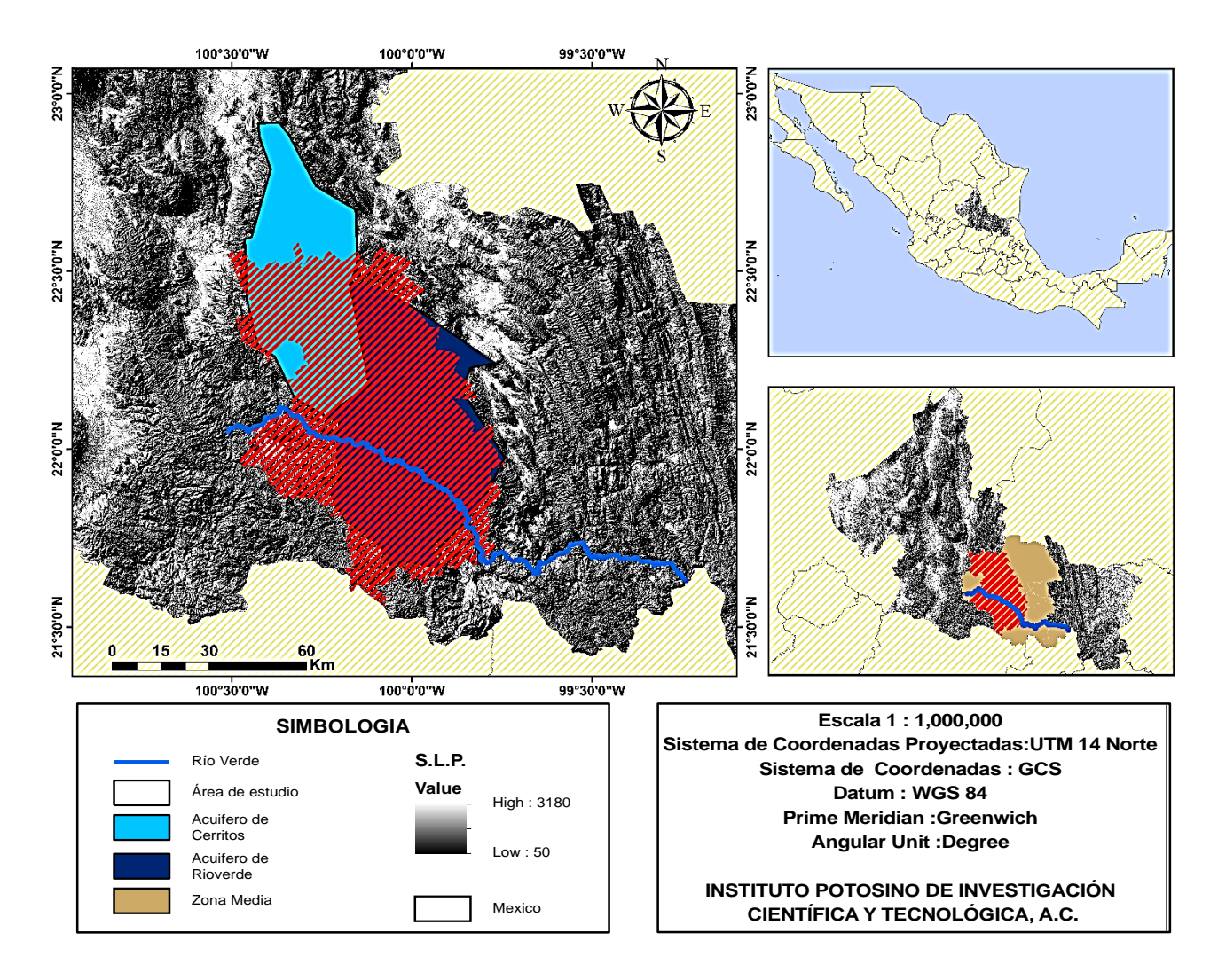

Figura. 2.1. Mapa de Localización del Área de estudio.

### **Fisiografía**

La morfología del área de interés se localiza en la provincia fisiográfica denominada Sierra Madre Oriental, se caracteriza por ser una cadena montañosa de 1350 kilómetros de longitud, de 80 a 100 km de amplitud y una elevación media de 2,200 msnm; constituida por estratos de rocas sedimentarias marinas del mesozoico, entre las que predominan calizas, areniscas y lutitas. Se subdivide en dos provincias la Sierras y Llanuras Occidentales y el carso huasteco [\(Salinas Rodríguez, 2011\)](#page-103-7).

La Sierras y Llanuras Occidentales está constituida por capas plegadas de calizas, con orientación norte-sur y prominentes ejes estructurales de anticlinales y sinclinales, en las cuales afloran algunos cuerpos de rocas ígneas intrusivas [\(Rivera](#page-103-8)  [Parra, 2009\)](#page-103-8).

El carso huasteco es una zona de sierras plegadas constituidas principalmente por rocas calizas, que al ser disueltas por el agua originan rasgos de carso-pozos, dolinas y grutas características del terreno cárstico [\(Salinas Rodríguez, 2011\)](#page-103-7).

El área de estudio está formado por amplios valles limitados por sierras alargadas con orientación noru-sure y norte-sur.

### **Clima**

En el área de estudio, de acuerdo con la clasificación del clima de Köppen modificada por Enriqueta García (1973), en la zona norte el clima semiáridoestepario y seco-semicálido, mientras que en la región central predomina el clima semiseco-semicálido; en la porción sur domina el clima semicálido-subhúmedo, todos ellos con lluvias en verano [\(CONAGUA, 2013;](#page-101-2) CONAGUA, [2015\)](#page-101-3).

De acuerdo con los datos consultados, del Servicio Meteorológico Nacional, la temperatura máxima anual promedio del área de estudio es de 29 °C, la mínima es de 13 °C y la temperatura media anual de 21 °C. Mientras que la precipitación media anual es de 668.53 mm y la evapotranspiración tiene un mínimo de 1491.5mm en el área de Rioverde y alcanza un máximo de 2454 mm en el municipio de cerritos. En la figura 2. Podemos observar la variación de la temperatura en las diferentes estaciones consultadas.

### **Vegetación**

Está constituida por pastizales naturales e inducidos (vegetación inducida), zonas destinadas a la agricultura, bosques de coníferas, encino y mezquite, y mayormente matorral xerófilo.

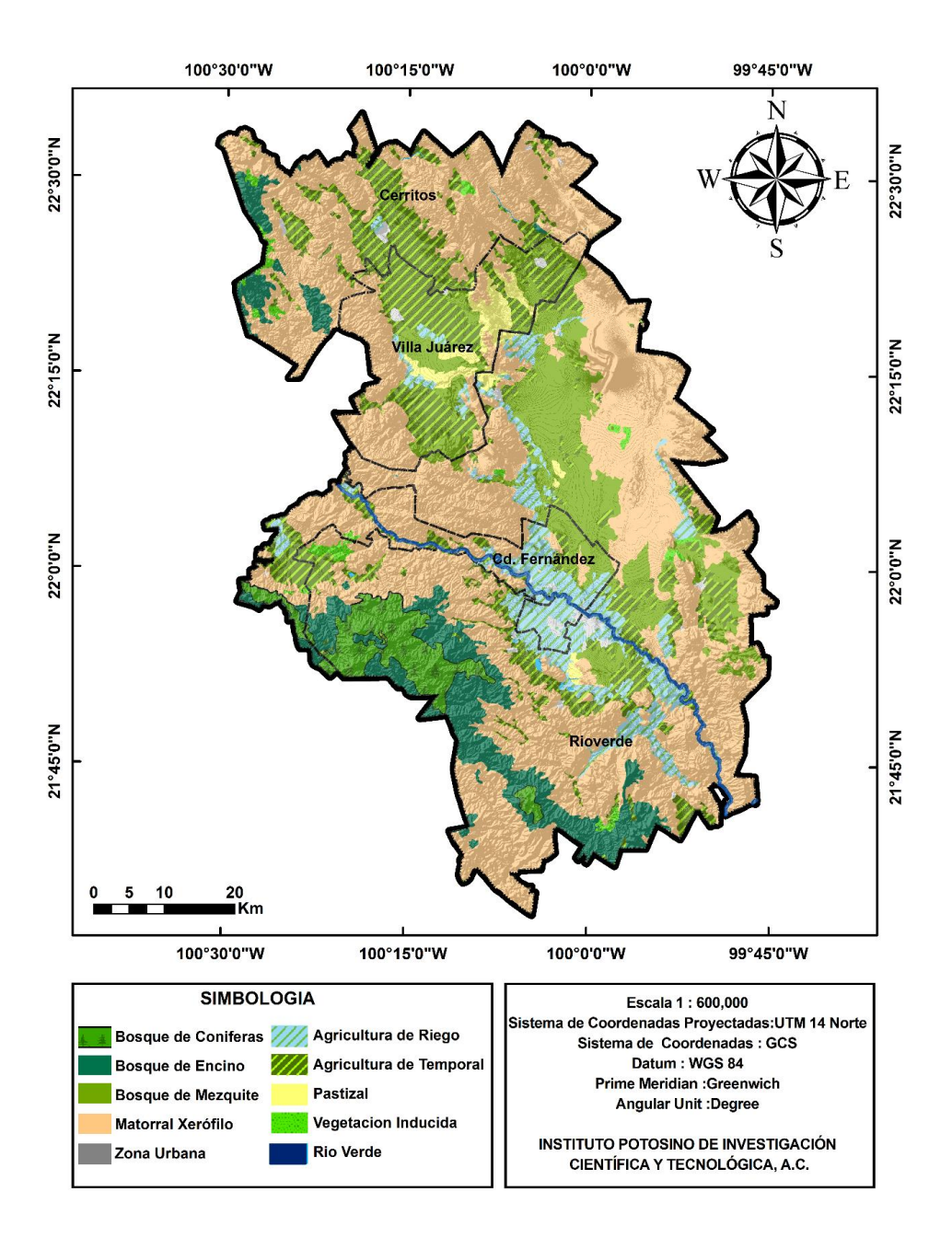

Figura. 2.2 Mapa de Clasificación de la Vegetación en el área de estudio.

Como se puede observar en la figura 2.2, el bosque de coníferas y el bosque de encino se encuentra localizados conjuntamente en la parte sur-oeste del área de estudio, su mayor extensión está dentro del municipio de Rioverde, además una pequeña zona localizada del bosque de encino se puede apreciar en la región noroeste en el municipio de cerritos; mientras que el bosque de mezquite se extiende en los municipios de Villa de Juárez, Ciudad Fernández y Rioverde, se puede apreciar que la mayor concentración está en la parte central del área de estudio.

Mientras que el matorral xerófilo está distribuido de manera homogénea en toda el área de estudio, la superficie destinada a la agricultura se encuentra concentrada de norte a sur en la parte central, principalmente en los valles. La zona de pastizales está localizada en su mayoría en el municipio de Villa de Juárez, y una mínima porción en el municipio de Rioverde.

### **Hidrografía**

El área de estudio se localiza en Región Hidrológica 26 del Pánuco, en la cual los escurrimientos superficiales son principalmente de tipo perenne e intermitente. La parte norte se encuentra dentro de la cuenca del Río Tamuín, mientras que el resto del área de estudio está dentro de la cuenca del Río Tampaón, las corrientes principal son el Río Verde que se origina a 35 km al oriente de la ciudad de San Luís Potosí, a una elevación aproximada de 2,600 msnm, y el Rio San Tiburcio que se origina por la descarga de manantiales en la zona de Puerta del Río.

Cabe destacar que en los municipios de Cerritos y Villa de Juárez solo existen arroyos intermitentes los cuales conducen agua únicamente durante las temporadas de lluvia. Por otra parte, los manantiales de la media luna, los anteojitos y los peroles ubicados al suroeste de la ciudad de Rioverde destacan como lugar turístico, además el agua también es utilizada para las actividades agrícolas de la región [\(CONAGUA, 2013;](#page-101-2) CONAGUA, [2015\)](#page-101-3).

### **2.2 Geología**

El área de estudio está localizada en lo que geológicamente se conoce como la Plataforma Valles-San Luis Potosí (PVSLP), descrita así por primera vez en 1971 por Carrillo-Bravo, es una de las unidad paleogeografíca de mayor importancia debido a que fue la Plataforma carbonatada aislada más grande que se desarrolló durante el Cretácico Medio en la porción centro-oriental del México [\(Carrillo-Bravo,](#page-101-4)  [1971;](#page-101-4) [López-Doncel, 2003\)](#page-102-5).

Comenzó su desarrollo en el Jurásico Tardío y se describe como un gran segmento de rocas precámbricas, paleozoicas y triásicas, plegadas y falladas, sobre la cual sedimentos marinos del Jurásico Superior se depositaron en una secuencia de capas delgadas, después durante todo el periodo Cretácico las rocas evaporiticas y calizas, de tipo arrecifal y post-arrecifal se depositaron en grandes secciones [\(López-Doncel, 2003\)](#page-102-5).

Los sedimentos del Cretácico forman la mayor parte de las rocas que conforman la PVSLP, la mayoría son de tipo plataforma, su edad va desde el Neocomiano hasta el Campaniano-Maestrichtiano, su espesor se estima es superior a los 6000 m [\(Carrillo-Bravo, 1971;](#page-101-4) [López-Doncel, 2003\)](#page-102-5).

Si hablamos en término del nombre de las formaciones durante el Cretácico Medio la primera formación que se desarrolló es la Formación Guaxcamá, que es la secuencia de rocas evaporiticas, posteriormente se depositaron las calizas de la Formación El Abra, y finalmente sobreyaciendo a la formación El Abra se depositó la Formación Cárdenas [\(Carrillo-Bravo, 1971;](#page-101-4) [López-Doncel, 2003\)](#page-102-5). En la figura 2.3 se puede observar la geología regional de nuestra área de estudio.

### **Formación Guaxcamá (Berremiano-Aptiano) Kig**

Las rocas más antigua en el área de estudio son las de la Formación Guaxcamá, la cual es una secuencia evaporiticas que se encuentra en la porción central de la plataforma de Valle- San Luis Potosí, esta dispuestas en capas de 10 a 45 cm de yesos, anhidritas, selenitas, algunas plegadas otras fracturadas y comúnmente con cavidades subterráneas. El color de las capas es gris claro a gris oscuro, finamente bandeado; estas bandas son de material arcilloso y la coloración se debe a la presencia de material carbonoso. Intercalada con los yesos, esporádicamente se encuentran calizas microcristalinas y dolomitas de color gris oscuro o pardos oscuros, fétidas y fracturadas [\(Carrillo-Bravo, 1971;](#page-101-4) [SGM, 1971\)](#page-103-9).

Las rocas más representativas de esta Formación se encuentran en Buen Vista, Minas de Guaxcamá y Romerillos [\(SGM, 1971\)](#page-103-9). Según datos de PEMEX, en la perforación de un pozo que se realizó, se reportó que en el subsuelo esta Formación tiene un espesor de 6200 m. A esta formación le sobreyace la Formación El Abra [\(Carrillo-Bravo, 1971\)](#page-101-4).

En el área de estudio se puede observar su afloramiento mayormente en la región noroeste, en los municipios de Villa Juárez y Cerritos.

### **Formación El Abra (Albiano-Cenomaniano) Ka**

La Formación El Abra es la zona donde ocurre el cambio de facies de la Formación Tamaulipas Superior y Tamabra. El termino caliza "El Abra" fue originalmente citado por Garfias (1915) y aplicado por primera vez por Powers (1925) a las calizas de los campos petroleros de la faja de oro Cárdenas [\(Carrillo-Bravo, 1971;](#page-101-4) [López-Doncel,](#page-102-5)  [2003\)](#page-102-5).

La Formación El Abra se caracteriza por formar el borde de la plataforma, sus depósitos son de tipo post-arrecifal con abundantes fragmentos de organismos

bentónicos retrabajados por las corrientes que los fragmentaron y lixiviaron. Los fragmentos están formados de corales, clastos de caliza, lodo calcáreo, arcilla bentónica, ocasionalmente conglomerado y arenisca continental. Su espesor varía en un rango de entre 1000 a 2000 m. Le sobreyace la Formación Cárdenas [\(Carrillo-](#page-101-4)[Bravo, 1971;](#page-101-4) [López-Doncel, 2003\)](#page-102-5). Se puede observar su afloramiento bien distribuido en toda el área de estudio.

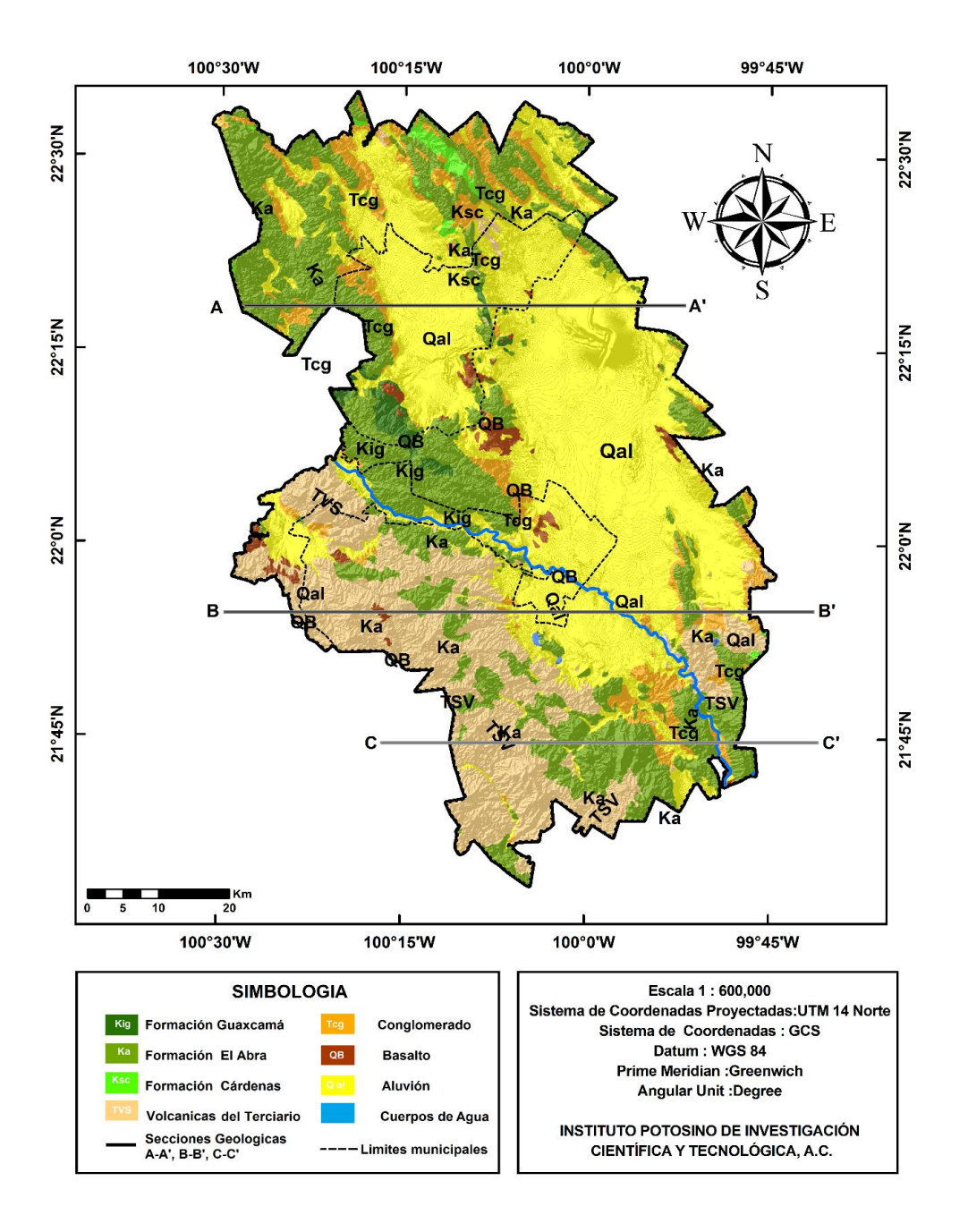

Figura. 2.3. Mapa Geológico del área de estudio.

### **Formación Cárdenas (Campaniano-Maestrichtiano) Kz**

La Formación Cárdenas, definida así en 1944 por Imlay, es una secuencia de estratos de 10 a 60 cm, conformado por lutita arenosa intercalada con arenisca calcárea. La lutita está dispuesta en capas medianas o gruesas de color gris verdoso, que intemperiza a café ocre; la capa de arenisca es de grano fino a medio de color crema (SGM, 1971).

El espesor de la Formación Cárdenas en el área de estudio varía de entre 80 a 100 m. Las rocas más representativas de esta unidad se encuentran en las cercanías de la estación del Ferrocarril Cárdenas [\(Carrillo-Bravo, 1971;](#page-101-4) [López-](#page-102-5)[Doncel, 2003;](#page-102-5) [SGM, 1971\)](#page-103-9). En el área de estudio esta unidad aflora en la parte norte, en el municipio de cerritos, y en menor proporción en la parte sur en Rioverde.

### **Terciario**

### **Rocas volcánicas del terciario (TVS)**

Las rocas volcánicas del terciario fueron agrupadas en este conjunto para simplificar la elaboración del mapa geológico del área de estudio están compuestas por Andesita, Dacita, Toba ácida, Riodacita, Riolita, Riolita-Toba ácida, las cuales en conjunto tiene no se tiene un espesor aproximado [\(Carrillo-Bravo, 1971;](#page-101-4) [Rivera](#page-103-8)  [Parra, 2009\)](#page-103-8).

### **Conglomerado (Tcg)**

Está constituido por fragmentos mal consolidados, en su mayoría de rocas sedimentarias, que tienen como cementante una matriz arcillo-arenosa, presentan una forma redondeada a subredondeadas con un tamaño que varía desde arenas a cantos de hasta un metro. Su espesor es desconocido hasta el momento pero se estima que varía entre 15 y 100 m (SGM, 1971; Carrillo-Bravo, 1971; CONAGUA, 2015). Se observa su distribución en toda el área de estudio, principalmente alrededor de las calizas de la Formación El Abra.

### **Cuaternario**

### **Basaltos (QB)**

Los basaltos son vesiculares de textura holocristalina intergranular. En superficie fresca son de color gris obscuro, y cuando presentan intemperismo moderado muestran tonalidades rojizas (SGM, 1971; Carrillo-Bravo, 1971) .Se puede observar que esta unidad aflora de manera aislada en la parte central del en el área de estudio.

### **Conglomerado**

Los conglomerados del cuaternario son unidades sedimentarias continentales representativas, su tamaño varía desde unos cuantos centímetros hasta un metro, de forma redondeada a subredondeada, su matriz cementante está constituida de material arcillo-arenoso. Se presenta mal consolidado. Sobreyace discordantemente a las rocas más antiguas, principalmente a las del Cretácico (Carrillo-Bravo, 1971). Se puede observar que afloran en la parte sur-oeste del área de estudio.

### **Aluvión (Qal)**

Está constituido por depósitos aluviales y fluviales de granulometría muy variada, los cuales se derivan de la erosión de las rocas y sedimentos de la región, debido a esto se pueden distinguir dos tipos de depósitos los químicos y los mecánicos. Los depósitos químicos están formados por sedimentos de calizas lacustres, caliches, travertinos; mientras que los mecánicos son clásticos de medios lacustres y fluviales con dimensiones de gravas, arenas, limos y arcillas [\(Carrillo-Bravo, 1971;](#page-101-4) [CONAGUA, 2013;](#page-101-2) CONAGUA, [2015;](#page-101-3) [Hernández Martínez, 2008\)](#page-102-6).

Sin embargo cabe resaltar que además una vez que afloro la Formación Guaxcamá, esta fue fácilmente erosionada y los sedimentos derivados de ella se mezclaron con los ya existentes, para rellenar los amplios valles de la zona media de San Luis Potosí.

Se puede observar que el aluvión cubre la mayor parte del área de estudio, y se estima que su espesor es de alrededor de 100 a 200 m [\(Carrillo-Bravo,](#page-101-4) 1971; [CONAGUA, 2013;](#page-101-2) CONAGUA, [2015;](#page-101-3) [Hernández Martínez, 2008\)](#page-102-6).

### **2.3 Hidrogeología**

Con base en la descripción de la geología del área de estudio, se pueden identificar un acuífero somero y un acuífero profundo, además de tres tipos de unidades hidrogeológicas: granular, fracturada y kárstica. Así como también la existencia de dos tipos de flujo uno local y uno regional, el flujo local pertenece al acuífero somero y el flujo regional pertenece a el acuífero profundo [\(Ballín-Cortés et al., 2004\)](#page-101-5).

En acuífero somero es de tipo libre, heterogéneo y anisótropico, el cual está conformado por dos medios: el granular y el fracturado. Se estima que el espesor en el medio granular es de aproximadamente 200 m [\(Ballín-Cortés et al., 2004;](#page-101-1) [Carrillo-Bravo, 1971;](#page-101-4) [CONAGUA, 2013;](#page-101-2)CONAGUA, [2015;](#page-101-3) [Hernández Martínez,](#page-102-6)  [2008\)](#page-102-6).

El medio granular se encuentra constituido por aluvión y conglomerado, es decir por material de relleno no consolidado y semi-consolidado, de granulometría muy variada, cabe resaltar que debido a que el material que la conforma está constituido de los sedimentos erosionado de las diferentes formaciones cretácicas y rocas volcánicas, este medio le confiere propiedades químicas al agua muy variadas, las cuales afectan la calidad de las mismas [\(Ballín-Cortés et al., 2004;](#page-101-1) [CONAGUA,](#page-101-2)  [2013;](#page-101-2) CONAGUA, [2015\)](#page-101-3).

El medio fracturado del acuífero somero está constituido por rocas volcánicas procedentes del terciario, las cuales presentan porosidad secundaria por fracturamiento. Cabe destacar que en este acuífero se localizan todos los pozos y norias existentes, y la profundidad de los mismos varia de 4 a 200 m [\(Ballín-Cortés](#page-101-1)  [et al., 2004;](#page-101-1) [CONAGUA, 2013;](#page-101-2) CONAGUA, [2015\)](#page-101-3).

El acuífero profundo es de tipo semiconfinado y confinado, hidrogeológicamente se encuentra en un medio kárstico fracturado, está constituido por las calizas de la Formación El Abra, debido a las características de fracturamiento incrementadas por la disolución que presenta esta unidad, la conductividad hidráulica es elevada. Los manantiales existentes son alimentados exclusivamente con el agua que circula en este acuífero [\(Ballín-Cortés et al., 2004;](#page-101-1) [CONAGUA, 2013;](#page-101-2) CONAGUA, [2015\)](#page-101-3) .

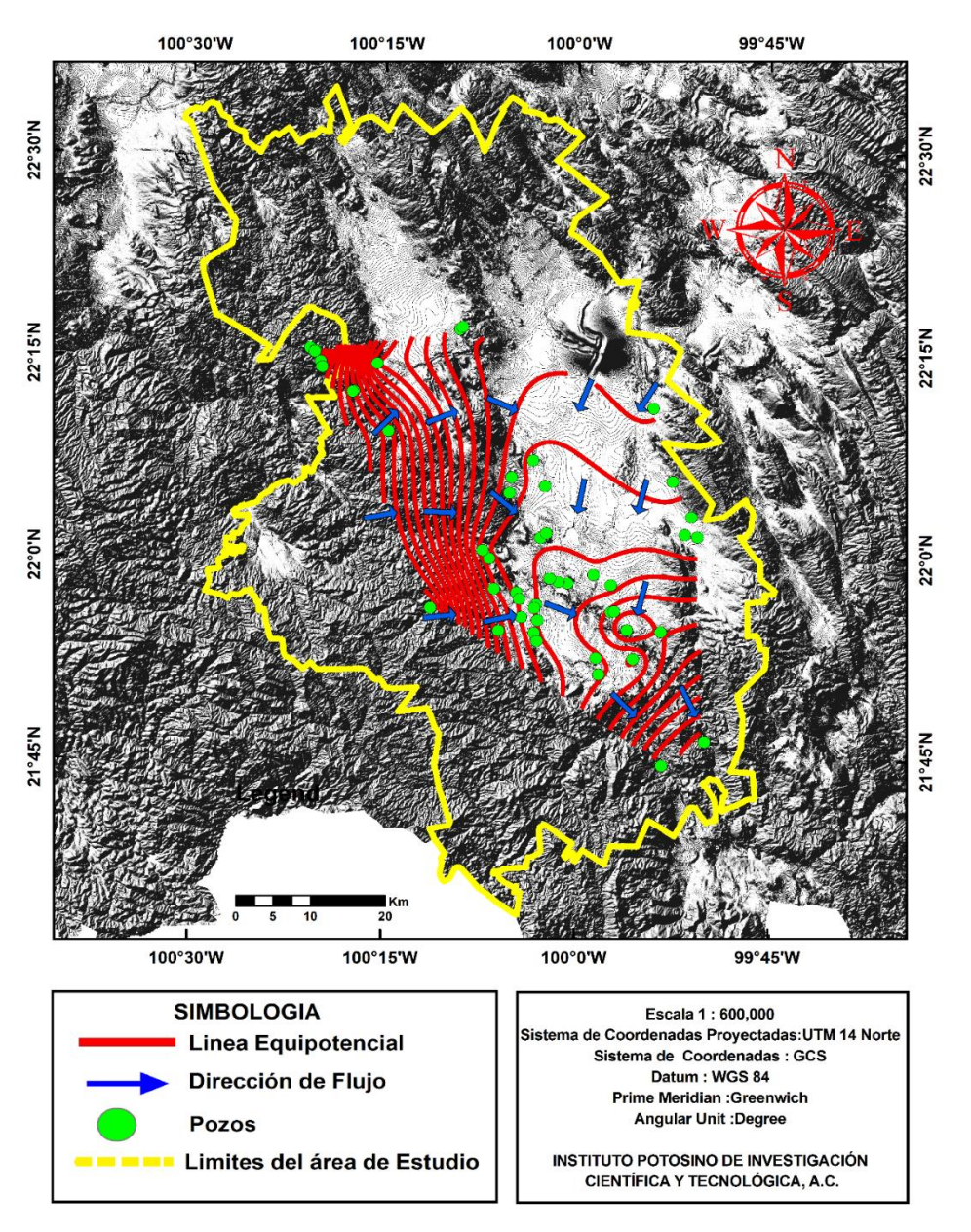

Figura. 2.4. Mapa Piezómetro

Dentro de la zona de estudio se encuentran localizados 577 pozos de los cuales 457 se encuentran activos y 123 inactivos, además de 147 norias, de los cuales la mayor parte se encuentran en los municipios de Rioverde y Ciudad Fernández[\(CONAGUA, 2013;](#page-101-2) CONAGUA, [2015\)](#page-101-3).

La zona de recarga se localiza en las regiones montañosas de la zona de estudio, para el acuífero profundo el medio de infiltración son las calizas de la Formación El Abra, mientras que para el acuífero somero, las rocas volcánicas reciben la recarga. En el valle, la zona de recarga, está localizada en el aluvión y el conglomerado. La descarga es ocasionada por la extracción de bombeo, evapotranspiración, flujo base del Rioverde y a través de los manantiales [\(Ballín-Cortés et al., 2004;](#page-101-1) [CONAGUA, 2013;](#page-101-2) CONAGUA, [2015\)](#page-101-3).

El volumen de descarga a través de los manantiales, asciende a 185.7 Mm<sup>3</sup> anuales, y la extracción por bombeo es de 191.2 Mm<sup>3</sup> anuales [\(CONAGUA, 2013;](#page-101-2) CONAGUA[,2015\)](#page-101-3).

La dirección del flujo de agua se mueve en dos direcciones, la primera de norte a sur, desde el municipio de Cerritos hacia Rioverde, y la segunda de oeste a este, desde la porción de las zonas montañosas del área de estudio. De acuerdo al mapa 2.4, podemos visualizar que el gradiente es mayor en la parte oeste, y conforme se acerca a la parte del valle se va suavizando. Con base en las direcciones de flujo, se observa que el agua tiene salida hacia la localidad de San Ciro de Acosta.

También podemos destacar la presencia de un cono de abatimiento, localizado dentro del acuífero de Rioverde, teniendo como centro el rio del mismo nombre. Dentro de los datos utilizados para la elaboración de la figura 2.4, se tiene que la elevación máxima del nivel estático en el área de estudio es de 1367 msnm y pertenece al el pozo de la Pila, en el municipio de Villa de Juárez mientras que el nivel mínimo es de 855 msnm y es del manantial San Sebastián, en el municipio de Rioverde.
#### **Secciones Hidrogeológicas**

Para poder visualizar mejor la hidrogeología anteriormente descrita, se hicieron tres perfiles geológicos horizontales, y se observara los diferentes afloramientos y los cambios en la topografía del área de estudio. A continuación podemos ver en las siguientes figuras los perfiles geológicos y una breve descripción de ellos, cabe mencionar que la dirección de flujo del acuífero subterráneo siempre será de este a oeste.

La figura 2.5, corresponde a la sección 1 y se encuentra en la parte norte del área de estudio. La Formación El Abra está expuesta en grandes extensiones y podemos observar que la recarga principal ocurre en la Sierra de Álvarez, y en el valle de Rioverde, el flujo es en tránsito. En el caso del conglomerado y el aluvión donde está el acuífero somero, el flujo dominante es de tipo local.

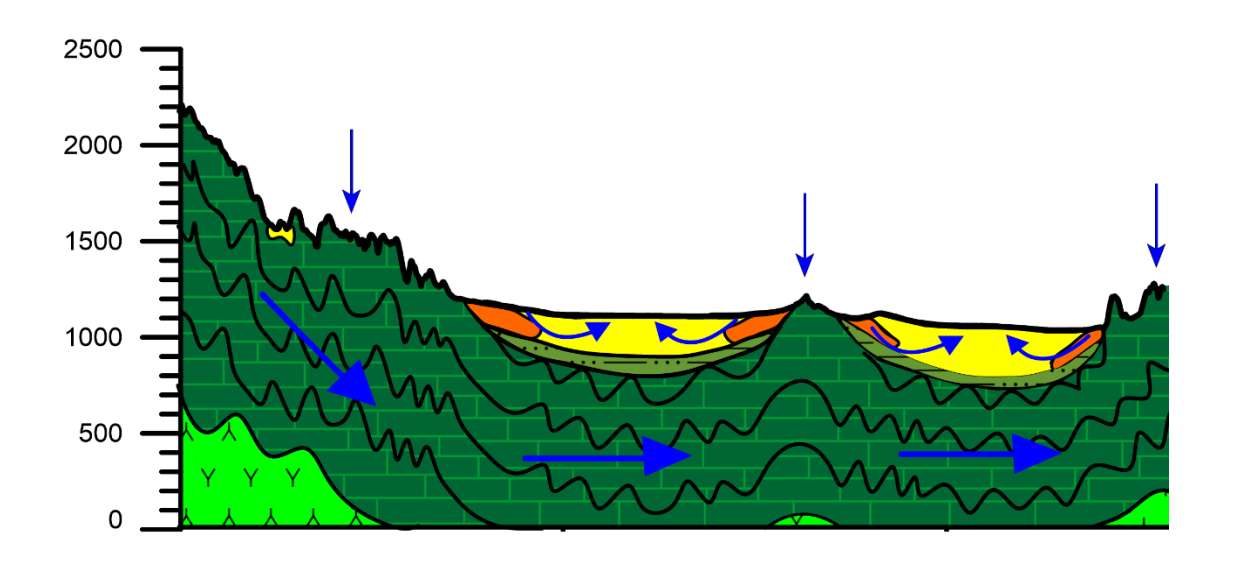

Figura. 2.5. Sección horizontal 1 del área de estudio.

La figura 2.6, corresponde a la sección 2, ubicada en los municipios de Rioverde y Cd. Fernández. En esta sección la Formación El Abra tiene menor área de exposición, también se tienen afloramientos de rocas volcánicas, las cuales se encuentran depositadas sobre la Formación Cárdenas, en esta zona la recarga se produce en las calizas de la Formación El Abra, las rocas volcánicas y en el aluvión.

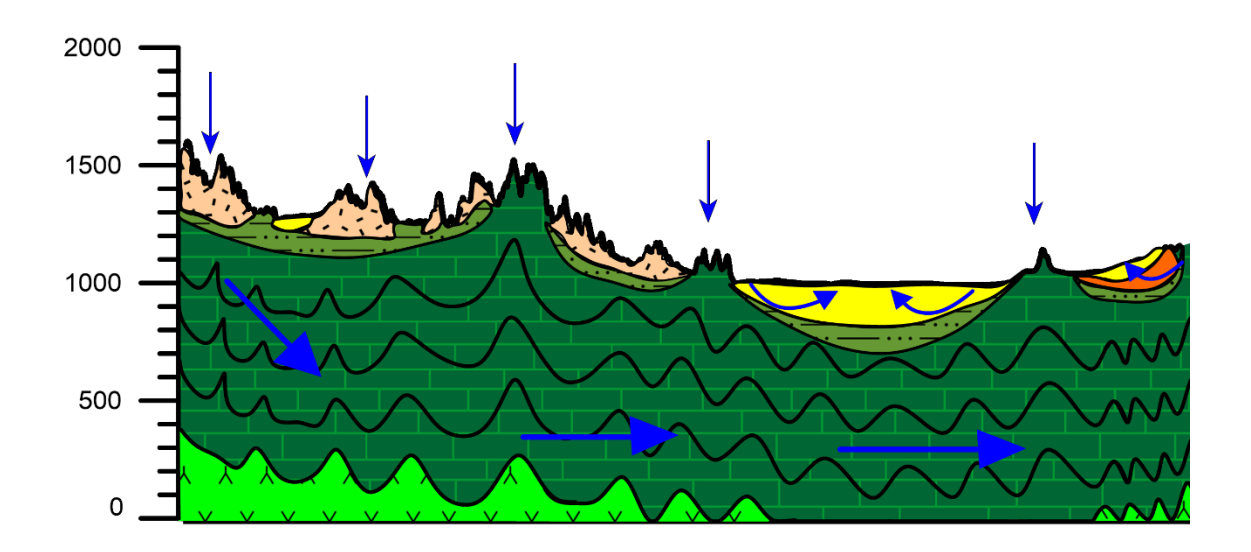

Figura. 2.6. Sección horizontal 2 del área de estudio.

La figura 2.7, corresponde a la sección 3, ubicada en el sur del área de estudio, abarca solamente el municipio de Rioverde, muy cerca de ella se encuentran algunos manantiales. Se observa que afloran las rocas volcánicas y la caliza, además del aluvión y conglomerado. En esta sección podemos observar que hay recarga para el acuífero somero en las rocas volcánicas y en el aluvión, además de la recarga en las calizas para el acuífero profundo.

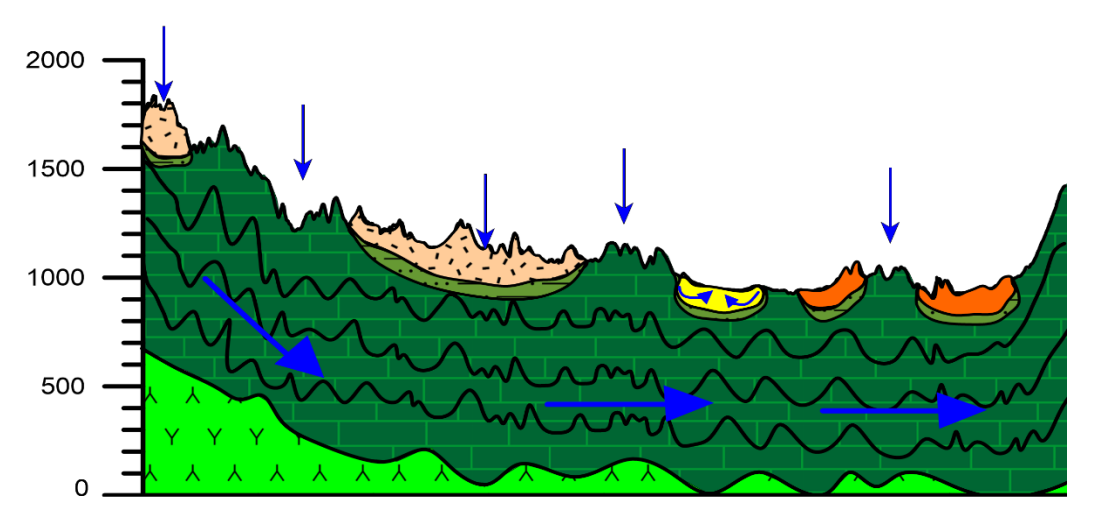

Figura 2.7. Sección horizontal 3 del área de estudio.

# **CAPITULO III Metodología del Índice de Pobreza del Agua (IPA)**

#### **Protocolo del Índice de Pobreza del Agua (IPA)**

Este índice nos permite expresar de manera numérica la pobreza hídrica en cualquier escala con base en parámetros físicos, químicos y socioeconómicos. Esta herramienta contribuye al diseño de un manejo eficiente y sostenible del agua. La metodología para su aplicación se integra por el uso de cinco componentes que son: recurso, acceso, capacidad, uso y medio ambiente [\(Lawrence et al., 2002;](#page-102-0) [Sullivan et al., 2003\)](#page-103-0).

Sin embargo, en México el 70% de los cuerpos de agua presenta algún grado de contaminación. Debido a que la calidad del agua es considerada un subcomponente del componente medio ambiente, se reduce el impacto que este aporta al índice, al momento de aplicar la metodología. Por lo cual, al realizar la evaluación, los resultados que se obtenían no eran acordes a la situación real de los recursos hídricos de nuestro país.

Considerando esta problemática, en el año 2013; López Álvarez y colaboradores modificaron la metodología integrando la calidad del agua como un componente adicional, con lo cual se obtiene una evaluación más confiable, generando así un resultado más cercano a la realidad. Dándole la misma importancia a la calidad del agua, como a la cantidad de recurso existente [\(GREENPEACE, 2012;](#page-102-1) [Sullivan et](#page-103-0)  [al., 2003\)](#page-103-0).

La metodología del IPA se basa en la sumatoria ponderada de cada uno de sus componentes, su rango de valores va de 0 a 1. La ecuación matemática para su cálculo se expresa de la siguiente manera [\(López Álvarez et al., 2013\)](#page-102-2).

$$
IPA = \frac{\sum_{i=1}^{n} W_{X_i} X_i}{\sum_{i=1}^{n} W_{X_i}}
$$
\n(1)

**25**

Donde:

IPA → Es el valor para el Índice de pobreza del agua para una zona en particular

W<sub>xi</sub> $\rightarrow$ Peso para un componente en particular

- $X_i \rightarrow$  El valor del componente en particular
- $N \rightarrow Es$  el número de componentes

Las letras que representan cada componentes son: Recurso(R), Acceso (A), Capacidad(C), Uso (U), Ambiente (E) y Calidad (Q).

En la tabla 3.1 se describen los componentes de la metodologia modificada de IPA y los datos requeridos para evaluar los diferentes componentes.

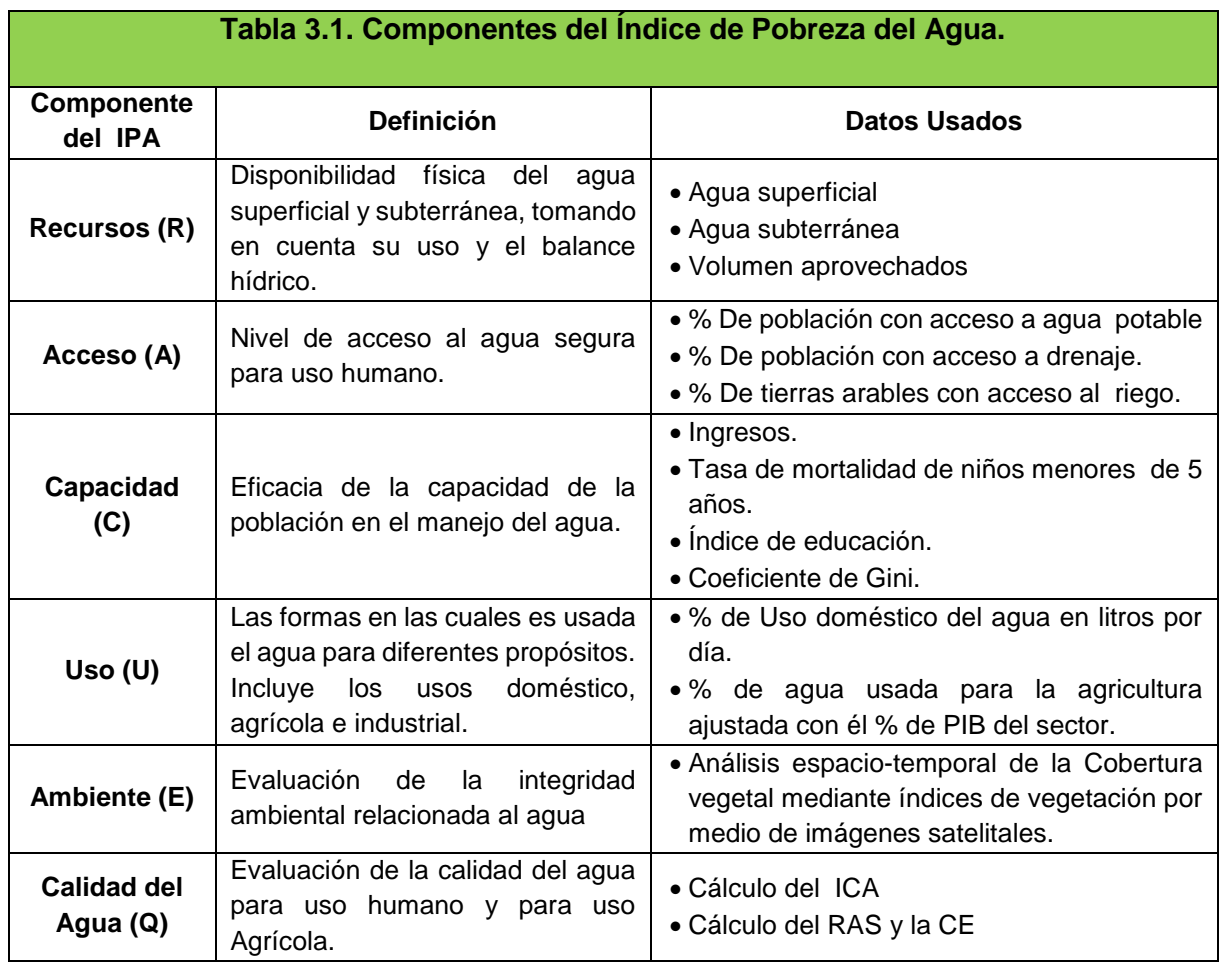

Tomado y modificado de: López Álvarez et al 2013.

Para el cálculo del peso de cada componente  $W_{xi}$  se tiene la siguiente expresión

$$
W_{X_i} = \frac{Xr_i * X_{W_i}}{\sum_{i=1}^{N} W_{X_i}}
$$
 (2)

Donde:

 $X_{ri}$  y  $X_{wi}$  son las puntuaciones para cada componente,  $X_i$  y sus pesos teóricos y  $W_i$ es la sumatoria de pesos teóricos.

En la interpretación del resultado, entre más cercano sea el valor a 1 se puede decir que se está en mejores condiciones, y en valores muy cercano al cero se considera un factor elevado de riesgo, ya que representan una deficiencia en algunos de sus componentes, y por lo tanto se considera que existe un mayor grado de pobreza hídrica, en el caso de los valores de cada subcomponentes, el rango de valor también va de 0 a 1, con lo cual podemos determinar la eficiencia de ese componente en particular, esto nos permite saber cuáles son los componentes que requieren mayor atención para disminuir la pobreza de agua en esa zona de estudio (Lawrence et al., 2002; Sullivan et al., 2003).

A continuación se describirá en que consiste cada componente y cuáles son los elementos necesarios para sus cálculos según la metodología modificada por López Álvarez y colaboradores [\(López Álvarez et al.,](#page-102-2) 2013).

#### **3.1 Componente Recurso**

Los acuíferos de Cerritos-Villa Juárez y Rioverde en su conjunto abarcan una extensión de 4795 km<sup>2</sup>, el de cerritos comprende los municipios de Cerritos y Villa de Juárez, mientras que en el de Rioverde los principales municipios son Rioverde y Ciudad Fernández, aunque los límites de ambos acuíferos contienen pequeñas porciones de otros municipios, estos no son tomados en consideración para la realización de los cálculos debido a que ellos utilizan agua de los otros acuíferos que se encuentran alrededor.

En la zona que comprende ambos acuíferos el 79% del agua utilizada es subterránea y el 21% es agua superficial [\(CONAGUA, 2013;](#page-101-0)CONAGUA [2015\)](#page-101-1).

Este componente se calcula con base en la disponibilidad física del agua subterránea y superficial, tomando en cuenta su uso y el balance hídrico.

La ecuación general para el cálculo de este componente es

$$
R = W_{ASup} * X_{ASup} + W_{ASub} * X_{ASub}
$$
 (3)

Donde:

WASup=Peso teórico de la disponibilidad de agua superficial. XASup=Valor de la disponibilidad de agua superficial. WASub=Peso teórico de la disponibilidad de agua subterránea. XASub=Valor de la disponibilidad de agua subterránea.

Para el cálculo de los dos subcomponentes considerados se utilizaron los siguientes datos:

#### **1) Disponibilidad de Agua Superficial (ASup)**

El cual se calcula con el volumen almacenado en las presas, lagos, lagunas y ríos entre el volumen de precipitación anual de la zona de estudio. El volumen total de agua superficial almacenada es de  $27.2$  Mm<sup>3</sup> de los cuales el 86% pertenece a los municipios de Cerritos y Villa Juárez, y el 14 % restante a Rioverde. Estos datos fueron obtenidos del sistema de presas de la CONAGUA tal como se muestra en la tabla 3.2 [\(CONAGUA, 2016;](#page-101-2) [SMN, 2016\)](#page-103-1).

Para el cálculo se utiliza la siguiente formula:

$$
ASup = \frac{Volume \text{ almacenado } (Mm^3)}{\text{Volume} \text{ de Precipitación anual } (Mm^3)}
$$
(4)

**28**

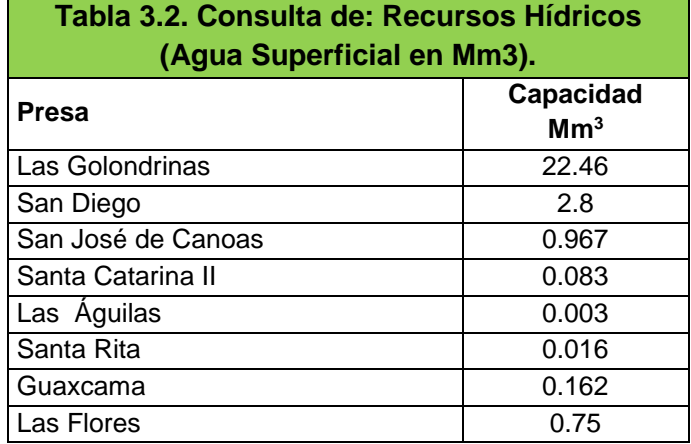

## **2) Disponibilidad de Agua Subterránea (ASub)**

Este cálculo se basa en la relación entre la recarga y extracción de ambos acuíferos. El volumen total de extracción de agua para diversos usos es de 102.02 Mm<sup>3</sup>. El acuífero de Rioverde aporta el 84% de ese volumen y el de Cerritos el 14% restante. Para el caso de la recarga, Rioverde aporta 415.8 Mm<sup>3</sup> y Cerritos 72.7 Mm<sup>3</sup> [\(CONAGUA, 2013;](#page-101-0)CONAGUA, [2015\)](#page-101-1).

Para el cálculo se utiliza la siguiente formula

$$
ASub = \frac{Recarga - Extracción}{2*Extracción}
$$
 (5)

Con base en estos datos, contenidos en los estudios técnicos 2414 y 2415 del DOF, se procedió a elaborar la tabla 3.3 que se muestra a continuación [\(CONAGUA,](#page-101-0)  [2013;](#page-101-0)CONAGUA, [2015\)](#page-101-1).

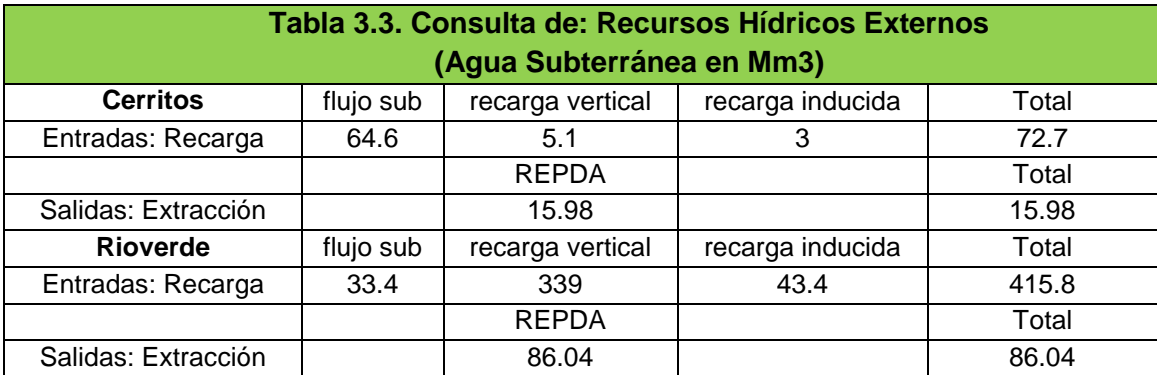

El componente recurso fue evaluado considerando dos acuíferos diferentes y el aporte que cada uno hace al sistema tanto para el cálculo de agua subterránea como para el de agua superficial.

## **3.2 Componente Acceso**

Este componente nos indica la capacidad que tiene la población para acceder al agua, tanto para consumo humano, como también para cualquier actividad económica que se desarrolle en la región, por ejemplo: la agricultura, la industria, agroindustria, etc.

Adicionalmente se consideran diversos factores, como lo son el tiempo que transcurre para que un hogar cuente con agua, la distancia a la que se encuentra la fuente de suministro de agua, si cuenta con las condiciones básicas de saneamiento (plantas de tratamiento de aguas. Los municipios que conforman el sistema de acuíferos tienen una población total sin estimación es de 166,366 habitantes según datos del censo de población y vivienda del INEGI en el 2010 [\(INEGI, 2016\)](#page-102-3).

La ecuación general para el cálculo de este componente es:

$$
A = WPCAXPCA + WPCSXPCS + WRCRXRCR
$$
 (6)

Donde:

W<sub>PCA</sub> → Peso teórico del porcentaje de población con acceso a agua potable.

 $X_{PCA}$   $\rightarrow$  Valor del porcentaje de población con acceso a agua potable.

W<sub>PCS</sub>  $\rightarrow$  Peso teórico del porcentaje de población con acceso a saneamiento.

 $X_{PCS}$   $\rightarrow$  Valor del porcentaje de población con acceso a saneamiento.

 $W_{RCR}$  $\rightarrow$  Peso teórico de la relación de tierras cultivables entre las tierras con acceso a riego.

 $X_{RCR}$   $\rightarrow$  Valor de la relación de tierras cultivables entre las tierras con acceso a riego.

Para el cálculo de los tres subcomponentes considerados se utilizaron los siguientes datos:

## **1) Porcentaje de la población con acceso a agua potable (%PCA)**

Este subcomponente se calcula con el total de la población de nuestra zona a evaluar y la cantidad de personas que dispone de este recurso dentro de su domicilio. Según datos del INEGI en el 2010 el total de la población es de 166,366 habitantes de los cuales el 81% está asentado en los municipios del acuífero de Rioverde y el 19 % restante al de Cerritos-Villa Juárez. La población con acceso a agua potable dentro de sus hogares es de 84% en promedio, como se puede observar en la tabla 3.4 [\(INEGI, 2016\)](#page-102-3).

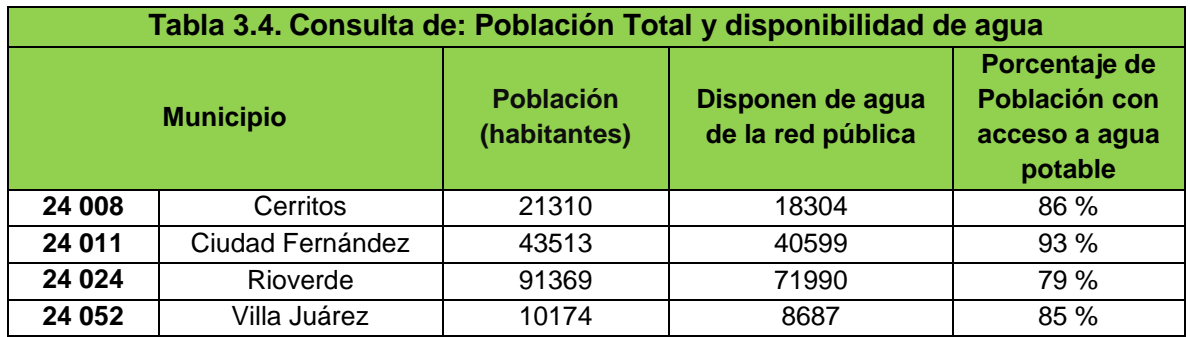

**2) Porcentaje de la población con acceso a saneamiento (% PCS)**

Este subcomponente se calcula con el total de la población de nuestra zona a evaluar y el porcentaje de agua que recibe algún tipo de tratamiento antes de ser vertida en algún cuerpo de agua. Los organismos operadores de agua y saneamiento de los municipios son los encargados de distribuir el agua en la región y al mismo tiempo darle algún tipo de tratamiento a las aguas generadas por la población que abastecen.

En el área de estudio solo existen dos plantas tratadoras, una en el municipio de cerritos y la otra en Rioverde, una tercera está en construcción en el municipio de Villa de Juárez. Cabe mencionar que aunque Ciudad Fernández no cuenta con una planta de tratamiento propia, el organismo operador de Rioverde trata el 100% del agua genera por esta población, esto según datos proporcionados por el organismo operador de Ciudad Fernández (SASAR, 2016; OOSAPA, 2016).

En la tabla 3.5 se muestran los porcentajes de agua tratada por municipio, estos datos fueron proporcionados directamente por los organismos operadores de estos municipios.

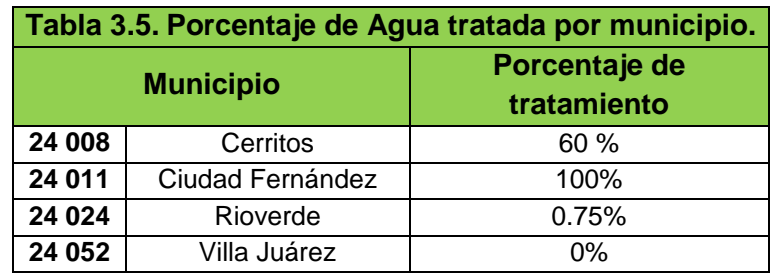

# **3) Relación de las tierras cultivables entre las tierras con acceso al riego (RCR)**

Este subcomponente se calcula con las hectáreas destinadas a cultivos en la zona a evaluar y el número de ellas que tienen acceso al agua para el riego para de sus cultivos. La superficie cultivable en los municipios antes mencionados es de 73388.24 hectáreas, de las cuales el 60% pertenecen al superficie del acuífero de Rioverde y el 40% restante al de Cerritos-Villa Juárez, además 15890.45 hectáreas son de riego (SIAP, 2014). Estos datos pueden observarse en la tabla 3.5 que se elaboró con datos del servicio de información agroalimentaria y pesca (SIAP) del año 2010.

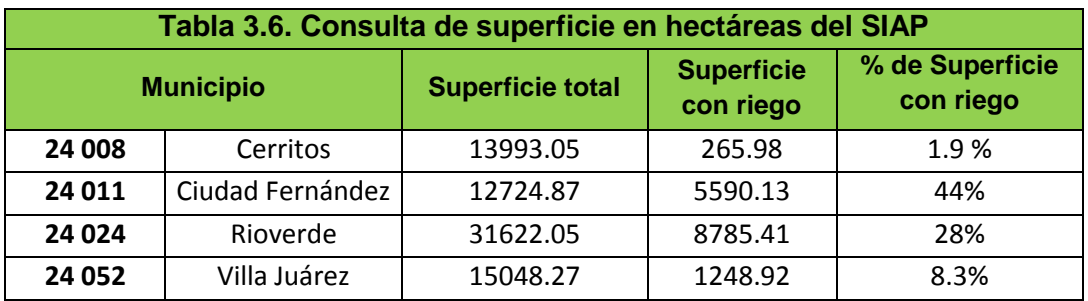

#### **3.3 Componente Capacidad**

Este componente evalúa el nivel de desarrollado humano de la población relacionando la calidad de vida actual de las personas con aspectos tales como la educación, la distribución de la riqueza, la salud y su capacidad económica. Por lo cual se utiliza la metodología del índice de desarrollo humano a nivel municipal (IDHM)[\(PNUD, 2014b\)](#page-103-2), elaborado por el Programa de las Naciones Unidas para el Desarrollo (PNUD), además del coeficiente de Gini como una medida para ajustar el índice, todos estos parámetros se ponderaron para obtener un valor final para nuestro componente.

La ecuación general para el cálculo de este componente es:

$$
\mathbf{C} = \mathbf{W}_{\mathrm{Ie}} \mathbf{X}_{\mathrm{Ie}} + \mathbf{W}_{\mathrm{Ii}} \mathbf{X}_{\mathrm{Ii}} + \mathbf{W}_{\mathrm{Mi}} \mathbf{X}_{\mathrm{Mi}} + \mathbf{W}_{\mathrm{Cg}} \mathbf{X}_{\mathrm{Cg}} \tag{7}
$$

Donde:

W<sub>le</sub> → Peso teórico del Índice de Educación.

 $X_{\text{Ie}} \rightarrow$  Valor del Índice de Educación.

 $W_{\parallel} \rightarrow$  Peso teórico del Índice de ingreso.

 $X_{\text{li}} \rightarrow$  Valor del Índice de ingreso.

W<sub>Mi</sub> → Peso teórico del Índice de Mortalidad Infantil.

 $X_{ii} \rightarrow$  Valor del Índice de Mortalidad Infantil.

 $W_{Cq} \rightarrow$  Peso teórico del Coeficiente de Gini.

 $X_{Cg} \rightarrow$  Valor del Coeficiente de Gini.

Para el cálculo de los cuatro subcomponentes considerados se utilizaron los siguientes datos:

#### **a) Índice de educación (Ie)**

Nos permite medir el progreso de la población en materia de educación por medio de dos indicadores: la tasa de alfabetización de adultos y la tasa de asistencia escolar para personas entre 6 y 24 años. De acuerdo con la información obtenida en el INEGI para el año 2010 la población total de 15 años o más es de 117592, de las cuales 101961 son alfabeta; por otro lado, 62274 habitantes tienen entre 6 y 24 años, de los cuales 39, 730 asiste a la escuela. Estos datos pueden observarse en la tabla 3.7 y 3.8 [\(INEGI, 2016;](#page-102-3) [PNUD, 2014b\)](#page-103-2).

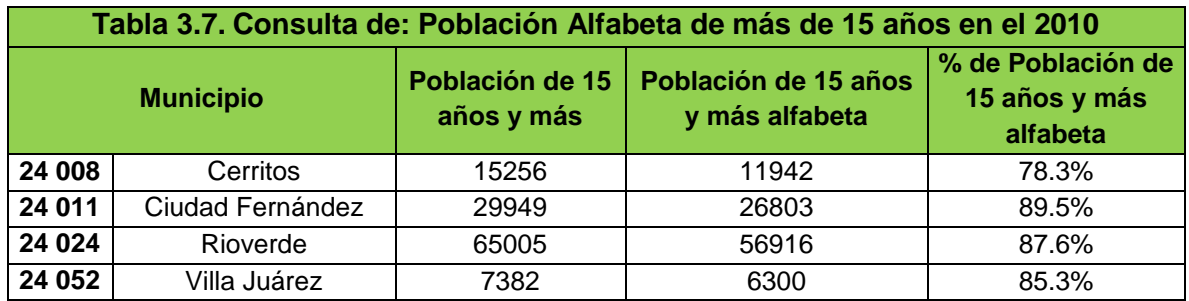

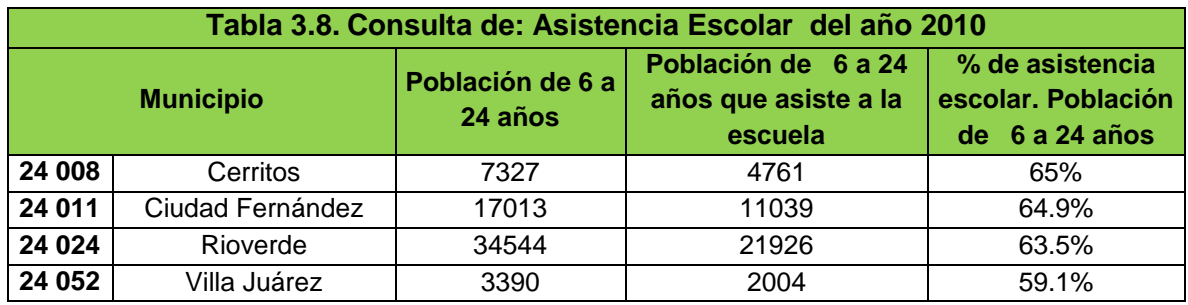

Para el cálculo de este subcomponente se utiliza la siguiente formula

Ie = 
$$
\frac{2}{3}
$$
 alfabetización +  $\frac{1}{3}$  asistencia escolar (8)

## **b) Índice de ingresos (Ii)**

Mide la capacidad económica que tiene la población para satisfacer sus necesidades básicas, permitiéndoles así gozar de una vida digna. Se calcula en base a el Índice de Desarrollo Humano en Municipal en México: Nueva Metodología, publicado en el 2010 [\(PNUD, 2010\)](#page-103-3). En el informe de desarrollo humano (IDH) del 2010, se dio a conocer el índice de ingreso para cada municipio en todo el país. La tabla 3.9, que a continuación se muestra, se elaboró con datos del informe de ese año, proporcionados por la oficina para el desarrollo humano del PNUD en México.

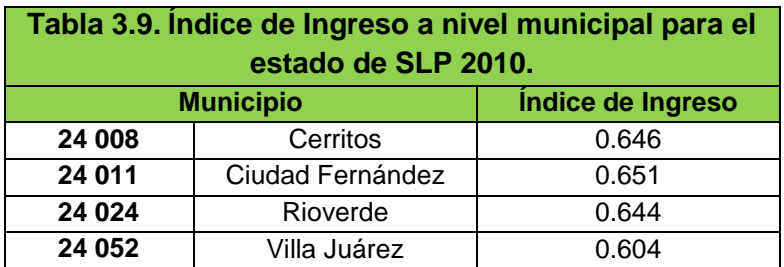

## **c) Mortalidad Infantil en niños menores de 5 años(Mi)**

Mide la tasa de mortalidad infantil, es decir el número de defunciones de niños menores de 5 años durante el año, entre el número de niños que nacieron en ese mismo año. En la tabla 3.10 podemos observar los datos a nivel municipal del año 2010 [\(INEGI, 2016\)](#page-102-3).

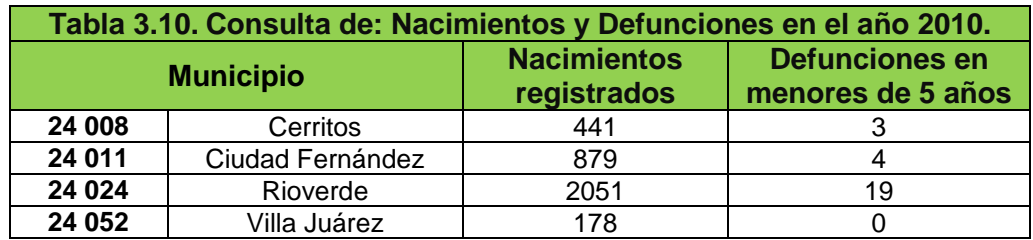

## **d) Coeficiente de Gini (Cg)**

Este indicador fue desarrollado en 1912 por Corrado Gini para medir la desigualdad económica de una sociedad, mediante la exploración del nivel de concentración que existe en la distribución de los ingresos entre la población. El coeficiente de Gini toma valores entre 0 y 1; un valor que tiende a 1 refleja mayor desigualdad en la distribución del ingreso. Por el contrario, si el valor tiende a cero, existen mayores condiciones de equidad en la distribución del ingreso [\(CONEVAL, 2016\)](#page-101-3). En la tabla 3.11 podemos observar los datos a nivel municipal del año 2010, obtenidos del CONEVAL.

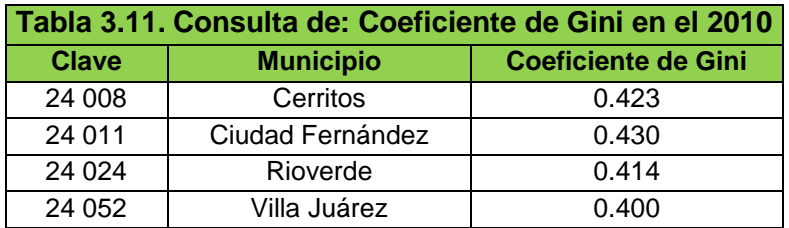

#### **3.4 Componente Uso**

Este componente evalúa la forma en la que el agua es utilizada para distintas actividades en todos los sectores (incluye el industrial, doméstico y agrícola), además del impacto económico que genera dicho aprovechamiento. Dependiendo de la zona que se está evaluando y de las actividades que en ella se realizan, se pueden evaluar dos o más subcomponentes, los cuales dependen del uso que se le dé al agua en ese lugar.

La agricultura es la principal actividad económica en los municipios del sistema de acuíferos evaluados, se distinguen por la producción de maíz, naranja, sorgo, cacahuate y hortalizas. La conurbación de Rioverde-Ciudad Fernández ejerce una gran influencia en la Zona Media del estado, en el 2009 la Zona Media aportó el 7.9% del PIB estatal según la Secretaria de Desarrollo Económico [\(SEDECO, 2015\)](#page-103-4). El porcentaje de agua que se extrae, utilizado para las actividades agrícolas es del 84%, mientras que para las domesticas del 16% [\(CONAGUA, 2013;](#page-101-0) CONAGUA [2015\)](#page-101-1).

La ecuación general para el cálculo de este componente es:

$$
\mathbf{U} = \mathbf{W}_{\mathbf{U}\mathbf{D}} * \mathbf{X}_{\mathbf{U}\mathbf{D}} + \mathbf{W}_{\mathbf{U}\mathbf{A}\mathbf{g}} * \mathbf{X}_{\mathbf{U}\mathbf{A}\mathbf{g}}
$$
(9)

Donde:

 $W<sub>UD</sub> \rightarrow$  Peso teórico de la cantidad de agua para uso doméstico.

 $X_{UD} \rightarrow$  Valor de la cantidad de agua para uso doméstico.

W<sub>UAg</sub>>Peso teórico de la cantidad de agua para uso agrícola.

 $X_{UAG}$   $\rightarrow$  Valor de la cantidad de agua para uso agrícola.

Para el cálculo de los dos subcomponentes considerados se utilizaron los siguientes datos:

## **1) Cantidad de agua para uso doméstico en litros por día (UD)**

Este subcomponente se calcula con base en los litros de agua suministrados por habitante en la zona de estudio y a la dotación mínima que una persona debe recibir para una vida digna, este valor lo establece la CONAGUA y es de 150 litros por habitante por día. Los datos de litros suministrados para cada municipio fueron proporcionados por los organismos operadores de agua potable de esos municipios (SASAR, 2016; OOSAPA, 2016).

En la tabla 3.12 podemos observar los litros máximos y mínimos por habitante por día que se suministran actualmente en cada municipio.

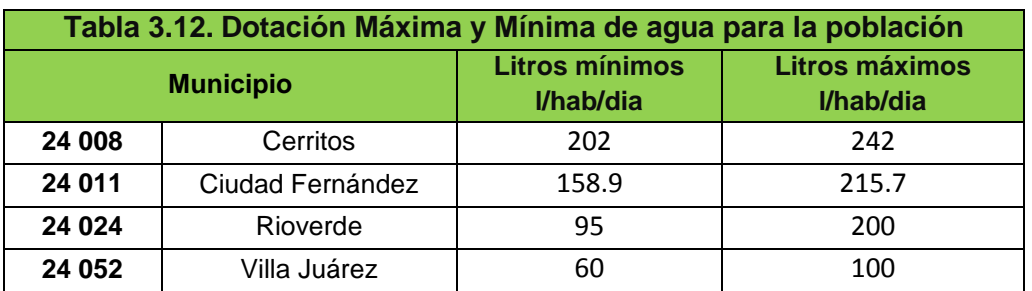

Para el cálculo se utiliza la siguiente formula

$$
UD = 1 - \frac{\text{Xmin} - 150}{\text{Xmax}-\text{Xmin}}
$$
 (10)

Donde:

 $Xmin \rightarrow V$ olumen mínimo de agua suministrado (L\* hab/día)

 $X$ max  $\rightarrow$  Volumen máximo de agua suministrado (L<sup>\*</sup> hab/día)

## **2) Cantidad de agua para uso agrícola en litros por día (UAg)**

Este subcomponente se calcula con base en la cantidad de agua utilizada para el sector agrícola y su relación con la aportación económica mediante el PIB. En ambos acuíferos el volumen total de extracción es de 103.9 Mm<sup>3</sup>, de los cuales el 84 % es utilizado para la agricultura, por otra parte el PIB en agricultura de la zona media es del 34.5%. En la tabla 3.13 podemos observar los datos de los volúmenes de extracción para los acuíferos [\(CONAGUA, 2013,](#page-101-0) [2015\)](#page-101-1).

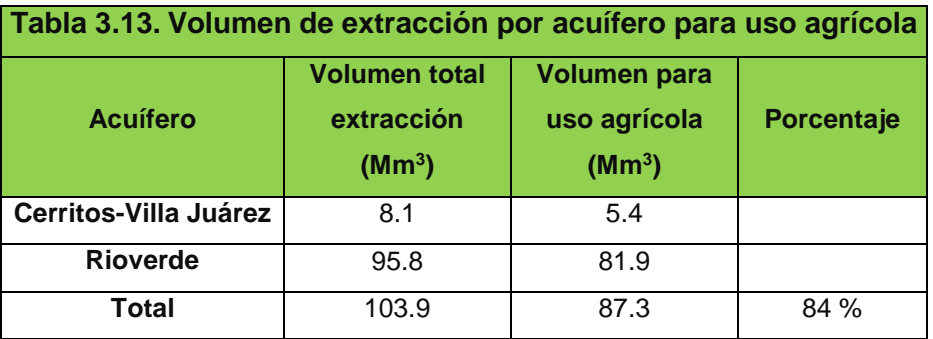

Para el cálculo se utiliza la siguiente formula

$$
UAg = \frac{\% de PIB agricola}{\% de uso de agua agricola}
$$
 (11)

#### **3.5 Componente Calidad del Agua**

En la región conformada por ambos acuíferos la geología tiene un impacto muy significativo en la calidad del agua, debido a que las formaciones yesosas generan una gran cantidad de sulfatos y dureza en el agua. Aunado a esto, la falta de capacidad para el tratamiento de aguas residuales de los municipios de esta zona, aumenta los problemas de contaminación en los cuerpos de agua [\(Hernández](#page-102-4)  [Martínez, 2008;](#page-102-4) [Medina Rivero, 1966\)](#page-102-5).

El componente calidad del agua está constituido por la suma ponderada de dos subcomponentes, el Índice de Calidad del Agua (ICA) para consumo humano y el Índice de Calidad de agua para Uso agrícola.

La ecuación general para el cálculo de este componente es:

$$
Q = W_{\text{ICA}} * W_{\text{ICA}} + W_{\text{ICAgr}} * X_{\text{ICAgr}}
$$
 (12)

Donde:

 $W_{\text{ICA}}$   $\rightarrow$  Peso teórico del índice de calidad de Agua para consumo humano.  $X_{\text{ICA}}$   $\rightarrow$  Valor del índice de calidad de Agua para consumo humano. W<sub>ICAgr</sub>>Peso teórico del índice de calidad de Agua para uso agrícola.  $X_{ICAgr}$  $\rightarrow$ Valor del índice de calidad de Agua para uso agrícola.

Para determinar estos subcomponentes se realizó una campaña de muestreo en el área de estudio durante 5, en los cuales se visitaron 46 puntos aleatorios para la toma de muestras, dentro de los cuales se incluyen en pozos, norias y manantiales. Se realizaron las mediciones en campo de los siguientes parámetros: temperatura ambiente, temperatura de la muestra, presión, resistividad, potencial redox, conductividad eléctrica, oxígeno disuelto y solidos suspendidos totales.

#### **Toma de las muestras de agua**

Se recolectaron tres muestras de agua por punto, los volúmenes requeridos fueron 120 ml para aniones, 120 ml cationes, 60 ml para isotopos, utilizando para su almacenamiento botellas y tapas de polietileno, las cuales fueron previamente lavadas con jabón Extran libre de fosfatos al 2%, se enjuago siete veces con agua destilada, luego fueron remojadas en ácido clorhídrico al 10% cubriendo los envases

por completo durante dos horas, se procedió a enjuagar 6 veces con agua destilada y finalmente una vez más con agua desionizada.

Posteriormente, los envases se dejaron secar en un lugar especial del laboratorio, e inmediatamente después fueron cerrados evitando así cualquier tipo de contaminación, finalmente fueron etiquetados con clave, nombre y fecha para facilitar su identificación.

## **Trabajo de Campo**

Una vez en campo, al momento de tomar las muestras, estas fueron filtradas, y en el caso particular de los cationes se acidificaron con ácido nítrico (HNO3) ultrapuro por muestra, como conservador para disminuir el pH con el fin de limitar la acción bacteriana en el interior del frasco. Todas las muestras fueron conservadas a una temperatura de 4°C desde el momento de la toma hasta su análisis.

#### **Análisis de Laboratorio**

En el laboratorio se realizaron análisis hidrogeoquímicos, principalmente aniones y cationes y algunos elementos traza, esto con la finalidad de visualizar la distribución espacial de la calidad del agua, su origen, y los procesos químicos que ocurren durante su trayecto. [\(Custodio & LLamas, 2001;](#page-101-4) [Morán-Ramírez, 2012\)](#page-102-6). Además de que algunos de estos parámetros son necesarios para el desarrollo de las metodologías de los componentes.

Los datos obtenidos se graficaron en diferentes diagramas hidrogeoquímicos, principalmente en Diagramas de Dispersión, Diagramas de Piper, Diagramas de Mifflin, Diagramas de Gibbs y Diagramas de Stiff.

## **3.5.1 Índice de Calidad del agua (ICA)**

El índice general para determinar la calidad del agua fue elaborado por Brown et al. (1970). Esta herramienta nos permite determinar el nivel de contaminación que tiene el agua para consumo humano, se basa en la suma ponderada de parámetros fisicoquímicos, su valor está en un rango de 0 a 100, entré más cercano este nuestro valor al 100 mejor será la calidad del agua [\(Carrillo Castro & Villalobos Alcázar,](#page-101-5)  [2011\)](#page-101-5). La clasificación del agua para consumo humano se establece con base en la siguiente tabla:

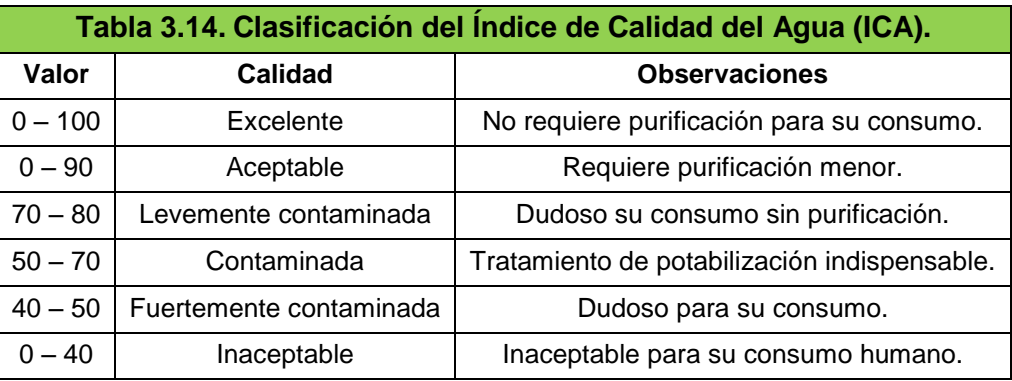

Tomado de: Moran Ramírez, 2012.

La fórmula general para calcular el ICA es

$$
ICA = \frac{\sum_{i=1}^{n} I_i W_i}{\sum_{i=1}^{n} W_i}
$$
 (13)

## Donde:

- $I_i \rightarrow$  Índices de calidad por parámetro.
- $W_i \rightarrow$  Pesos teóricos asignados.

## **3.5.2 Índice de Calidad de agua para Uso agrícola**

Para evaluar este subcomponente se utilizó la relación de adsorción sodio (RAS) y la conductividad eléctrica (CE), basada en la metodología propuesta por Richards (1954) para el laboratorio de salinidad de Estados Unidos en Riverside, California, para determinar el riesgo de sodificación o alcalinización [\(Pérez León, 2011\)](#page-102-7). Aunque hay una infinidad de índices para calcular la calidad de agua para uso agrícola, el RAS y la CE son los más usados debido a que hay una relación directamente proporcional entre ellos, la cual nos indica el grado de salinidad en el agua, así como la cantidad de solidos totales disueltos, con estos parámetros aparte de la disponibilidad de agua para los cultivo, debido a la salinidad presente, también podemos observar si se afecta la permeabilidad del suelo y la velocidad de infiltración, debido a los sólidos presentes en el agua.

## **1) Índice de Relación Adsorción Sodio (RAS)**

Este índice refleja el intercambio de los iones de sodio con relación a los iones de calcio y magnesio, una elevada concentración de sodio en el agua daría como resultado la pérdida de estructura y permeabilidad del suelo, debido a que los iones de sodio se pueden intercambiar por los iones de calcio y magnesio presentes en el suelo [\(Pérez León, 2011\)](#page-102-7). El grado de peligro por el exceso de sodificación se muestra en la tabla 3.15

| Tabla 3.15. Clasificación de Agua de riego por RAS. |                          |             |
|-----------------------------------------------------|--------------------------|-------------|
| Clase                                               | Peligro por Sodificación | RAS (meq/L) |
| S <sub>1</sub>                                      | Bajo                     | $0 - 10$    |
| S <sub>2</sub>                                      | Mediana                  | $10 - 18$   |
| S <sub>3</sub>                                      | Alta                     | $18 - 26$   |
| S4                                                  | Muy alta                 | >26         |

Tomado y modificado de [\(Pérez León, 2011\)](#page-102-7).

Esta relación se calcula con la siguiente formula:

$$
RAS = \frac{Na^{+}}{\sqrt{\frac{Ca^{2+}+Mg^{2+}}{2}}}
$$
 (14)

Donde:

 $Na<sup>+</sup>$   $\rightarrow$  lones de Sodio presentes en la muestra de agua (meq/l)  $Ca^{2+}$  Iones de Calcio presentes en la muestra de agua (meq/l)  $Mg^{2+}$  Iones de Magnesio presentes en la muestra de agua (meq/l) En la tabla 3.16 se puede ver la clasificación para el agua de riego según el valor del RAS.

## **2) Conductividad Eléctrica (CE)**

Mide indirectamente la cantidad de sólidos totales disueltos en el agua, el valor de la CE es directamente proporcional a la cantidad de sólidos presentes. Para determinar la calidad de agua para riego, esta medida nos puede dar el riesgo de salinidad en el suelo, al haber una mayor cantidad de sales en el suelo la presión osmótica aumenta y las plantas se ven afectadas al disminuir la absorción de agua [\(Pérez León, 2011\)](#page-102-7). En la tabla 3.16 se puede ver la clasificación para el agua de riego según el valor de la CE.

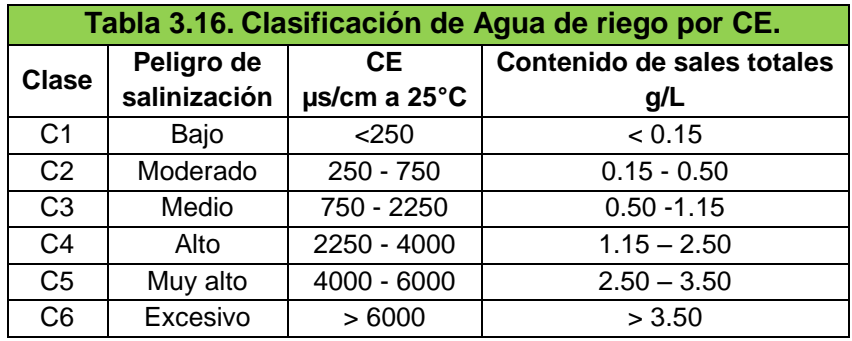

Tomado de [\(Pérez León, 2011\)](#page-102-7).

Una vez evaluados el RAS y la CE estos se pueden clasificar con base en sus combinaciones. Para el RAS se tiene 4 clasificaciones para el agua y con base en la CE se obtiene otras 6 clasificaciones, las cuales en combinación nos definen 24 tipos de aguas para riego. En la figura 3.1 podemos observar esta clasificación.

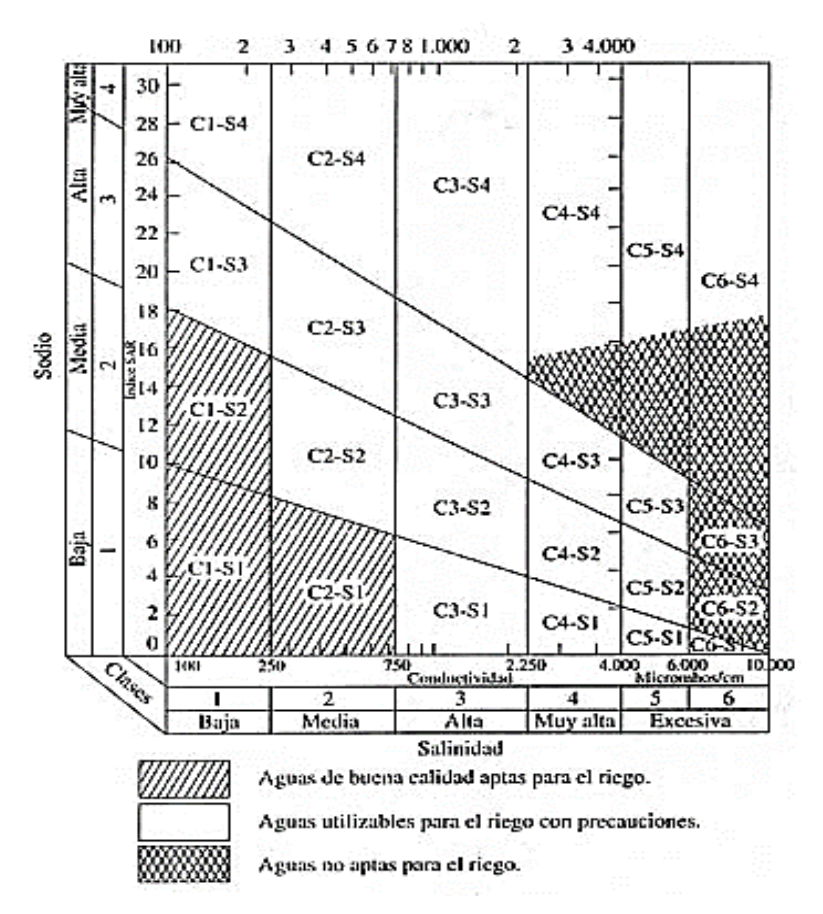

Figura 3.1. Diagrama de clasificación RAS vs CE. Tomado de [\(Pérez León, 2011\)](#page-102-7).

Una vez que se obtuvieron los valores de RAS y CE, calculamos el valor para el subcomponente de índice de Calidad de agua para uso agrícola (ICAgr) con la siguiente formula:

$$
ICAgr = 0.5 RAS + 0.5 CE \qquad (15)
$$

El componente calidad del agua fue evaluado considerando los dos acuíferos como un solo sistema, sin determinar el porcentaje de influencia de cada acuífero.

**44**

#### **3.6 Componente de Ambiente**

En este componente se analiza la relación que hay entre el uso del agua con respecto al estado en el que se encuentra el medio ambiente de la zona, con lo cual pretende destacar el impacto ambiental genera este nexo en esa región [\(Sullivan](#page-103-0)  [et al., 2003\)](#page-103-0).

Como comentamos anteriormente la región formada por estos acuíferos es mayormente agrícola, por lo cual algunas zonas que anteriormente no se utilizaban para esta práctica, han sido reacondicionadas para extender esta actividad, es por eso que es necesario evaluar el impacto que se ha generado con esta práctica.

Para el cálculo de este componente utilizamos cuatro diferentes índices de vegetación, NDVI, LAI, CIgreen, SAVI, esto con la finalidad de tener la mayor información posible del área de estudio.

La ecuación general para el cálculo de este componente es:

$$
\mathbf{E} = \sum_{i=1}^{n} (mapa_i) * fac_i
$$
 (16)

Donde:

- $E \rightarrow$  representa el resultado del componente
- $n \rightarrow$  indica el número total de índices
- fac(i)  $\rightarrow$  es el factor de ponderación para el mapa del índice
- mapa(i)  $\rightarrow$  representa el mapa del índice

$$
donde \begin{cases} i = 1 \text{ ; } \text{mapa de } \text{ induce } \text{NDVI} \\ i = 2 \text{ ; } \text{mapa de } \text{ induce } \text{SAVI} \\ i = 3 \text{ ; } \text{mapa de } \text{indice } \text{LAI} \\ i = 4 \text{ ; } \text{mapa de } \text{indice } \text{Clgreen} \end{cases}
$$

En la evaluación de este componente utilizamos imágenes satelitales de la plataforma Landsat 7 del 2006 y del 2014, para determinar como la vegetación de la zona está impactando de manera positiva y/o negativa la zona de estudio.

Las imágenes satelitales se adquirieron de la United States Geological Survey (USGS) [\(http://glovis.usgs.gov/\)](http://glovis.usgs.gov/), se realizó un pre procesamiento a las imágenes que consiste en aplicar procesos de corrección atmosférica y radiométrica, después se procedió al cálculo de los índices anteriormente mencionados, para los años 2006 y 2014; con la finalidad de visualizar la variación temporal de la vegetación en el área de estudio y de esta manera obtener un indicador del impacto ambiental.

A continuación describiremos en qué consisten las correcciones realizadas a las imágenes.

#### **Corrección Radiométrica**

Las imágenes satelitales presentan distorsiones provocadas por los sensores o la atmósfera, es por eso que al momento de que el satélite adquiere la imagen, estas alteraciones se ven reflejadas en sus niveles digitales (ND), la corrección radiométrica modificar los niveles digitales de la imagen satelital adquirida, a los que habrían de tener la imagen en caso de una recepción ideal. Las correcciones radiométricas más comunes son la restauración de líneas o perdida de pixeles (pixeles sin información) y corrección de bandeado de la imagen (Chuvieco,1991).

#### **Pixeles o líneas perdidas**

Para recuperar la información perdida de un pixel o línea de pixeles, se procede a estimar el valor para ese pixel, con base en la media de los valores del mismo pixel en las líneas anterior y posterior (Chuvieco,1991). Para lo cual se aplica la siguiente formula

$$
ND_{i; j} = round \frac{(ND_{i-1; j} + ND_{i+1; j})}{2}
$$

Donde:

 $ND \rightarrow$  Numero Digital  $i \rightarrow$  Fila  $i \rightarrow$ Columna round  $\rightarrow$ indica redondeo al número entero más cercano.

#### **Bandeado de la imagen**

Debido a una falla en el SLC que es la parte del sensor ETM+ que compensa el movimiento hacia adelante del satélite durante la adquisición de las imágenes, se presentan un bandeado o efecto gaps en las imágenes satelitales Landsat 7, haciendo que haya una pérdida de información en estos pixeles [\(Chander,](#page-101-6)  [Markham, & Helder, 2009\)](#page-101-6). La corrección en los pixeles se realiza con base en una interpolación estadística, considerando la información contenida en lo pixeles vecinos, tanto horizontales y verticales. Primero se localizan los pixeles sin información, para esto se tiene un contador, el cual va a hacer un conteo pixel por pixel, en todas las filas y todas las columnas, guardando su posición y la cantidad de pixeles que hay a su alrededor, después se hace una interpolación de los pixeles vecinos con información, tanto horizontal como vertical, con el promediado de ambas interpolaciones se obtiene el valor del pixel sin información, finalmente se calcula el incremento total y se va realizando de manera gradual con base en el contador, la corrección se hace fila por fila, columna por columna, hasta terminar (figura 3.2).

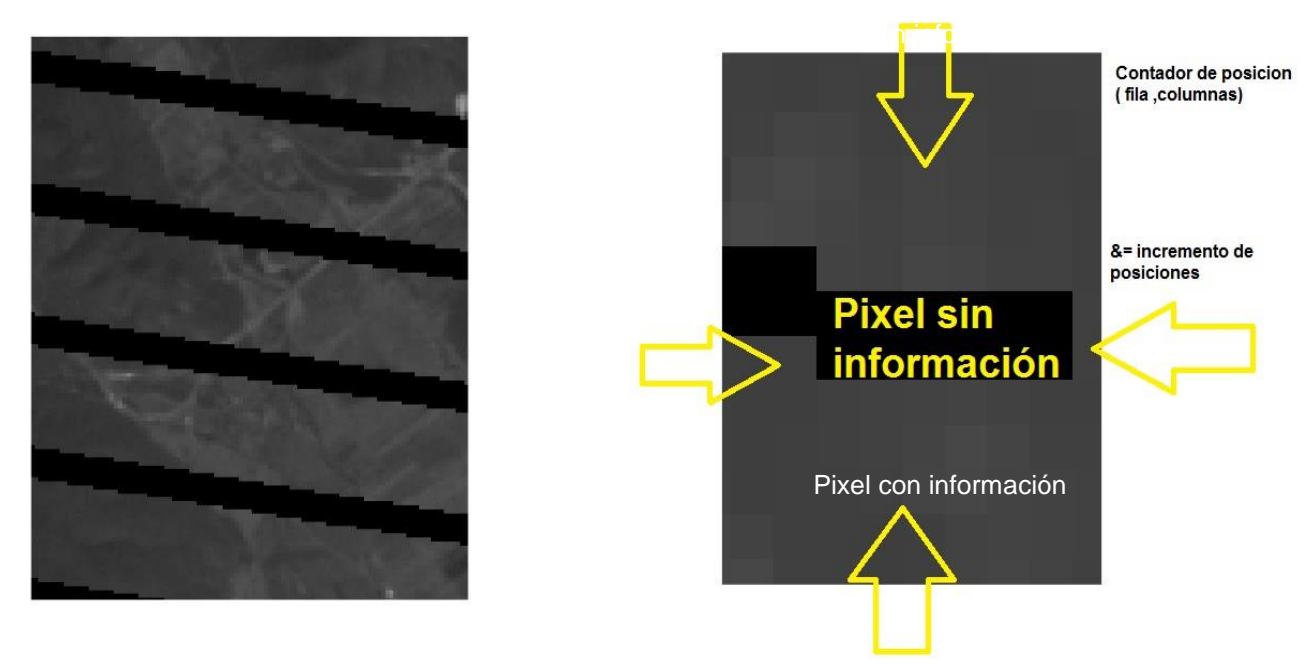

Figura 3.2. Corrección de bandeado

#### **Corrección Atmosférica**

La radiancia detectada por el sensor del satélite, no es la radiancia real, debido a que la radiación electromagnética es afectada por los diversos componentes existentes en la atmosfera, lo que genera que cuando ésta se transmite entre la superficie terrestre y el sensor se vea distorsionada, ocasionando alteraciones a consecuencia del efecto dispersor de la atmosfera. Con la corrección atmosférica obtenemos una mejor calidad visual de la imagen [\(Chander et al., 2009;](#page-101-6) [Chuvieco,](#page-101-7)  [1991\)](#page-101-7). Esta corrección se realiza mediante la siguiente formula:

$$
\rho_{\lambda} = \frac{\pi \cdot L_{\lambda} \cdot d^2}{ESUN_{\lambda} - \cos \theta s}
$$
 (17)

## Donde:

 $\rho_{\lambda} \rightarrow$  reflectancia planetaria  $π$   $\rightarrow$  constante matemática igual a 3.14159  $L<sub>\lambda</sub>$  Radiancia espectral de apertura del sensor [W/(m<sup>2</sup> sr µm)]  $d \rightarrow$  Distancia del sol a la tierra [ unidades astronómicas ]

ESUN $\lambda \rightarrow$  irradiancia solar media exoatmosférica [ W / ( m<sup>2</sup> µm) ]

 $\theta_s$  Angulo solar en el zenit [grados]

El cálculo de la fecha, el ángulo es diferente para cada imagen, esta se extrae de los metadatos que vienen adjuntos al momento de adquirir la imagen satelital, cada metadato es único.

Para el cálculo de cada índice se utilizaron las metodologías a continuación descritas.

## **Cálculo del NDVI**

El NDVI es la combinación de 2 bandas espectrales (infrarrojo cercano y la banda roja) de una imagen satelital, al utilizar estas bandas podemos destacar el estado de conservación en la cobertura vegetal. Este índice también nos permite discriminar otros elementos presentes en la escena como lo son el suelo y el agua [\(Gilabert, González-Piqueras, & García-Haro, 1997\)](#page-101-8).

El NDVI se calcula mediante la diferencia de las bandas 3 y 4 del satélite Landsat 7, su rango de valores se encuentra acotado entre -1 a 1, donde -1 nos indica un área carente de vegetación o bien suelo desnudo y valores positivos cercanos a 1 nos indica una mayor vegetación.

Su fórmula es la siguiente:

$$
NDVI = \frac{IRC - R}{IRC + R}
$$
 (18)

**49**

#### Donde:

 $\text{IRC} \rightarrow \text{represent}$ a la banda 4 (Infrarrojo cercano).  $R \rightarrow$  representa la banda 3 (Banda Roja).

NDVI-> Indica el Índice de Vegetación de Diferencia Normalizada.

Este índice nos determina directamente la cantidad de vegetación, sin embargo las longitudes de onda que refleja una vegetación sana y una vegetación en mal estado, están caracterizadas y se tienen rangos de una firma espectral. Por lo cual, con base en esto y comparando esos datos con nuestro mapa de la imagen satelital determinamos zonas con mayor o menor grado de vegetación (Gilabert et al., 1997).

## **Cálculo del SAVI**

El índice de vegetación ajustado al suelo fue elaborado por Huete en 1988, el cual es una modificación del NDVI, al cual se le incluye una constante (L), para minimizar los efectos de reflexión del suelo. Para los valores de L, Huete recomienda valores de 1 para densidades muy bajas de vegetación, de 0.5 para medias y de 0.25 para alta densidad [\(Gilabert et al., 1997;](#page-101-8) [Huete, 1988\)](#page-102-8).

Su fórmula es la siguiente:

$$
SAVI = \left(\frac{IRC - R}{IRC + R + L}\right) * (1 + L)
$$
\n(19)

Donde:

 $\text{IRC} \rightarrow \text{represent}$  a banda 4 (Infrarrojo cercano).

 $R \rightarrow$  representa la banda 3 (Banda Roja).

 $L \rightarrow$  indica la constante de Huete, según sea el caso.

SAVI→ Indica el Índice de Vegetación Ajustado al Suelo.

#### **Cálculo del LAI**

El Índice de área foliar (LAI), es la relación entre el área foliar de la vegetación a la zona de suelo, con respecto a el área que esta ocupa. Es un indicador de la biomasa de cada pixel de la imagen (SEBAL 2002).

Se describe como una variable de vital importancia para entender las interacciones entre los cultivos y el medio ambiente, el área foliar nos expresa la capacidad de la vegetación para captar la radiación fotosintética activa (RFA), es decir, la fuente de energía primaria de las plantas [\(Warnock, Valenzuela, Trujillo, Madriz, & Gutiérrez,](#page-104-0)  [2006\)](#page-104-0).

$$
LAI = \frac{Ln \frac{0.69 - SAVI}{0.59}}{0.91}
$$
 (20)

Donde:

SAVI-> Indica el Índice de Vegetación Ajustado al Suelo.

LAI  $\rightarrow$  Indica el Índice de Área Foliar.

## **Cálculo del CIgreen**

Este índice mide la cantidad de clorofila existente en las hojas y el dosel arbóreo, la clorofila es un parámetro que nos indica cuán saludable esta la vegetación existente [\(Viña, Gitelson, Nguy-Robertson, & Peng, 2011\)](#page-104-1). Este índice también es un indicador potencial de la eficiencia en el uso de la luz (LUE), el cual se define como la cantidad de carbono fijado por unidad de radiación solar absorbida [\(Wu, Niu, &](#page-104-2)  [Gao, 2012\)](#page-104-2)

Su fórmula es la siguiente:

$$
Cigreen = \frac{R}{B^2} - 1 \tag{21}
$$

**51**

## Donde:

 $R \rightarrow$  representa la banda 3 (Banda Roja).

 $B2 \rightarrow$  representa la banda 2 (Banda Verde).

El componente ambiente fue evaluado considerando como un solo sistema a toda la región y su cambio a través de un intervalo de tiempo.

## **Diagrama del Índice de Pobreza del Agua (IPA)**

Para poder representar el IPA de una manera más sencilla y poder visualizar cada componente en relación con los otros; una vez obtenido los valores, se procede a graficarlos en un hexágono; de esta manera podemos distinguir que componentes son más eficientes o ineficientes de acuerdo al valor que se obtuvo al ser calculado. Mientras más alto sea su valor mejor será el resultado. En la figura 3.2 podemos observar este diagrama.

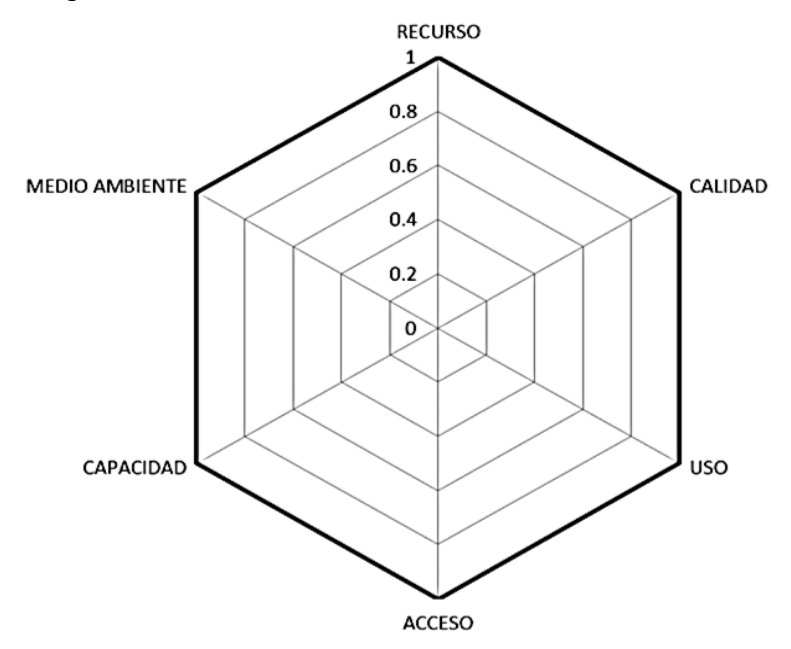

Figura 3.3. Diagrama del Índice de Pobreza del Agua Tomado de López Álvarez et al. 2013

# **CAPITULO IV RESULTADOS**

#### **4.1 Componente Recurso**

El componente recurso, nos indica la disponibilidad física del agua en el área de estudio, esta se divide en superficial y subterránea, en el caso del agua superficial la cantidad disponible depende de factores tales como el almacenamiento en presas, la precipitación anual y la evapotranspiración. Mientras que para el agua subterránea la recarga y la extracción son los parámetros más importantes para los cálculos (López Álvarez, 2013).

La tabla 4.1, corresponde al calculó del porcentaje de agua superficial (ASUP), Como podemos observar, el acuífero de cerritos tiene mayor influencia en el sistema, en lo que se refiere a agua superficial; esto se debe principalmente a que en los municipios que lo constituyen, no hay cuerpos de agua importantes, por lo cual el volumen de almacenamiento en presas es mayor, siendo este valor del 86%, en contraste con el aporte del acuífero de Rioverde que es del 14%. Resolviendo la ecuación 4, obtenemos el valor para este subcomponente.

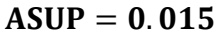

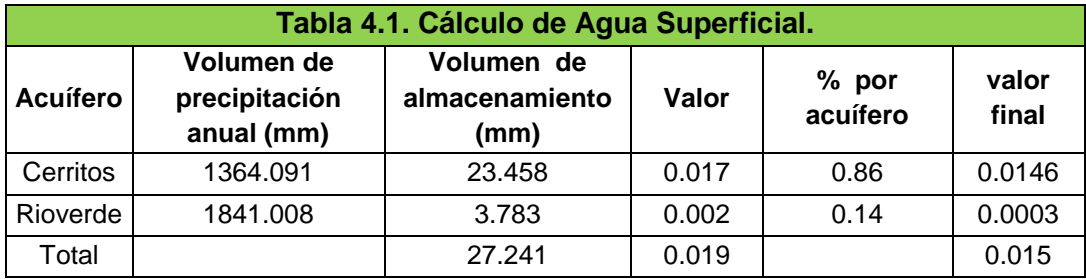

La tabla 4.2, corresponde al calculó del porcentaje de agua subterránea (ASUB). Para esto se utiliza la fórmula de la ecuación 5 y los datos de la tabla 3.3. Después se pondera el resultado con base en la influencia de cada acuífero en el sistema, el cual se determina con el volumen de extracción total. Debido a que población de los municipios del acuífero de Rioverde es mayor que el de Cerritos; y que además el área destinada para la agricultura también es mayor, este acuífero aporta el 84% del total el agua al sistema y el de Cerritos solo un 16%. Aunado a esto debido a que la recarga es mucho mayor que la extracción, se normalizaron los valores resultantes, para mantener nuestro rango de 0 a 1 como lo marca la metodología. Al evaluar este subcomponente su valor.

#### $ASUB = 0.94$

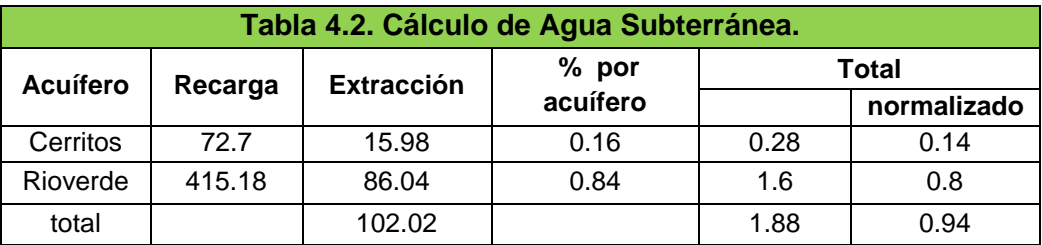

Una vez que determinan los valores de ambos subcomponentes, se procedió a evaluar el componente Recurso, según la fórmula de la ecuación 3.

## $R = 0.21_{A\text{Sun}} * X_{A\text{Sun}} + 0.79_{A\text{Sub}} * X_{A\text{Sub}}$

Al sustituir los valores de las ecuaciones 4 y 5, en la ecuación 3 y resolverla, se obtuvo el valor del componente recurso.

$$
R=0.746
$$

Con base en el resultado del componente recurso, podemos decir que la cantidad de agua superficial disponible es muy poca en comparación con el agua subterránea. Esto debido, a que las presas disponibles para el almacenamiento de agua son muy pocas, aunado al clima que predomina en la región.

Por otro lado, aunque la mayor parte del agua que se utiliza es de origen subterráneo, el valor de este subcomponente es alto, debido a que el agua que se extrae pertenece al acuífero somero, el agua del acuífero profundo presente en las calizas no está siendo explotado, esto lo podemos saber por la profundidad máxima que tienen los pozos de extracción en el área de estudio, al hacer el cálculo se puede observar que la recarga del acuífero es mayor que la extracción.

#### **4.2 Componente Acceso**

Para la evaluación de este componente, se utilizan los censos de población y vivienda del 2010 del INEGI, la base de datos del SIAP de la SAGARPA, así como datos de los organismos operadores que se encargan de la distribución del agua potable en los municipios que abarcan la zona de estudio.

Para el subcomponente de porcentaje de la población con acceso a agua potable (%PCA), se calcula al dividir el total de la población del municipio, entre el total de la población que tiene acceso al agua, además se realiza una ponderación de acuerdo a la población que hay en cada acuífero y el aporte que tienen los municipios que los comprenden en los mismos, estos datos están en la tabla 3.4. Al evaluar este subcomponente el valor final que obtenemos es de:

## %  $PCA = 0.846$

El subcomponente de porcentaje de la población con acceso a saneamiento (%PCS), se calcula con base en los datos proporcionados por los organismos operadores de agua potable y saneamiento de cada municipio. En este caso, la ponderación se hace con base en la población total de cada municipio y el aporte de estos con respecto al total de la población por municipio, estos datos están en la tabla 3.5. Al evaluar este subcomponente el valor final que obtenemos es de:

$$
\% \, PCS = 0.751
$$

El subcomponente de relación de las tierras cultivables entre las tierras con acceso al riego (RCR), se cálcula al dividir el total de la superficie agrícola, entre el total de la superficie que tiene acceso al agua de riego, además se hace una ponderación de este resultado con base en el aporte de superficie de tierras cultivables de cada acuífero al sistema, estos datos están la tabla 3.6. Al evaluar este subcomponente el valor final que obtenemos es de:

 $\%$ RCR = 0.236

Una vez que se determinan los valores de todos los subcomponentes, se procede a sustituir estos valores en la ecuación 6.

## $A = 0.846 * 0.4 + 0.751 * 0.3 + 0.236 * 0.4$

En la tabla 4.3, se observan estos datos, sin embargo es necesario realizar un ajuste en los pesos, con base en la influencia de cada subcomponente, como lo marca la metodología, y de esta manera reduciendo cualquier tipo de error que se pueda presentar.

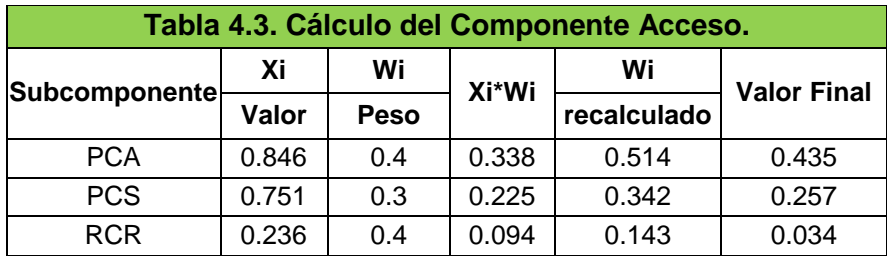

Al resolver la ecuación 6, con los pesos recalculados (Wi recalculado) de la tabla 4.3, el valor final para el componente acceso es de 0.726.

$$
A=0.726
$$
En este componente se puede visualizar que el 85% de la población total tiene agua potable en su domicilio, del porcentaje de agua residual que se genera en su totalidad solo el 75% se trata; sin embargo, aunque este dato se visualiza a grandes rasgos como bueno, cuando se analiza por municipio podemos destacar que Villa de Juárez no trata sus aguas, Cerritos trata el 60%, Rioverde el 75%, y Cd. Fernández el 100%, sin embargo si analizamos el volumen total de agua generada por los cuatro municipios y la influencia que tiene cada uno, de acuerdo al porcentaje tratado el panorama no es muy alentador ya que en un contexto más real Rioverde trata el 41 % del agua generada, Ciudad Fernández el 26% y cerritos solo el 0.078%, de este volumen total generado entre los 4 municipios.

En el caso de las superficies agrícolas que tienen acceso a agua de riego, con base en datos del SIAP, SAGARPA e INEGI, del total de hectáreas disponibles para esta actividad el 23% tiene acceso a sistemas de riego, en un contexto más local para el municipio de Cd. Fernández el 43% de las hectáreas con las que cuentan tienen acceso a agua de riego, seguido de Rioverde con un 28%, Villa Juárez el 8% y cerritos con un 2%, los porcentajes de hectáreas restantes son de temporal.

Al desglosar estos datos se puede establecer estrategias específicas para aquellos subcomponentes que carecen de una eficiencia a nivel municipal, para cada uno de ellos.

#### **4.3 Componente Capacidad**

Para evaluar este componente se consultaron diversas fuentes de información para la obtención de los datos entre ellas el Censo de Población y Vivienda del INEGI, el CONEVAL, así como el informe del índice de desarrollo humano del PNUD, para el estado de San Luis Potosí, todos estos datos del año 2010.

El subcomponente índice de educación (Ie), se calcula con base en la metodología del IDH, primero calculamos la tasa de alfabetización y después la tasa de asistencia escolar por municipio, después estos resultados se ponderan de acuerdo al total de la población en ese rango de edad y la influencia total de cada uno en el sistema.

# Tasa de Alfabetizacion  $= 0.824$

#### Tasa de Asistencia escolar  $= 0.631$

Finalmente con estos datos aplicamos la ecuación 8, para obtener el valor final.

# $Ie = 0.761$

El subcomponente índice de ingreso (Ii), se obtuvo directamente del informe del IDH 2010 para San Luis Potosí, la oficina del PNUD en México, nos facilitó la información de este índice de los municipios del área de estudio, los cuales podemos ver en la tabla 3.9, estos datos los ponderamos de acuerdo al aporte de cada municipio para cada acuífero. Al evaluar este subcomponente el valor final que obtenemos es de 0.639.

#### $I = 0.639$

El subcomponente Mortalidad Infantil en niños menores de 5 años (Mi), se calcula con los datos obtenidos de los censos del INEGI 2010, para su obtención se utilizan los datos de la tabla 3.10 [\(INEGI, 2016\)](#page-102-0), se divide el número de defunciones, entre el número de nacimientos de ese mismo año, por cada municipio. Después estos datos los ponderamos de acuerdo al aporte de cada municipio para cada acuífero con base en los nacimientos de ese año. Al evaluar este subcomponente el valor final que obtenemos es de 0.006.

$$
Mi = 0.006
$$

Los valores para calcular el subcomponente Coeficiente de Gini (Cg), se obtienen directamente de la base de datos del CONEVAL, y se observan en la tabla 3.11 [\(CONEVAL, 2016\)](#page-101-0), después estos datos se ponderan de acuerdo al aporte de cada municipio por su acuífero correspondiente. Al evaluar este subcomponente el valor final que obtenemos es de 0.417

$$
Cg=0.417\,
$$

Una vez que se determinan los valores de todos los subcomponentes, se procede a evaluar el componente capacidad, con la ecuación 7.

$$
C = 0.761 * 0.3 + 0.639 * 0.4 + 0.006 * 0.1 + 0.417 * 0.2
$$

En la tabla 4.4, se observan estos datos, sin embargo es necesario realizar un ajuste en los pesos, con base en la influencia de cada subcomponente, para obtener el valor final, como se observa a continuación.

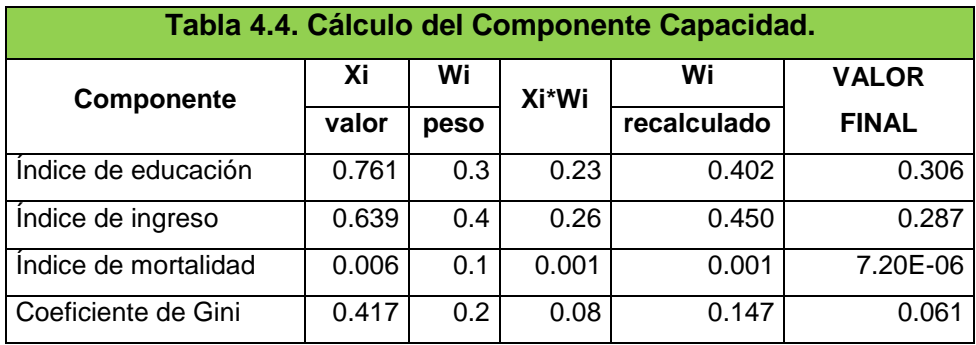

Al sustituir los valores en la ecuación 6 y resolverla con los nuevos pesos recalculados, el valor final resultante es de 0.654

$$
C=0.\,\allowbreak 654
$$

Después de analizar los datos obtenidos, se puede observar que en todos los municipios que conforman el área de estudio el alrededor del 85% de la población total sabe leer y escribir, y del total de población en edad escolar el 63% asiste a la escuela, el índice de ingreso y el coeficiente de Gini, están muy relacionados con el bienestar económico de la población la mayoría de la población está en igualdad de condiciones y como se observa el valor de 0.6 para índice de ingreso nos denota que esa mayoría tiene un ingreso promedio.

#### **4.4 Componente Uso**

Para la evaluación de este componente, se utilizan los datos del DOF, de los organismos operadores de agua potable de los municipios que abarcan el área de estudio y PIB agrícola.

El subcomponente Cantidad de agua para uso doméstico (UD), se calcula con la fórmula de la ecuación 10, para cada municipio con base en los datos de la tabla 3.12, el valor obtenido fue ponderado de acuerdo al aporte de cada municipio para cada acuífero. Al evaluar este subcomponente el valor final que obtenemos es de 0.556

#### $ID = 0.556$

El subcomponente Cantidad de agua para uso Agrícola (UAg), se cálcula con la fórmula de la ecuación 11, con base en los datos de la tabla 3.13 [\(Brambila Paz &](#page-101-1)  [Izaguirre Corzo, 2005\)](#page-101-1), y el valor del porcentaje del PIB agrícola de la zona. Al evaluar este subcomponente el valor final que obtenemos es de 0.411

# $UAg = 0.411$

Una vez que se determinan los valores de todos los subcomponentes, se procede a evaluar el componente capacidad, y se aplica la fórmula de la ecuación 9.

$$
U = 0.16 * 0.556 + 0.84 * 0.411
$$

Al sustituir los valores en la ecuación 8 y resolverla, el valor final resultante es de 0.434

$$
U=0.434
$$

El valor para el componente es algo bajo, aunque anteriormente observamos que el 85% de la población total cuenta con agua potable en su domicilio, esto no quiere decir que el abasto sea constante o suficiente, en este caso al analizar las dotaciones por municipio se destaca que los municipios de Rioverde y Villa de Juárez la dotación mínima que suministran a sus poblaciones está por debajo del mínimo establecido para garantizar una vida digna, además en el caso de Villa de Juárez la dotación máxima que suministran tampoco es el mínimo requerido, en el caso de Cerritos y Cd. Fernández las dotaciones mínimas y máximas suministradas a su población cumplen con este requisito.

Para el caso del valor para el agua de uso agrícola, cabe mencionar que este valor tan bajo está relacionado a que la relación entre la cantidad de agua utilizada para esta actividad y el aporte que del PIB agrícola generado en la zona es muy bajo.

#### **4.5 Componente Calidad**

Para este componente se evaluaron la calidad de agua para uso doméstico y la calidad de agua para uso agrícola, con base en las 46 muestras de agua recolectadas y analizadas, de pozos, norias y manantiales distribuidos en el área de estudio. Adicionalmente se realizaron diagramas hidrogeoquímicos para correlacionar esta información y obtener un panorama más amplio de la evolución química del agua.

# **Hidrogeoquimica**

Los datos obtenidos al realizar los análisis hidrogeoquímicos, se graficaron en los siguientes diagramas.

# **Diagramas de dispersión**

Estos diagramas correlacionan dos parámetros, el parámetros principal en el eje de las Y, es la cantidad de STD, mientras que en el eje de las X, se grafican los iones mayores.

# **STD vs Ca**

La correlación de este diagrama es de 0.83, como se observa en la figura 4.1, las muestras se alinean en una tendencia de evolución, las aguas menos evolucionadas se encuentran graficadas cerca del origen, sus valores tienden a ser bajos y están representados por símbolos de color naranja, la familia de aguas que la representa es la Sulfatadas-Bicarbonatadas-Cálcicas. El calcio presente en las muestras de agua, es debido a la interacción agua-roca, en este caso el calcio proviene de las calizas de la Formación El Abra.

# **STD vs Mg**

La correlación de este diagrama es de 0.93, lo cual nos indica que el aporte de magnesio a los STD es muy importante, se puede apreciar nuevamente en la figura 4.2, las aguas menos evolucionadas siguen siendo las Sulfatadas-Bicarbonatadas-Cálcicas, las cuales contienen una menor cantidad STD y Mg, mientras que las aguas más evolucionadas que son las Sulfatadas-Sódicas-Magnésicas-Cálcicas y Sulfatadas-Magnésicas-Cálcicas. La abundante presencia de magnesio en las aguas se debe a la presencia de Dolomitas de la Formación Guaxcama en el área de estudio.

## **STD vs Na**

La correlación de este diagrama es de 0.89, en la figura 4.3, se observa que la tendencia evolutiva del agua es de tipo logarítmica, el sodio en el agua, es debido a la presencia de halita en el área de estudio. Nuevamente se observa que las aguas menos evolucionadas con las Sulfatadas-Bicarbonatadas-Cálcicas.

# **STD vs SO<sup>4</sup>**

La correlación de este diagrama es de 0.91, en la figura 4.4, se observa que ambos parámetros siguen una tendencia evolutiva lineal, también en este caso las aguas menos evolucionadas son las Sulfatadas-Bicarbonatadas-Cálcicas y las más evolucionadas que son las Sulfatadas-Sódicas-Magnésicas-Cálcicas y Sulfatadas-Magnésicas-Cálcicas. La presencia de Sulfatos es debido a que el relleno de los valles del área de estudio están compuestos en su mayoría por yeso y anhidrita derivados de la erosión de la Formación Guaxcama.

# **STD vs HCO<sup>3</sup>**

La correlación de este diagrama es de 0.23. Como se observa en la figura 4.5, solo las aguas bicarbonatadas están alineadas de manera horizontal, con valores muy bajos de STD, la mayoría cercanos al origen, esto nos indica que la presencia de HCO<sup>3</sup> es muy baja, en comparación con la cantidad de STD existentes en las muestras de agua analizadas.

# **STD vs Cl**

La correlación de este diagrama es de 0.72, en la figura 4.6 se observa nuevamente la tendencia evolutiva del agua de forma lineal, y que las aguas menos evolucionadas pertenecen a la familia de las Sulfatadas-Bicarbonatadas-Cálcicas. La presencia de cloruros en el agua es debido a rocas evaporiticas presentes en el área de estudio, en este caso halita.

# **Diagramas de Dispersión de Cationes**

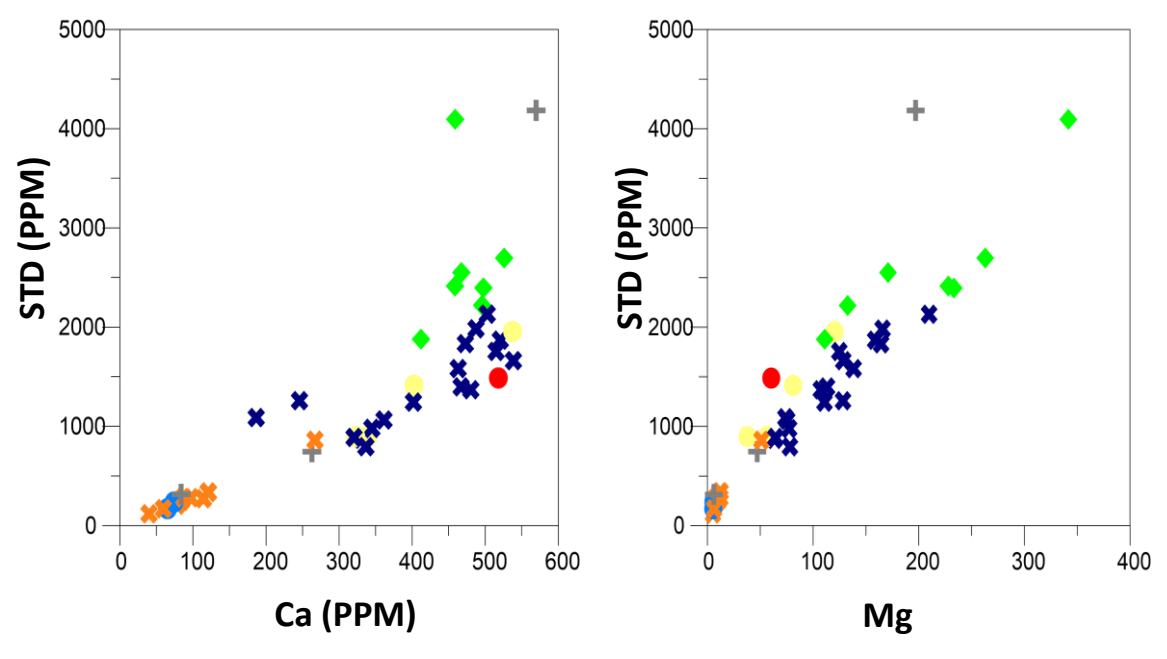

Figura 4.1. Diagrama de STD vs Ca

Figura 4.2. Diagrama de STD vs Mg

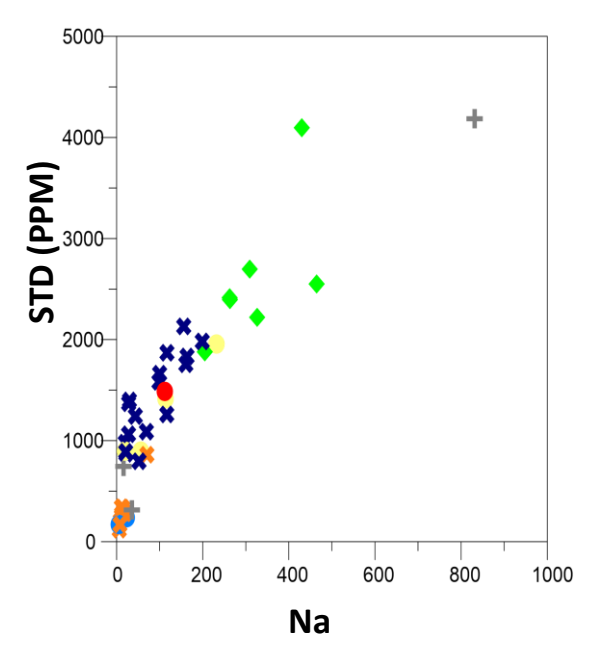

**(PPM)** Figura 4.3. Diagrama de STD vs Na

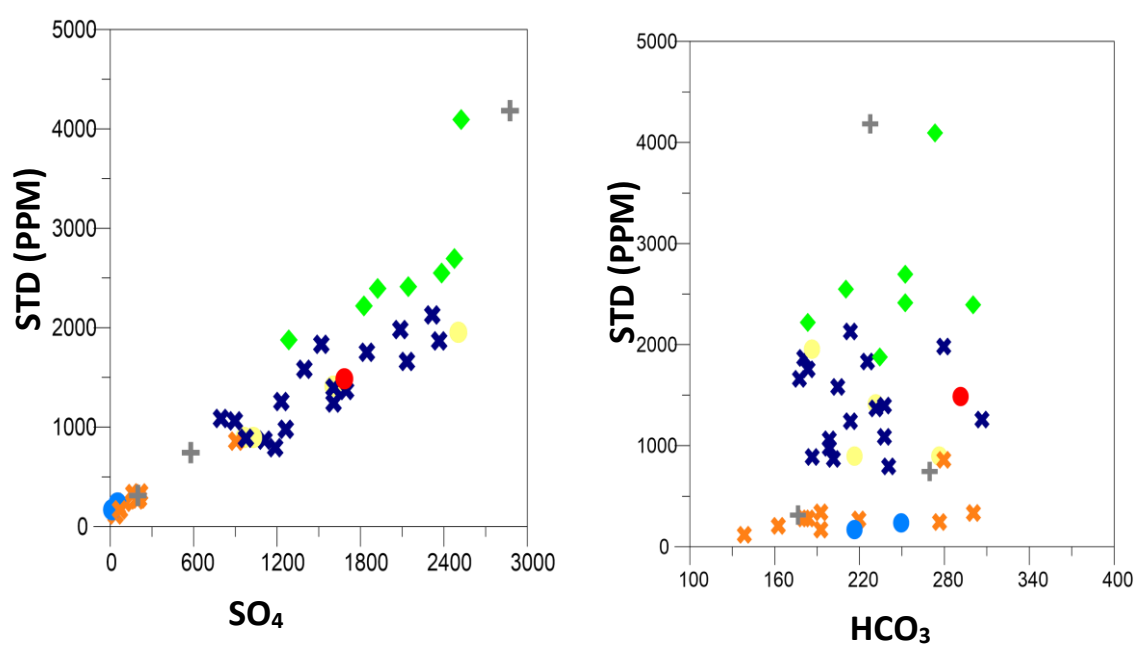

**Diagramas de Dispersión de Aniones**

Figura 4.4. Diagrama de STD vs SO<sub>4</sub>

Figura 4.4. Diagrama de STD vs SO<sub>4</sub> Figura 4.5. Diagrama de STD vs HCO<sub>3</sub>

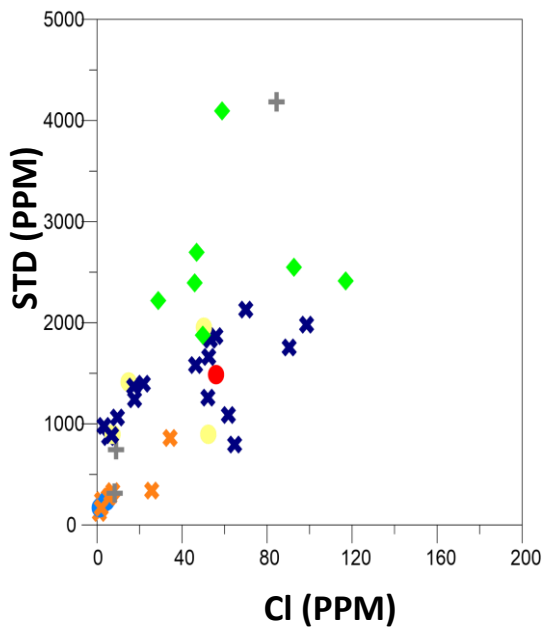

Figura 4.6. Diagrama de STD vs Cl

#### **Diagramas de Mifflin**

En el diagrama de Mifflin se observa la evolución química del agua, se agrupan en 3 secciones, el flujo local (es el agua menos evolucionada y de reciente infiltración), flujo intermedio y flujo regional (son aguas más evolucionadas). Como se observa en la figura 4.7, la mayoría de las muestras de agua pertenecen al flujo regional e intermedio, y las aguas de flujo local son Bicarbonatadas-Cálcicas y Sulfatadas-Bicarbonatadas-Cálcicas, representadas con un símbolo azul y naranja respectivamente.

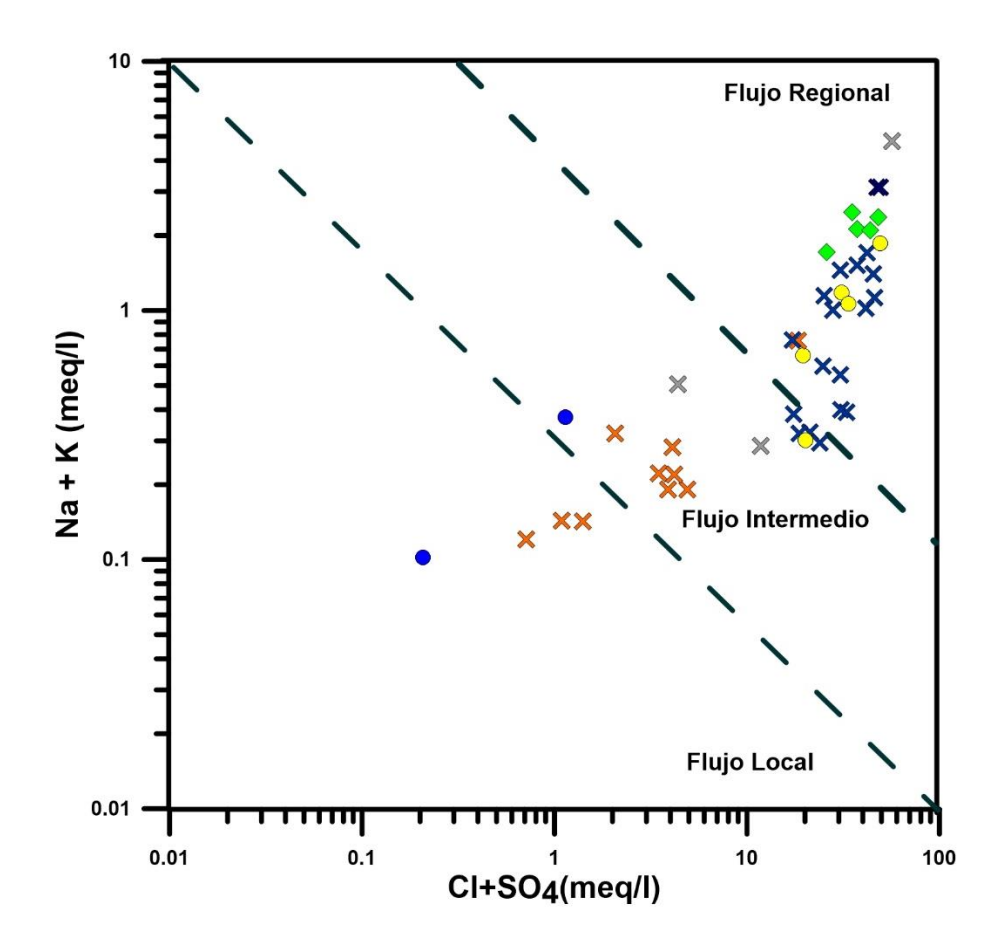

Figura 4.7. Diagrama de Mifflin

### **Diagramas de Piper**

Como se observa en la figura 4.8, los iones de mayor concentración en las muestras de agua son el calcio y el sulfato, en el diamante central donde se representan los procesos que dan forma a las diferentes familias de aguas, destacan las interacciones agua-roca.

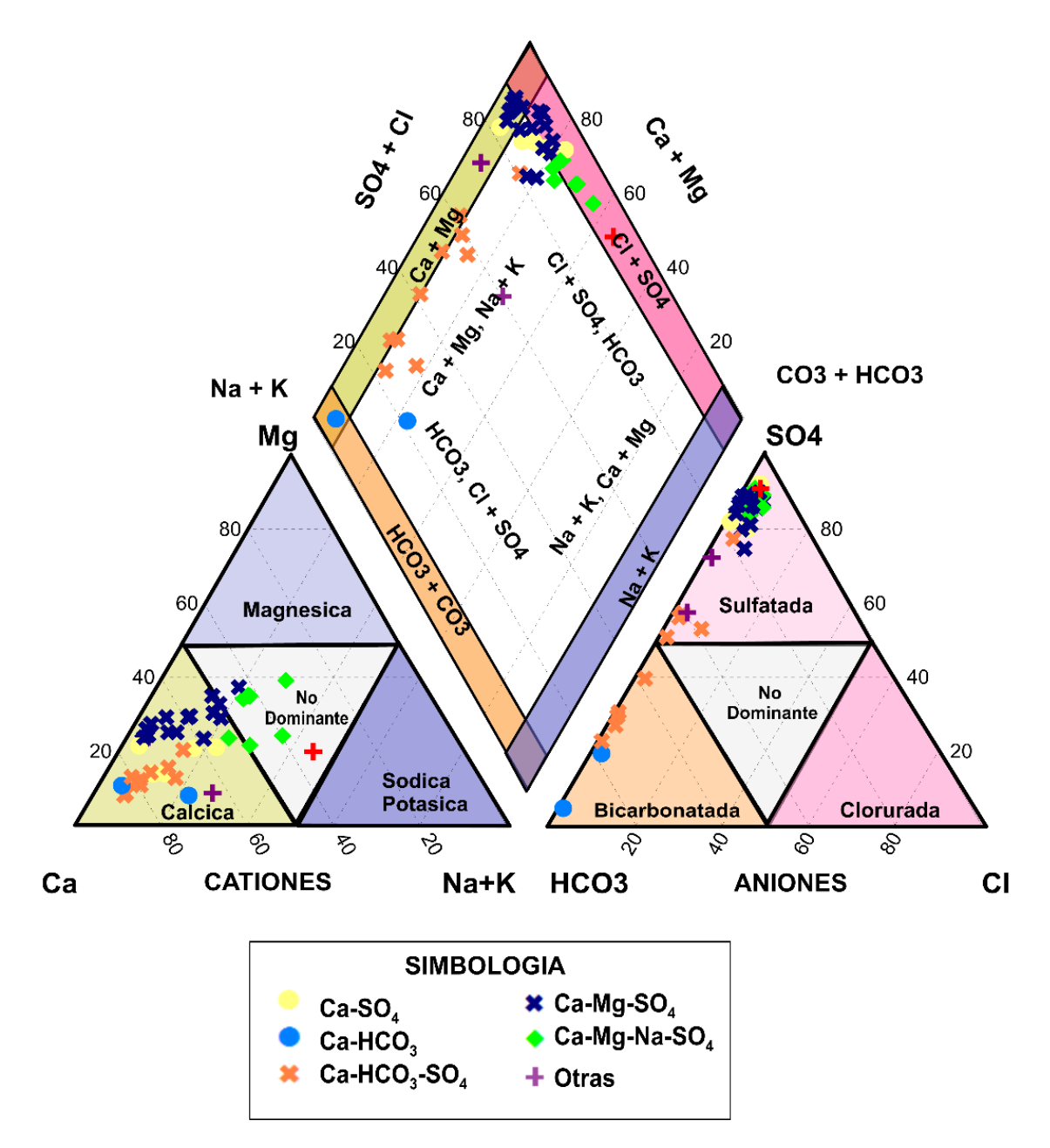

Figura 4.8. Diagrama de Piper

#### **4.5.2 Calidad de Agua para uso domestico**

Para el subcomponente calidad de agua al aplicar la fórmula de la ecuación 13, para cada muestra, obtuvimos un valor máximo de 84.8, para la muestra número 14 y 15 que corresponde a la presa se San Diego y al manantial El Nacimiento, respectivamente. Los valores mínimos fueron de 7.8 y 7.3, de las muestras 29 y 39, que corresponden a dos pozos, el primero de Redención Nacional SPR y el segundo al Rancho San Gabriel, estos en el municipio de Rioverde.

Como se puede observar en la figura 4.9, la parte noreste del área de estudio la calidad de agua presenta muchas restricciones para su uso, es agua que se extrae del acuífero granular del valle, donde predominan principalmente yesos, mientras que la mejor calidad de agua la tenemos en la parte suroeste principalmente en la zona de las montañas donde se explota el agua que se encuentra en la zona de las rocas volcánicas.

En promedio la calidad de agua de la región, según los pozos muestreados fueron de 36.6, tal como se puede observar en la distribución espacial de los valores del ICA en el área de estudio. Al realizar un análisis estadístico de todas las muestras, se observa que el 70 % de los sitios muestreados presentan muchas restricciones en su uso, y solo el 10% están catalogadas como adecuada, según la escala del ICA (figura 4.10).

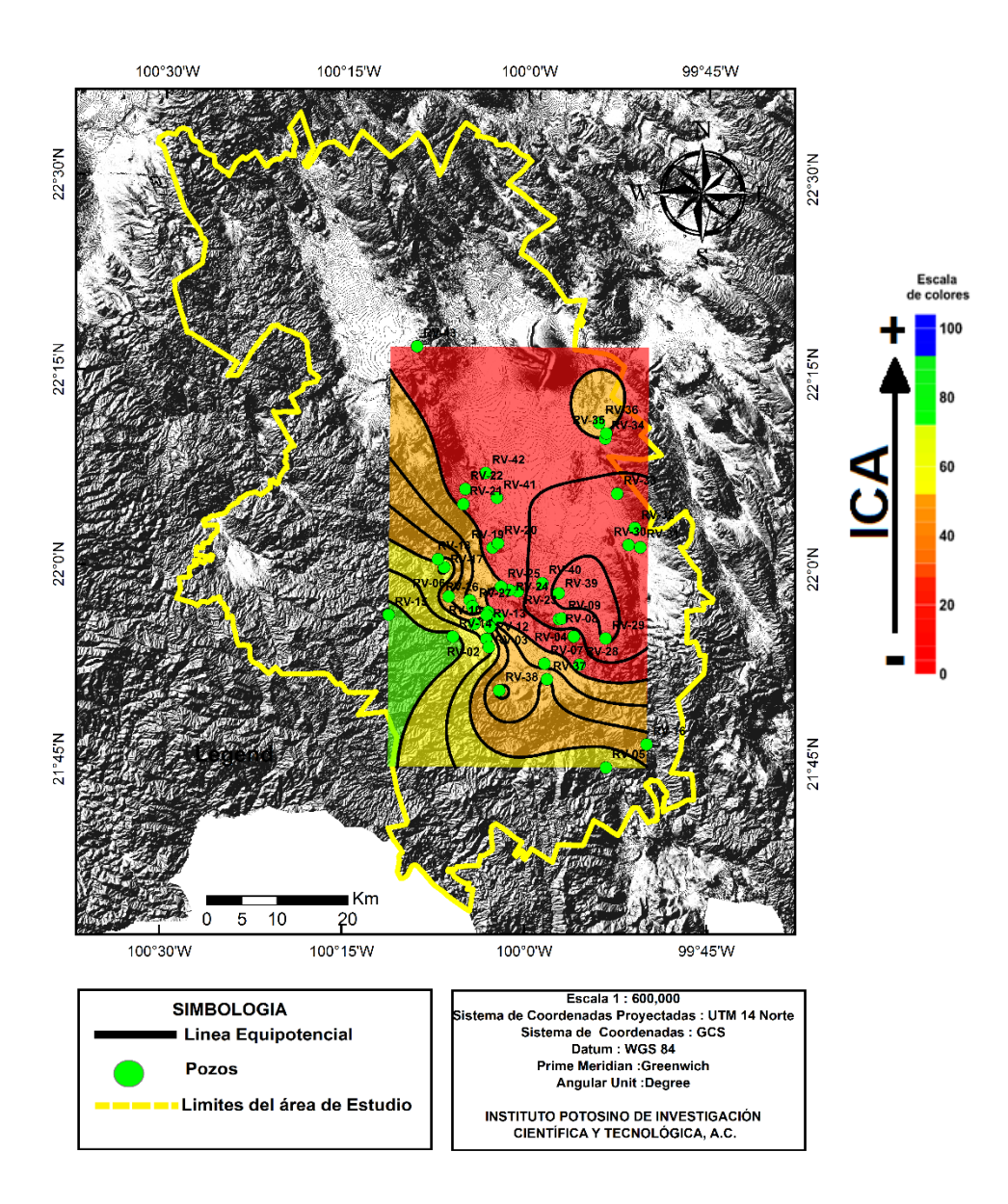

Figura 4.9. Mapa de Relieve con Distribución del ICA en el área de estudio.

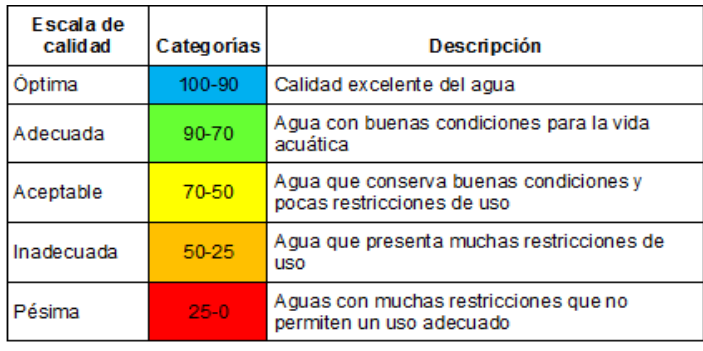

Figura 4.10. Significado de la escala de colores para el ICA.

#### **4.5.3 Calidad de Agua para uso agrícola**

En el caso del cálculo de la calidad de agua para uso agrícola se tomaron en cuenta dos parámetros para su evaluación el RAS y la CE. Para el cálculo del RAS aplicamos la fórmula de la ecuación 14 a cada muestra. En el análisis de los datos, estos se encuentran por debajo de los 10 meq/l, y se clasifican como S1, con base en la tabla 3.15 [\(Pérez León, 2011\)](#page-102-1); el valor más alto que se obtuvo fue de 7.66 meq/l y corresponde a la muestra número 30, que es del pozo Perla del Llano 1, de la localidad de Santa Rita, en el municipio de Rioverde. Mientras que el valor más bajo fue de 0.13 meq/l y corresponde a la muestra número 15, que es del manantial El Nacimiento, ubicado también en el municipio de Rioverde.

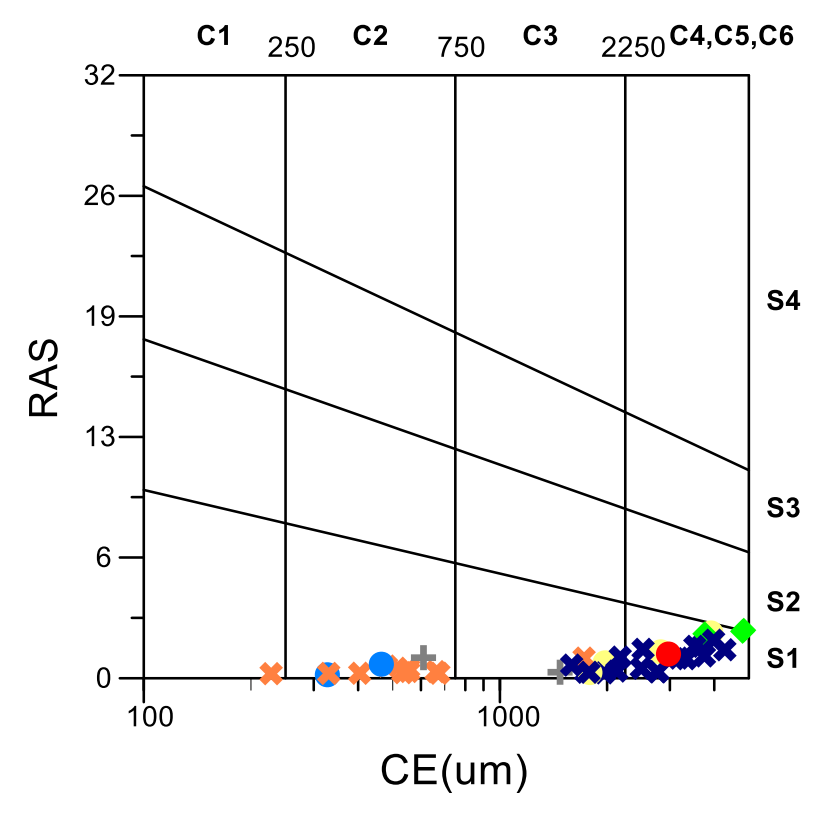

Figura 4.11. Diagrama de Dispersión de RAS vs CE.

La CE fue uno de los parámetros que se midió en campo, al clasificar los valores obtenidos con respecto a la tabla 3.16, el 73% de las muestras se clasifico como C3,C4, C5 y C6, lo cual nos infiere que la calidad no es muy buena en estos términos, debido a que la CE es directamente proporcional al contenido de Solidos Totales Disueltos(STD), esto nos indica una mayor presencia de sales disueltas. El valor más alto en CE es de 8359 (µS) que corresponde a la muestra número 30, el valor más bajo fue de 226 microsiemens (µS), clasificado como C1 y corresponde a la muestra 14 tomada en la presa de San Diego.

Los valores del RAS y la CE se calcularon con una ponderación con base en el número de muestras y su clasificación obtenida, para el caso de los pesos estos ya están establecido en la fórmula de la ecuación 15, en la tabla 4.5 podemos observar estos valores obtenidos. Al sustituir los valores en la ecuación la calidad de agua para uso agrícola nos dio un valor final de 0.54.

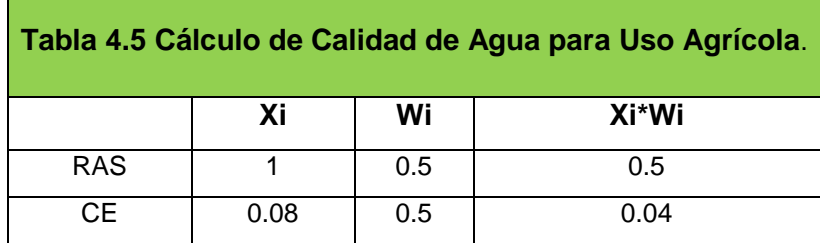

Una vez que se determinan los valores de todos los subcomponentes, se procede a evaluar el componente Calidad, y se aplica la fórmula de la ecuación 12.

# $Q = 0.366 * 0.16 + 0.540 * 0.84$

Los pesos para esta fórmula se determinaron con base en el porcentaje de uso, de acuerdo al volumen total de extracción. Al sustituir los valores en la ecuación 12 y resolverla, el valor final resultante es de 0.510

$$
\mathbf{Q}=\mathbf{0.510}
$$

En términos de calidad del agua al analizar todo el contexto observamos el valor del ICA es muy bajo, cabe recordar que el medio granular está constituido por aluvión y conglomerado. Debido a la presencia de yeso, anhidrita, halita, dolomita, calizas erosionadas de las distintas formaciones, el agua presenta altos contenidos de STD.

Los sulfatos, provenientes de los yesos y la anhidrita, contribuyen a la salinidad, mientras que el calcio y el magnesio, derivados de las calizas y dolomitas, incrementan la dureza del agua, es decir la cantidad de sales de calcio y magnesio presentes en estas muestras, finalmente los cloruros y el sodio, provienen de rocas evaporiticas como el halita, y también afectan el agua debido a que incrementan la salinidad y sodicidad del agua.

En el caso de los pozos que se encuentran en el medio fracturado, el valor del ICA para estos es del 65 al 85, y el valor más bajo es de 7.33, es decir que tiene muchas restricciones para su uso.

El agua para uso agrícola, tiene parámetros más flexibles a la hora de evaluar su calidad, aunado a esto la cantidad de agua que se extrae y se destina para esta actividad es mayor que los volúmenes de agua para uso doméstico, debido a esto el valor del ICA disminuye su influencia en el resultado final.

#### **4.6 Componente Ambiente**

Para el cálculo de este componente utilizamos exclusivamente imágenes satelitales Landsat 7, del año 2006 y del 2016, ambas del mes de febrero. Con base en el cálculo de cuatro índices de vegetación, se propone una metodología, basada en el uso exclusivo de imágenes satelitales, para generar una matriz de información, que da como resultado un mapa final, que contiene información cuantitativa y cualitativa en cada uno de sus pixeles, considerando toda la información existente en la matriz (pixel por pixel), se determina el valor final de nuestro componente.

#### **Pre procesamiento**

Debido a que el área de estudio se encuentra localiza entre el Path/Row: 027/044 y 027/045, primero se procede a unir ambas imágenes, generando así un mosaico de 12421 pixeles de largo por 9061 pixeles de ancho, se une banda por banda, generando así un mosaico final que contiene 7 bandas. En la figura 4.12 se observan ambas imágenes Landsat 7, del mes de Febrero del 2006(Path/Row: 027/044 y 027/045). Mientras que en la figura 4.13 se observa el mosaico de la unión de ambas imágenes, además de la localización del área de estudio.

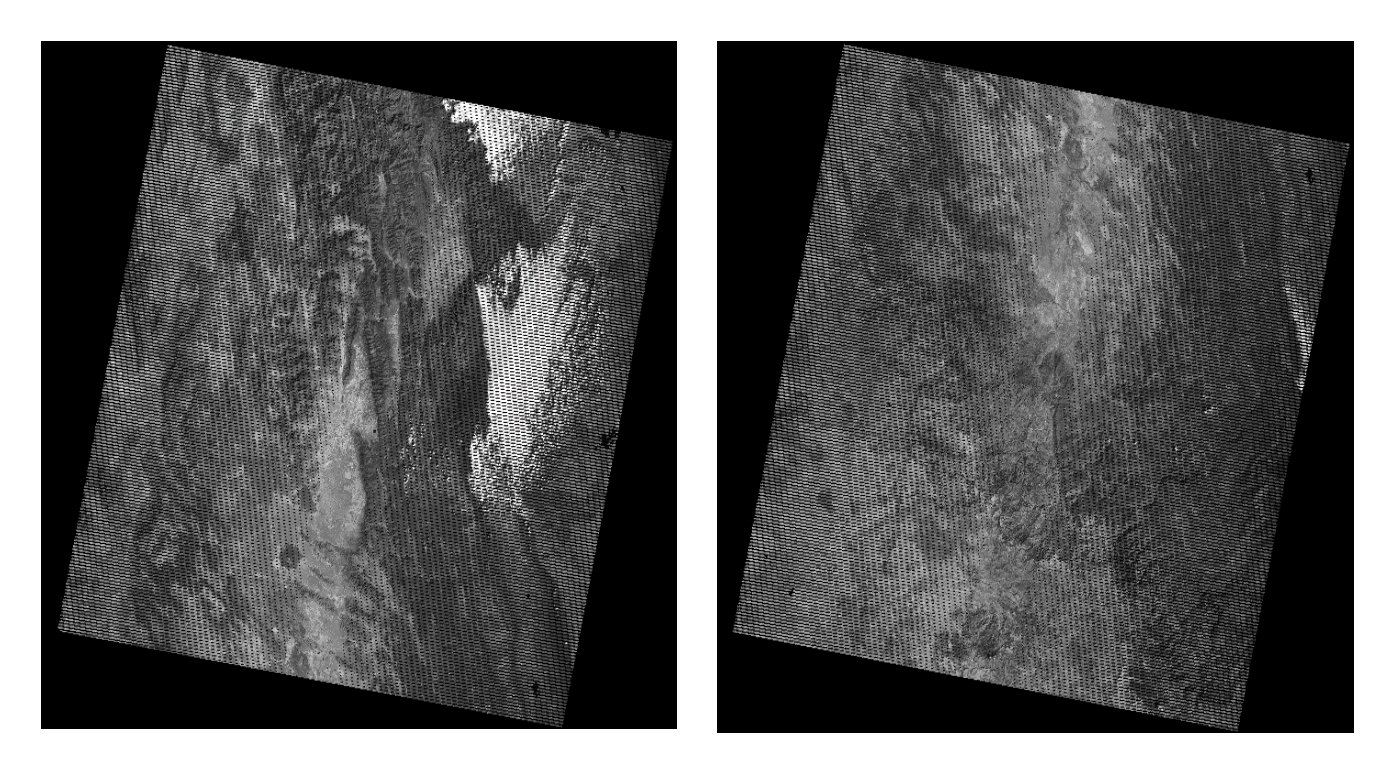

LE70270442006056EDC01\_B5.TIF LE70270452006056EDC00\_B5.TIF

Figura 4.12. Imagen Satelital de Febrero del 2006,banda 5. Path 027 Row 044 y Path 027 Row 045

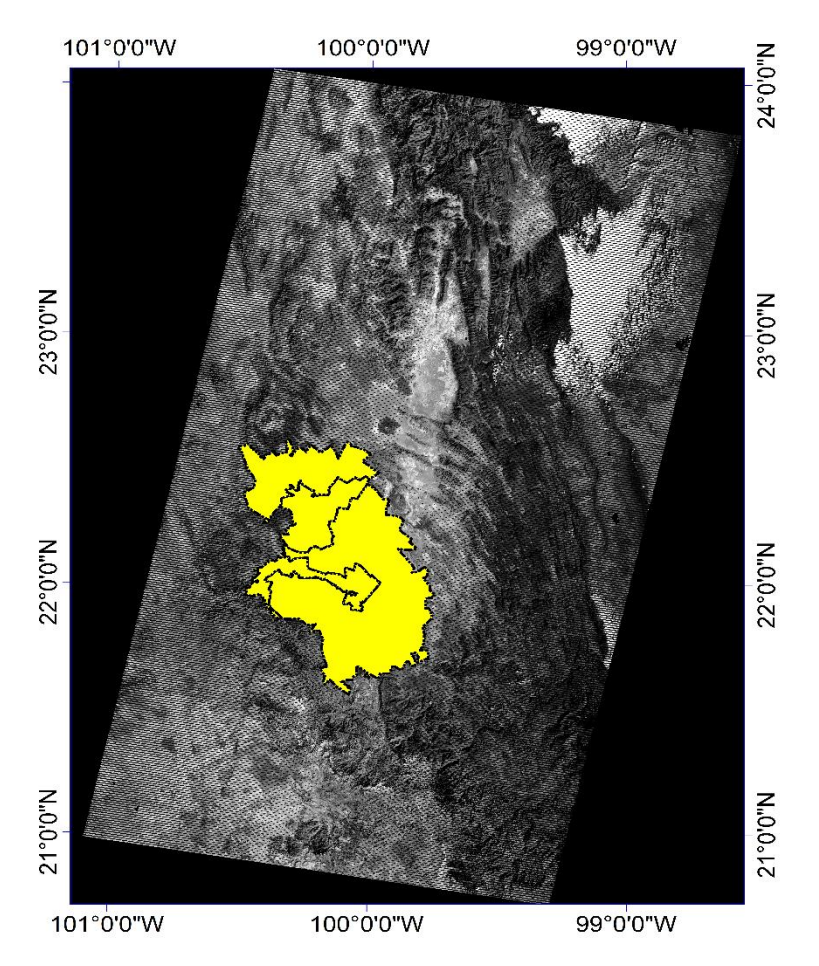

Figura 4.13. Mosaico de las imágenes de Febrero 2006.

Después de ubicar las coordenadas del área de estudio (en pixeles), recortamos las bandas 2, 3 y 4, que son las que utilizamos para calcular los índices de vegetación.

Primero realizamos la corrección radiométrica para eliminar el efecto del bandeado (gaps) presente en la imagen. Posteriormente realizamos la corrección atmosférica, sin embargo, debido a que el recorte procede de dos imágenes satelitales, se realiza el pre procesamiento de cada parte de la imagen por separado, utilizando los metadatos correspondientes. Este procedimiento se aplica a las imágenes del 2006 y del 2016 (bandas 2,3 y 4). En la figura 4.14 se observa el recorte del mosaico sin las correcciones, mientras que en la figura 4.15 se observa la imagen recortada y corregida.

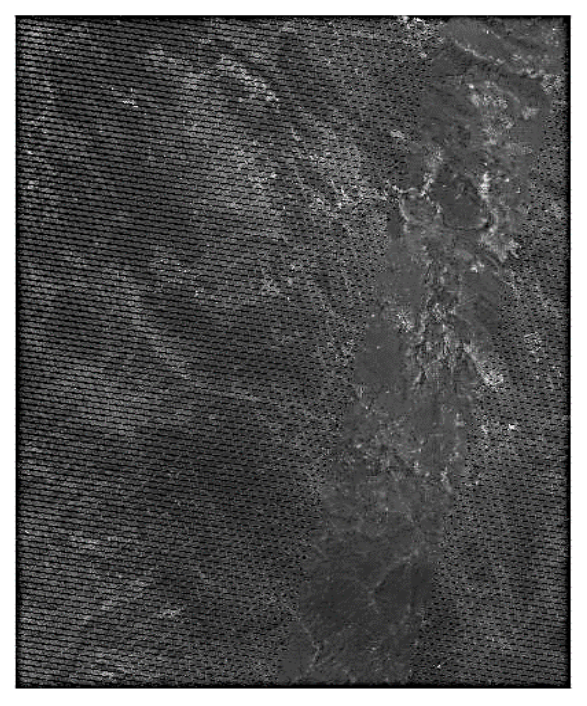

Figura 4.14. Recorte del mosaico (Banda 2) sin corregir.

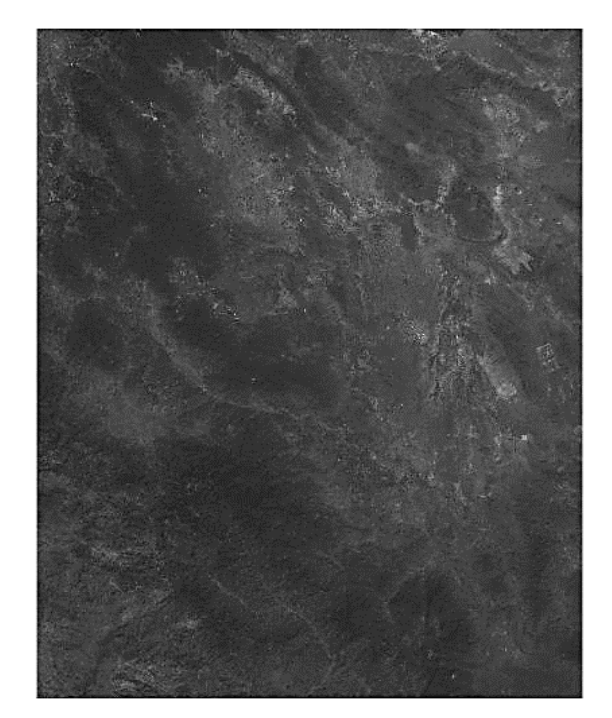

Figura 4.15. Recorte del mosaico (Banda 2) con corrección radiométrica y atmosférica.

# **Índices de Vegetación**

Con las imágenes corregidas, procedemos a calcular los índices de vegetación, cada índice nos genera una nueva imagen, esta imagen contiene información en cada uno de sus pixeles, los cuales nos permiten observar de manera cuantitativa y cualitativa la distribución espacio-temporal de la cobertura vegetal en el área de estudio. La tabla 4.6 y 4.7 muestran los valores máximos, mínimos y la media de cada índice, para el 2006 y 2016 respectivamente.

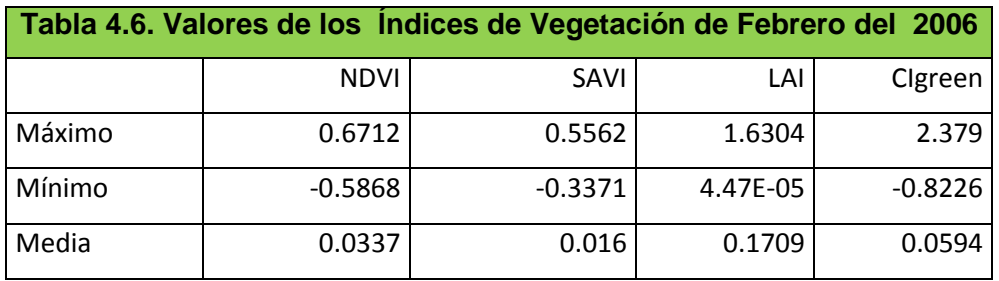

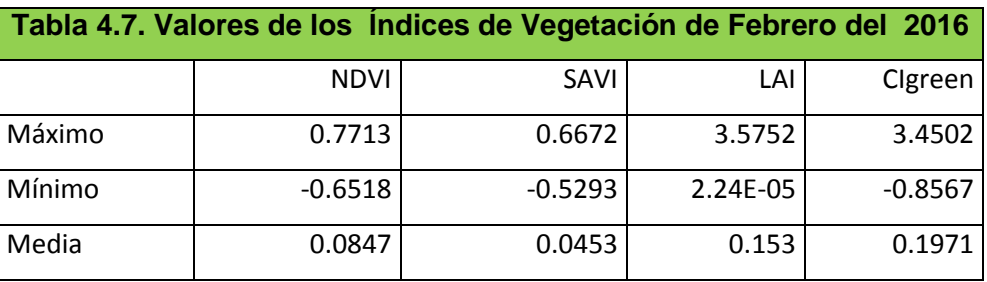

Adicionalmente en las figuras 4.16, 4.17 ,4.18 y 4.19 se observan los cambios temporales en los diferentes índices de vegetación.

En la figura 4.16 se observan los mapas del NDVI (2006 y 2016), como se puede visualizar en la parte sur y noroeste del área de estudio, hay un ligero aumento la cantidad de vegetación en la imagen del 2016 en comparación con la imagen del 2006.

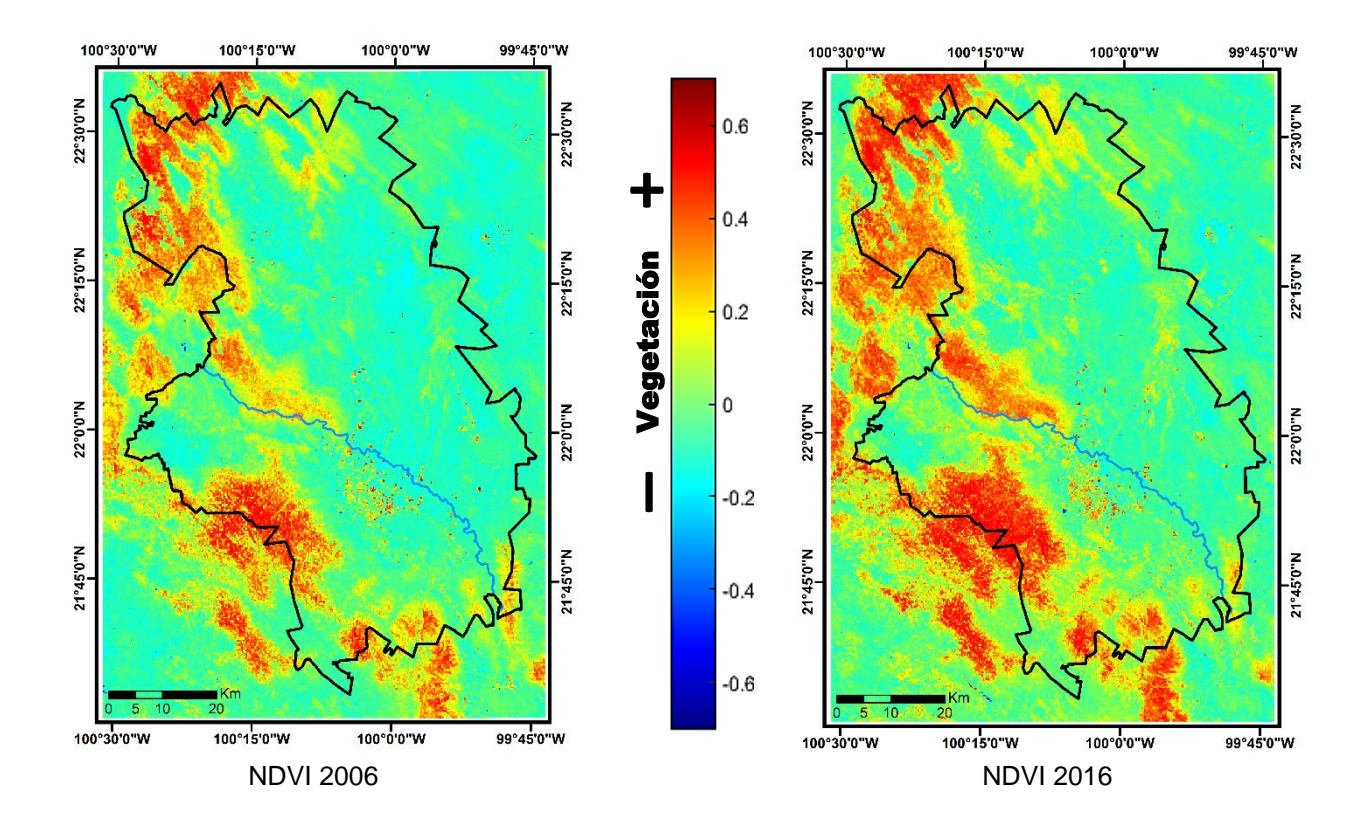

Figura 4.16. Normalized Difference Vegetation Index (NDVI)

En la figura 4.17 se observan los mapas para el SAVI (2006 y 2016), al igual que en los mapas de NDVI, en la imagen del 2016 en la parte sur y noroeste del área de estudio se puede visualizar un ligero aumento en la cantidad de vegetación en comparación con la imagen del 2006.

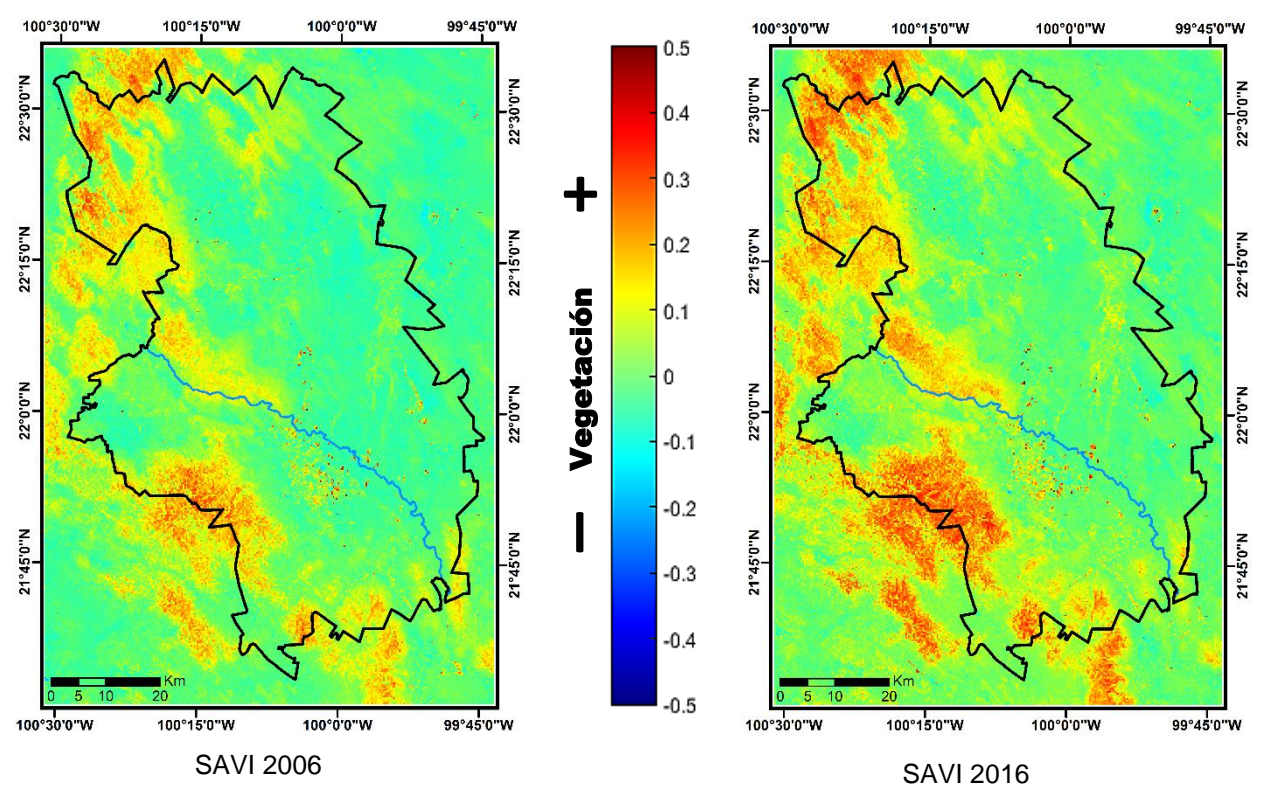

Figura 4.17. Soil-adjusted Vegetation Index (SAVI)

En la figura 4.18 se observan los mapas para el LAI (2006 y 2016), a diferencia del NDVI y el SAVI, se observa una pérdida en el dosel arbóreo o forestal existente, en toda el área de estudio, principalmente en la parte noreste. Debido a que lo que nos indica este índice es la masa y volumen existente de las copas de los árboles, se puede atribuir a un decremento en la zona de bosques o a la tala de árboles para las expansiones de las áreas de cultivo.

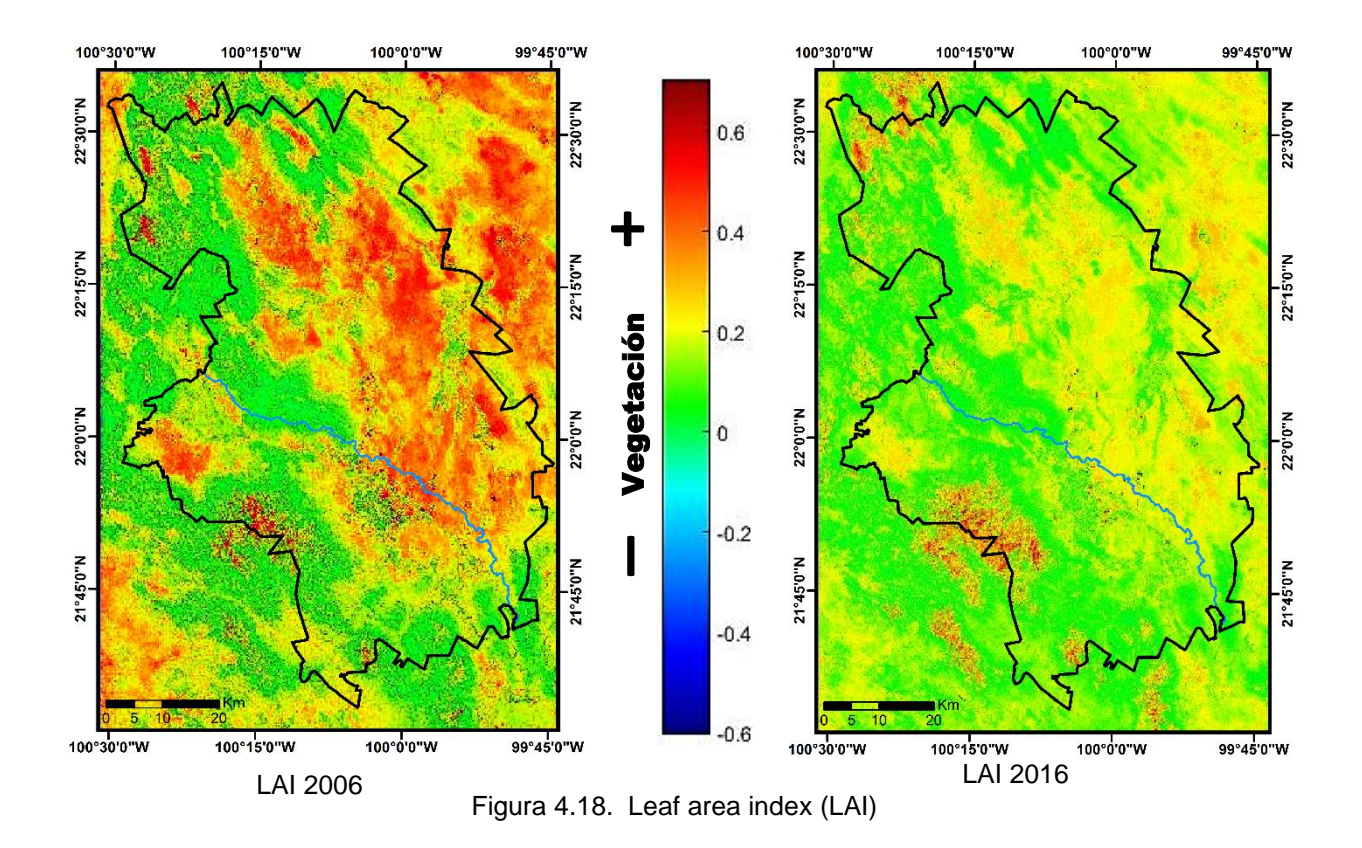

En la figura 4.19 se observan los mapas para el CIgreen (2006 y 2016), al igual que en el NDVI y el SAVI, se visualiza un aumento en el contenido de clorofila en la imagen del año 2016 en la parte noroeste y sur del área de estudio en comparación del año 2006.

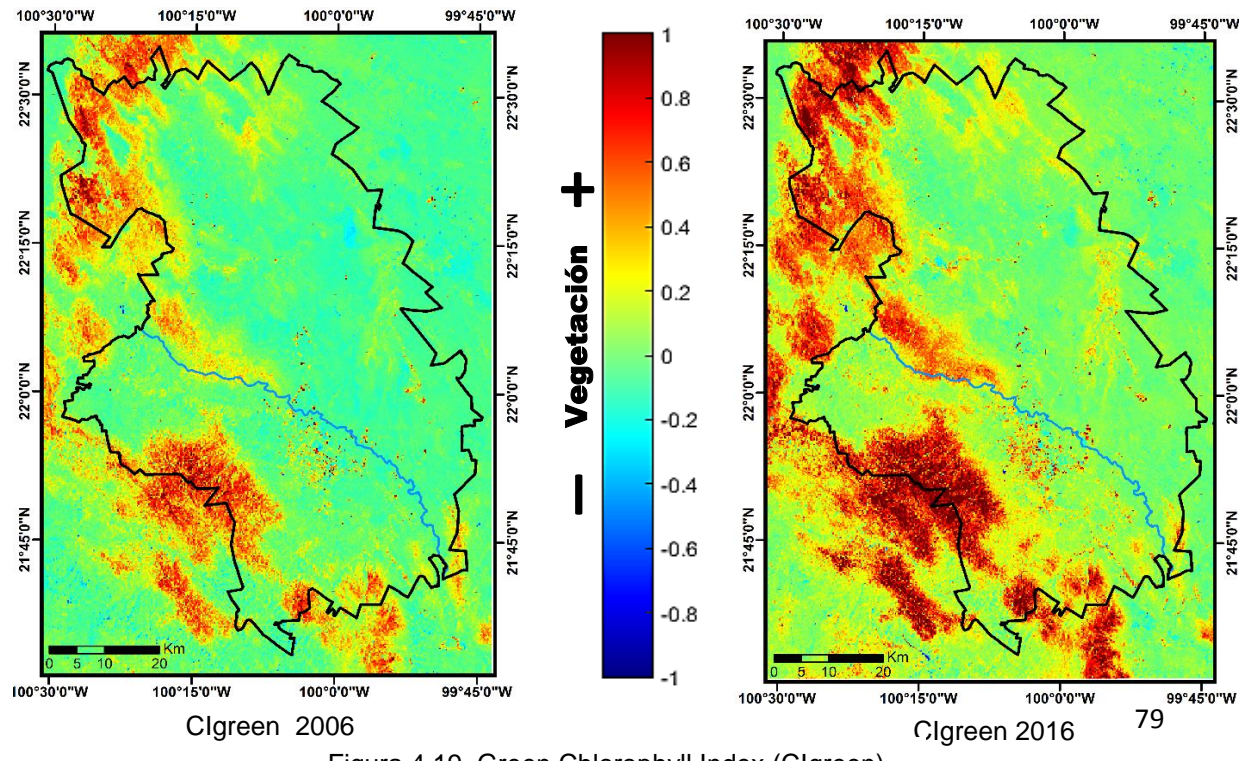

Figura 4.19. Green Chlorophyll Index (CIgreen)

Una vez que estos mapas fueron generados se procedió a restar el índice del 2016 con el del 2006, para destacar el cambio espacio-temporal que hubo en la vegetación. Finalmente se procedió a normalizar cada uno de los mapas para que estén acotados en un rango de 0 a 1. En la tabla 4.8, se registraron los valores de la media de cada índice normalizado.

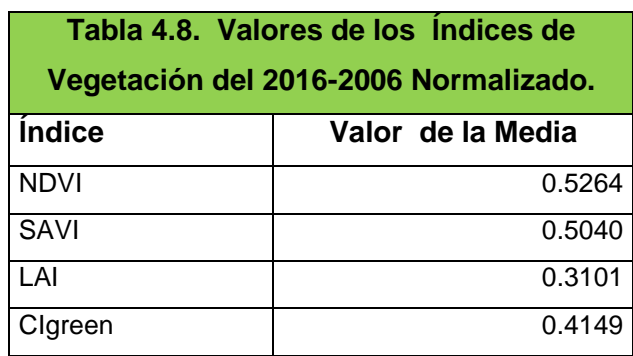

Con los índices normalizados, procedemos a correlacionarlos entre ellos. En la tabla 4.9 podemos observar los datos obtenidos en la matriz de correlación, con base en la cantidad de información diferente que aporta cada índice, asignamos el peso al factor i, para la ecuación de componente.

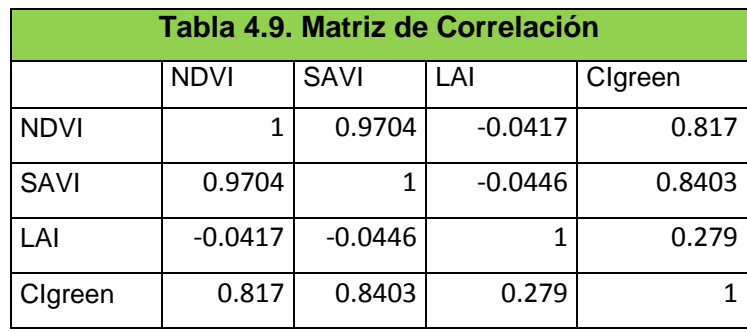

Una vez que tenemos toda esta información procedemos a aplicar la fórmula de la ecuación 16. El valor de este componente es de 0.77, que es el valor de la media de esta matriz de datos.

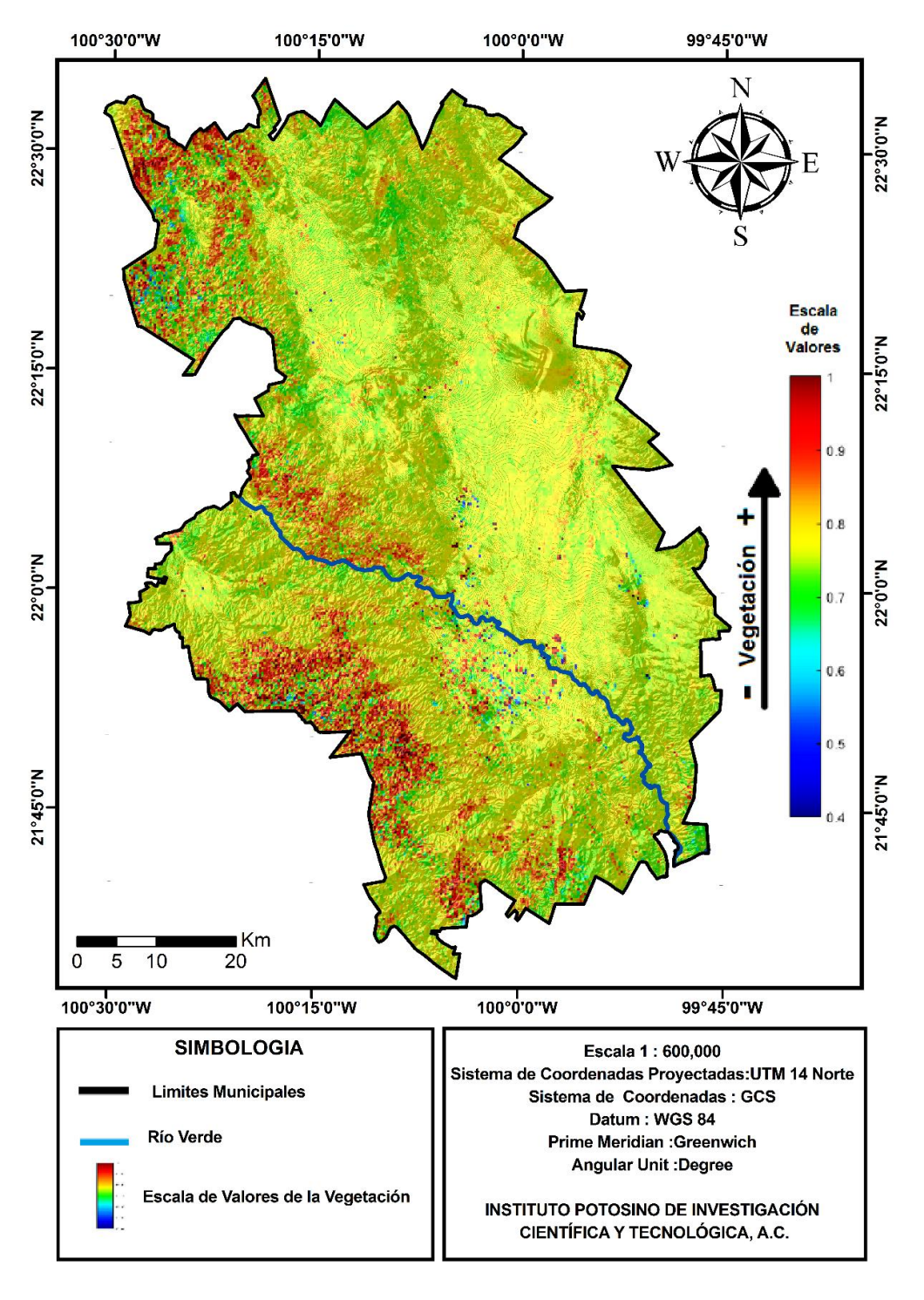

Figura 4.20. Mapa del Componente Ambiente.

Después de haber calculado el valor para cada uno de los subcomponentes procedemos a aplicar la fórmula de la ecuación 2, seguidamente, ponderamos el peso con base en los valores obtenidos, como se muestra en la tabla 4.10.

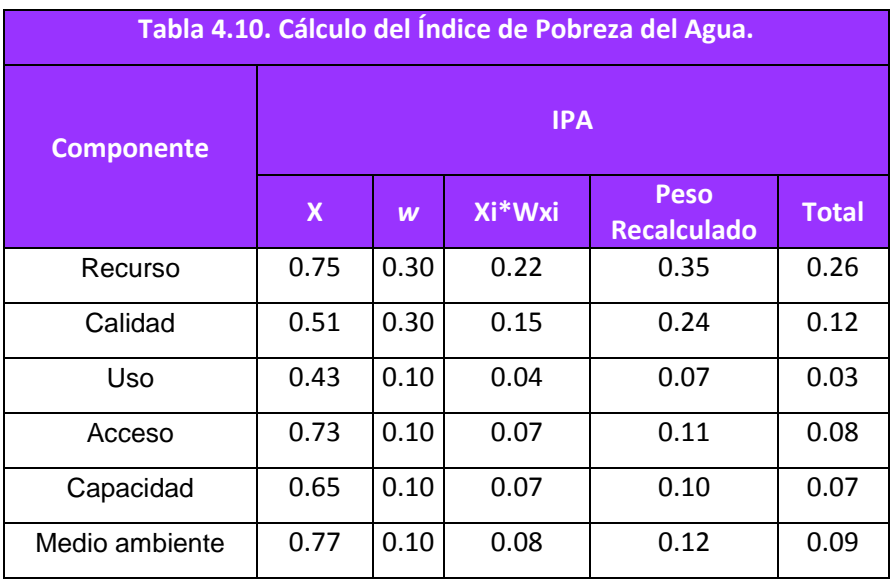

El resultado del IPA es de 0.66. Se obtiene al sumar los valores finales de cada uno de nuestros componentes. Finalmente, para poder visualizar mejor cada uno de los componentes, graficamos los valores de manera radial en el hexágono del IPA.

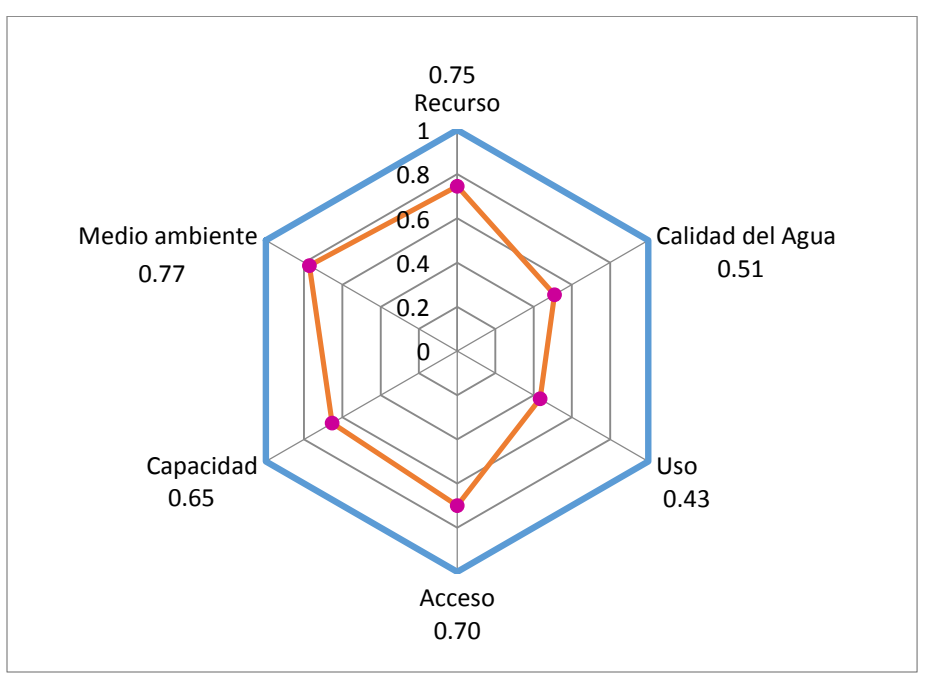

Figura 4.21. Grafica del Hexágono del IPA.

# **CAPITULO V CONCLUSIONES**

# **Conclusiones**

Al evaluar el área de estudio se obtuvo un valor para el IPA de 0.66, es un valor alto, ya que la escala es de 0 a 1, siendo 1 el valor ideal. Aunque hay grandes cantidades de recurso hídrico disponible en la región y la mayor parte de la población cuenta con agua potable en su domicilio, está no suficiente para el desarrollo de sus actividades, aunque pueden disponer de agua por otros medios, esta no es de buena calidad ni físicamente accesible y asequible.

- La cantidad de agua subterránea disponible, es muy alta, debido a que recarga (488.5 hm<sup>3</sup>/año) es mayor que la extracción (102.02 hm<sup>3</sup>/año).
- Con base en la geología del lugar, podemos distinguir 2 tipos de acuíferos, uno somero y uno profundo, además de 3 medios, el granular, el fracturado y el kárstico.
- Debido a la profundidad en la cual se encuentran los pozos, podemos inferir, que solo se está explotando agua del acuífero somero.
- El acuífero profundo no está siendo explotado, las calizas de la Formación El Abra, donde se encuentra, tienen un espesor que varía de 1000 hasta 2000 metros, debido a este espesor y a su distribución en la PVSLP tiene un gran potencial para su aprovechamiento.
- El acuífero de Rioverde tiene mayor disponibilidad de agua superficial, debido a los ríos y manantiales que afloran en esta zona, en contraste, el acuífero de Cerritos-Villa Juárez, almacena un mayor volumen de agua en sus presas.
- El 84% del agua subterránea que se extrae es para uso agrícola.
- El 85% de la población del área de estudio cuenta con servicio de agua potable, dentro de su domicilio.
- A pesar de que Rioverde y Cd. Fernández, tienen una mayor disponibilidad de recurso hídrico, no abastece a la población con la dotación mínima establecida para una vida digna.
- El 48 % del agua residual generada, se vierte sin ningún tipo de tratamiento en los cuerpos de agua superficiales más cercanos. El municipio de Villa de Juárez no cuenta con un sistema para el tratamiento de aguas residuales.
- El 85% de la población es alfabeta, el coeficiente de Gini para la zona es de 0.42 y la tasa de mortalidad infantil es de 0.006.
- El 47% del total de la superficie agrícola disponible para cultivo en el área de estudio, tiene acceso a agua para riego. En los municipios de Cerritos y Villa de Juárez solo el 10 % de su superficie agrícola cuentan con acceso a agua de riego.
- No existe una buena relación costo-beneficio, para la agricultura, debido a que el aporte del PIB no compensa los grandes volúmenes de agua que se utilizan.
- El agua para uso agrícola tiene una buena calidad en términos generales, sin embargo, los altos contenidos en STD, particularmente en sales, afectan la calidad del suelo y por consiguiente de los cultivos.
- La calidad del agua para consumo humano es muy baja, solo 4 de los 44 sitios muestreados tienen la calidad suficiente para consumo humano. Todos los demás rebasan los límites máximos permisibles para la mayoría de los parámetros fisicoquímicos que se analizan, principalmente por los altos contenidos de sulfatos, calcio, magnesio, sodio y cloruros, presentes en el agua, debido al medio geológico en el que se encuentran.
- Solo el agua que se extrae del medio fracturado tiene un valor del ICA de entre 65 y 85.
- El medio ambiente se ve afectado, por el clima, el tipo de suelo, y las actividades antropogénicas.
- Se desarrolló una nueva metodología para el cálculo del componente ambiente, utilizando percepción remota y calculando índices de vegetación.
- La evaluación de distintos índices de vegetación, permite comparar diversos atributos de la cobertura vegetal y el suelo. Innovando así, la versión previa del componente ambiente.
- Debido a que las actividades agrícolas han ido aumentando en los últimos años, la cantidad de cobertura vegetal en la zona se ha incrementado, beneficiando ecosistemas donde antes no había vegetación, debido a los suelos yesosos de la región.
- El aumento de vegetación no solo ayuda a la retención e infiltración del agua,  $t$ ambién regula la temperatura, captura  $CO<sub>2</sub>$ , y desarrolla ambientes propicios para algunas especies animales.

Con esto, podemos reafirmar que el IPA demuestra que no es la cantidad de recursos disponibles lo que determina los niveles de pobreza hídrica en un país, sino la eficacia en el uso de esos recursos [\(Sullivan et al., 2003\)](#page-103-0).

#### **BIBLIOGRAFIA**

- Ballín-Cortés, José Refugio, Cisneros-Almazán, R., Cardona, A., & Potosí, Universidad Autónoma De San Luis. (2004). *Evaluación Del Impacto Agrícola Sobre El Agua Subterránea De La Zona De Rioverde, S.L.P*. San Luis Potosí, S.L.P., México: Instituto De Investigación De Zonas Desérticas, Universidad Autónoma De San Luis Potosí.
- <span id="page-101-1"></span>Brambila Paz, Carlos, & Izaguirre Corzo, Carolina. (2005). Informe Sobre Desarrollo Humano San Luis Potosí 2005. *Programa De Las Naciones Unidas Para El Desarrollo*, 96.
- Carrillo-Bravo, José. (1971). La Plataforma Valles-San Luis Potosí. *Boletín De La Asociación Mexicana De Geólogos Petroleros, 23*, 1-113.
- Carrillo Castro, Alan Gustavo , & Villalobos Alcázar, Rogelio. (2011). *Análisis Comparativo De Los Índices De Calidad Del Agua (Ica) De Los Ríos Tecolutla Y Cazones En El Periodo Marzo-Diciembre 2010.* Universidad Veracruzana.
- CONAGUA. (2012, 18-01-2012). Agua En El Mundo. Retrieved From [Http://Www.Cna.Gob.Mx/Contenido.Aspx?N1=3&N2=60&N3=87&N4=37](http://www.cna.gob.mx/Contenido.aspx?n1=3&n2=60&n3=87&n4=37)
- CONAGUA. (2013). Determinación De La Disponibilidad De Agua En El Acuífero Río Verde (2415), Estado De San Luis Potosí. *Diario Oficial De La Federación*.
- CONAGUA. (2015). Actualización De La Disponibilidad Media Anual De Agua En El Acuífero Cerritos-Villa Juárez (2414), Estado De San Luis Potosi. *Diario Oficial De La Federación*, 31.
- CONAGUA. (2016, 2016). Sistema De Seguridad De Presas. Retrieved From [Http://201.116.60.136/Inventario/Hinicio.Aspx](http://201.116.60.136/inventario/hinicio.aspx)
- <span id="page-101-0"></span>CONEVAL. (2016, 2016). Medición De La Pobreza. Retrieved From [Http://Www.Coneval.Org.Mx/Medicion/Paginas/Cohesion\\_Social.Aspx](http://www.coneval.org.mx/Medicion/Paginas/Cohesion_Social.aspx)
- Custodio, Emilio, & Llamas, Manuel Ramón. (2001). *Hidrologia Subterranea* (Vol. I). Barcelona.
- Chander, Gyanesh, Markham, Brian L., & Helder, Dennis L. (2009). Summary Of Current Radiometric Calibration Coefficients For Landsat Mss, Tm, Etm+, And Eo-1 Ali Sensors. *Remote Sensing Of Environment, 113*(5), 893-903. Doi[:Http://Dx.Doi.Org/10.1016/J.Rse.2009.01.007](http://dx.doi.org/10.1016/j.rse.2009.01.007)
- Chuvieco, Emilio. (1991). *Fundamentos De Teledetección Espacial* Vol. 52. *Estudios Geográficos* (Pp. 371).
- Gilabert, M. A., González-Piqueras, J., & García-Haro, J. (1997). Acerca De Los Indices De Vegetación. *Revista De Teledetección, 8*, 10.
- GREENPEACE. (2012). Rios Mexicanos, Rios Toxicos. [Http://Www.Greenpeace.Org/Mexico/Global/Mexico/Report/2012/Rios\\_Toxi](http://www.greenpeace.org/mexico/global/mexico/report/2012/rios_toxicos.pdf) [cos.Pdf](http://www.greenpeace.org/mexico/global/mexico/report/2012/rios_toxicos.pdf)
- Hernández Martínez, Jejanny. (2008). *Efecto De La Evolución Geoquímica En La Calidad Del Agua Subterránea En La Porción Central De La Zona Media Del Estado De San Luis Potosí.*, Universidad Autónoma De San Luis Potosí.
- Huete, A. R. (1988). A Soil-Adjusted Vegetation Index (Savi). *Remote Sensing Of Environment, 25*(3), 295-309. Doi[:Http://Dx.Doi.Org/10.1016/0034-](http://dx.doi.org/10.1016/0034-4257(88)90106-X) [4257\(88\)90106-X](http://dx.doi.org/10.1016/0034-4257(88)90106-X)
- INEGI. (2015). "Estadísticas A Propósito Del…Día Mundial Del Agua (22 De Marzo)". *Inegi*, 9.
- <span id="page-102-0"></span>INEGI. (2016). Censo De Población Y Vivienda 2010. Retrieved From [Http://Www.Inegi.Org.Mx/Est/Lista\\_Cubos/Consulta.Aspx?P=Pob&C=1](http://www.inegi.org.mx/est/lista_cubos/consulta.aspx?p=pob&c=1)
- Lawrence, P.R., Meigh, J., & Sullivan, C. (2002). *The Water Poverty Index: An International Comparison*. University Of Keele. Department Of Economics Department Of Economics, Keele University.
- López-Doncel, Rubén. (2003). La Formación Tamabra Del Cretácico Medio En La Porción Central Del Margen Occidental De La Plataforma Valles-San Luis Potosí, Centro-Noreste De México. *Revista Mexicana De Ciencias Geológicas, 20*(1), 1-19.
- López Álvarez, Briseida, Ramos Leal, José Alfredo, Santacruz, Germán, & Morán Ramírez, Janete. (2015). Water Poverty Index In Subtropical Zones: The Case Of Huasteca Potosina, Mexico. *Revista Internacional De Contaminación Ambiental, 31*, 173-184.
- López Álvarez, Briseida, Ramos Leal, José Alfredo, Santacruz, Germán, Morán Ramírez, Janete, Carranco Lozada, Simón Eduardo, Noyola Medrano, María Cristina, & Pineda Martínez, Luis Felipe. (2013). Cálculo Del Índice De Pobreza Del Agua En Zonas Semiáridas: Caso Valle De San Luis Potosí, México. *Revista Internacional De Contaminación Ambiental, 29*, 249-260.
- Medina Rivero, Flavio. (1966). *Estudio Geohidrológico De La Región Cerritos-Villa Juárez S.L.P*. Retrieved From
- Morán-Ramírez, Janete. (2012). *Conexiones Hidráulicas De Cuencas Hidrogeológicas En La Sierra Madre Oriental Aplicando Modelos Hidrogeoquímicos.* Instituto Potosino De Investigación Científica Y Tecnológica, A.C.
- <span id="page-102-1"></span>Pérez León, José Manuel. (2011). *Manual Para Determinar La Calidad Del Agua Para Riego Agrícola Campus Xalapa.* Universidad Veracruzana.
- Peter Lawrence, And, Jeremy Meigh, & Sullivan, Caroline. (2003). *Thewater Poverty Index: An International Comparison*

PNUD. (2006). *Informe Sobre Desarrollo Humano 2006*.

- PNUD. (2010). Informe Sobre El Desarrollo Humano. [Http://Www.Mx.Undp.Org/Content/Dam/Mexico/Docs/Publicaciones/Publica](http://www.mx.undp.org/content/dam/mexico/docs/Publicaciones/PublicacionesReduccionPobreza/InformesDesarrolloHumano/UNDP-MX-PovRed-IDHmunicipalMexico-032014.pdf) [cionesreduccionpobreza/Informesdesarrollohumano/Undp-Mx-Povred-](http://www.mx.undp.org/content/dam/mexico/docs/Publicaciones/PublicacionesReduccionPobreza/InformesDesarrolloHumano/UNDP-MX-PovRed-IDHmunicipalMexico-032014.pdf)[Idhmunicipalmexico-032014.Pdf](http://www.mx.undp.org/content/dam/mexico/docs/Publicaciones/PublicacionesReduccionPobreza/InformesDesarrolloHumano/UNDP-MX-PovRed-IDHmunicipalMexico-032014.pdf)
- PNUD. (2014a, 7/2/2014). Decenio Internacional Para La Acción 'El Agua, Fuente De Vida' 2005-2015. Retrieved From [Http://Www.Un.Org/Spanish/Waterforlifedecade/Human\\_Right\\_To\\_Water.S](http://www.un.org/spanish/waterforlifedecade/human_right_to_water.shtml) [html](http://www.un.org/spanish/waterforlifedecade/human_right_to_water.shtml)
- PNUD. (2014b). *Índice De Desarrollo Humano Municipal En México: Nueva Metodología Programa De Las Naciones Unidas Para El Desarrollo (Pnud)*  (Pp. 104).
- Rivera Parra, Miguel Ángel. (2009). Plan Municipal De Desarrollo Rural 2009. 94.
- Rizo Fernández, Zenón. (2015). *Cálculo Del Índice De Pobreza Del Agua En El Acuífero De Santo Domingo, S. L. P.*, Instituto Potosino De Investigación Científica Y Tecnológica, A.C.
- Salinas Rodríguez, Mané. (2011). Regionalización Fisiográfica De La Sierra Madre Oriental. Retrieved From [Http://Sierra-Madre-](http://sierra-madre-oriental.blogspot.mx/2011/01/regionalizacion-fisiografica-de-la.html)[Oriental.Blogspot.Mx/2011/01/Regionalizacion-Fisiografica-De-La.Html](http://sierra-madre-oriental.blogspot.mx/2011/01/regionalizacion-fisiografica-de-la.html)
- STC, Secretaria De Comunicaciones Y Comunicaciones . (2013). *Datos Viales De San Luis Potosi*. Retrieved From [Http://Www.Sct.Gob.Mx/Fileadmin/Direccionesgrales/Dgst/Datos-Viales-](http://www.sct.gob.mx/fileadmin/DireccionesGrales/DGST/Datos-Viales-2013/Velocidad/24_SAN_LUIS.pdf)[2013/Velocidad/24\\_San\\_Luis.Pdf](http://www.sct.gob.mx/fileadmin/DireccionesGrales/DGST/Datos-Viales-2013/Velocidad/24_SAN_LUIS.pdf)
- SEDECO. (2015). *V. Regiones De San Luis Potosí*
- *Generalidades*. Retrieved From
- SGM. (1971). Carta Geologico-Minera Cerritos De Bernal F-14-A32 (Primera Edicion Ed.). Pachuca Hidalgo: Servicio Geologico Mexicano.
- SMN. (2016). Información Climatológica. Retrieved From [Http://Smn.Cna.Gob.Mx/Es/Informacion-Climatologica-Ver-](http://smn.cna.gob.mx/es/informacion-climatologica-ver-estado?estado=slp)[Estado?Estado=Slp](http://smn.cna.gob.mx/es/informacion-climatologica-ver-estado?estado=slp)
- <span id="page-103-0"></span>Sullivan, C., Meigh, J. R., Giacomello, A. M., Fediw , T., Lawrence, P., Samad, M., . . . Hutton, C. (2003). The Water Poverty Index: Development And Application At The Community Scale. *Natural Resources Forum, 27*(3), 189-199. Doi:10.1111/1477-8947.00054
- UNESCO. (2007). *La Crisis Mundial Del Agua Unesco* (Pp. 22). Retrieved From [Http://Webworld.Unesco.Org/Water/Wwap/Wwdr/Wwdr1/Pdf/Chap1\\_Es.Pdf](http://webworld.unesco.org/water/wwap/wwdr/wwdr1/pdf/chap1_es.pdf)
- UNESCO. (2011). Agua Para El Desarrollo Sostenible De Los Asentamientos Urbano Humanos. *Organización De Las Naciones Unidas Para La Educación, La Ciencia Y La Cultura, 02*, 8.
- Viña, Andrés, Gitelson, Anatoly A., Nguy-Robertson, Anthony L., & Peng, Yi. (2011). Comparison Of Different Vegetation Indices For The Remote Assessment Of Green Leaf Area Index Of Crops. *Remote Sensing Of Environment, 115*(12), 3468-3478. Doi[:Http://Dx.Doi.Org/10.1016/J.Rse.2011.08.010](http://dx.doi.org/10.1016/j.rse.2011.08.010)
- Warnock, Rosemary, Valenzuela, Jagger, Trujillo, América, Madriz, Petra, & Gutiérrez, Margaret. (2006). Área Foliar, Componentes Del Área Foliar Y Rendimiento De Seis Genotipos De Caraota1. *Agronomía Tropical, 56*, 21- 42.
- Wu, Chaoyang, Niu, Zheng, & Gao, Shuai. (2012). The Potential Of The Satellite Derived Green Chlorophyll Index For Estimating Midday Light Use Efficiency In Maize, Coniferous Forest And Grassland. *Ecological Indicators, 14*(1), 66- 73. Doi[:Http://Dx.Doi.Org/10.1016/J.Ecolind.2011.08.018](http://dx.doi.org/10.1016/j.ecolind.2011.08.018)

**ANEXOS**

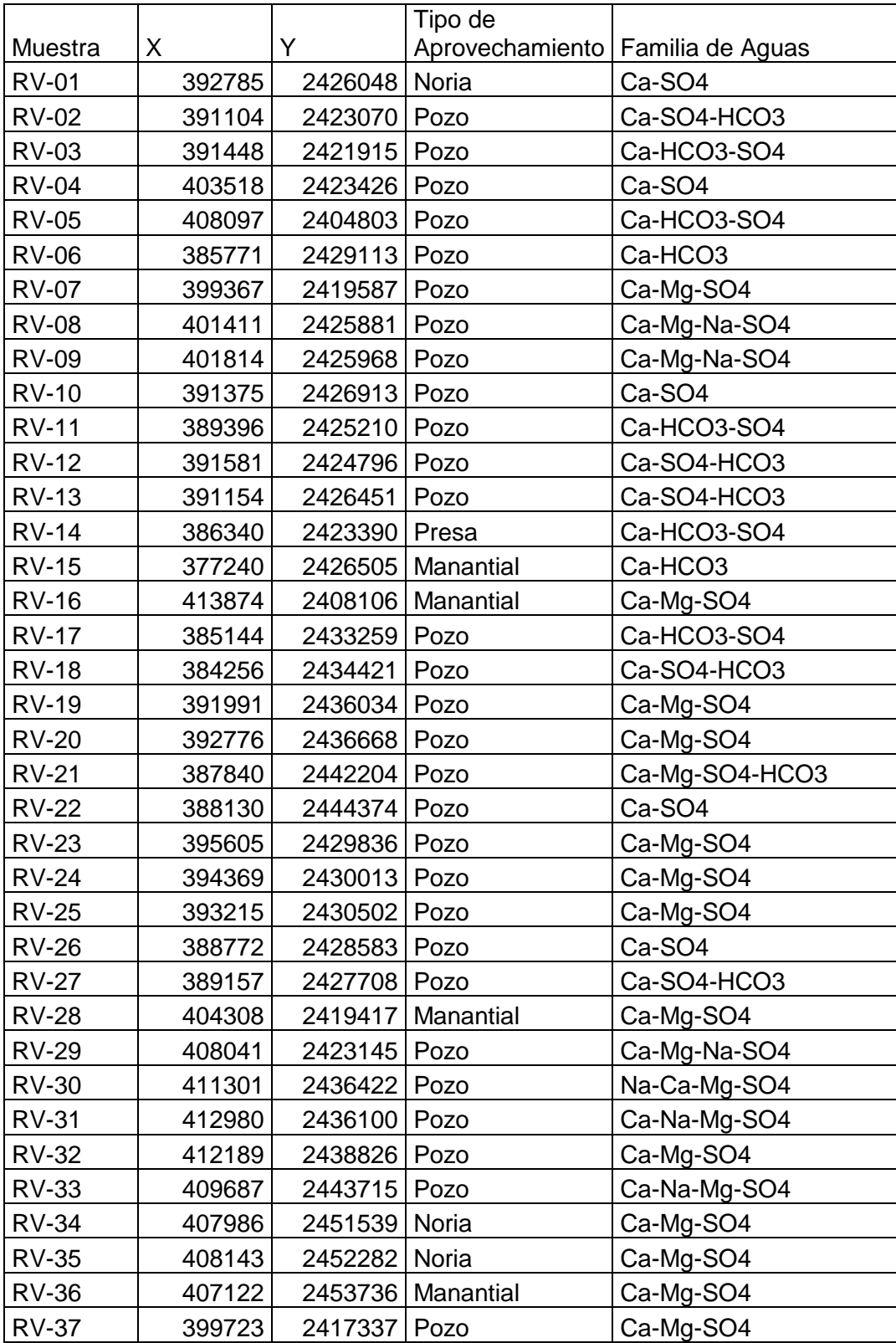

# **1.- Clasificación por familias de aguas**

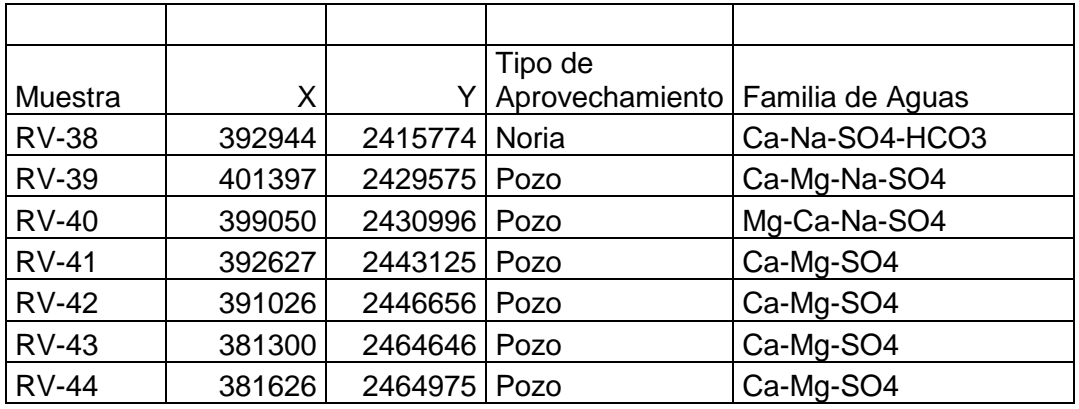
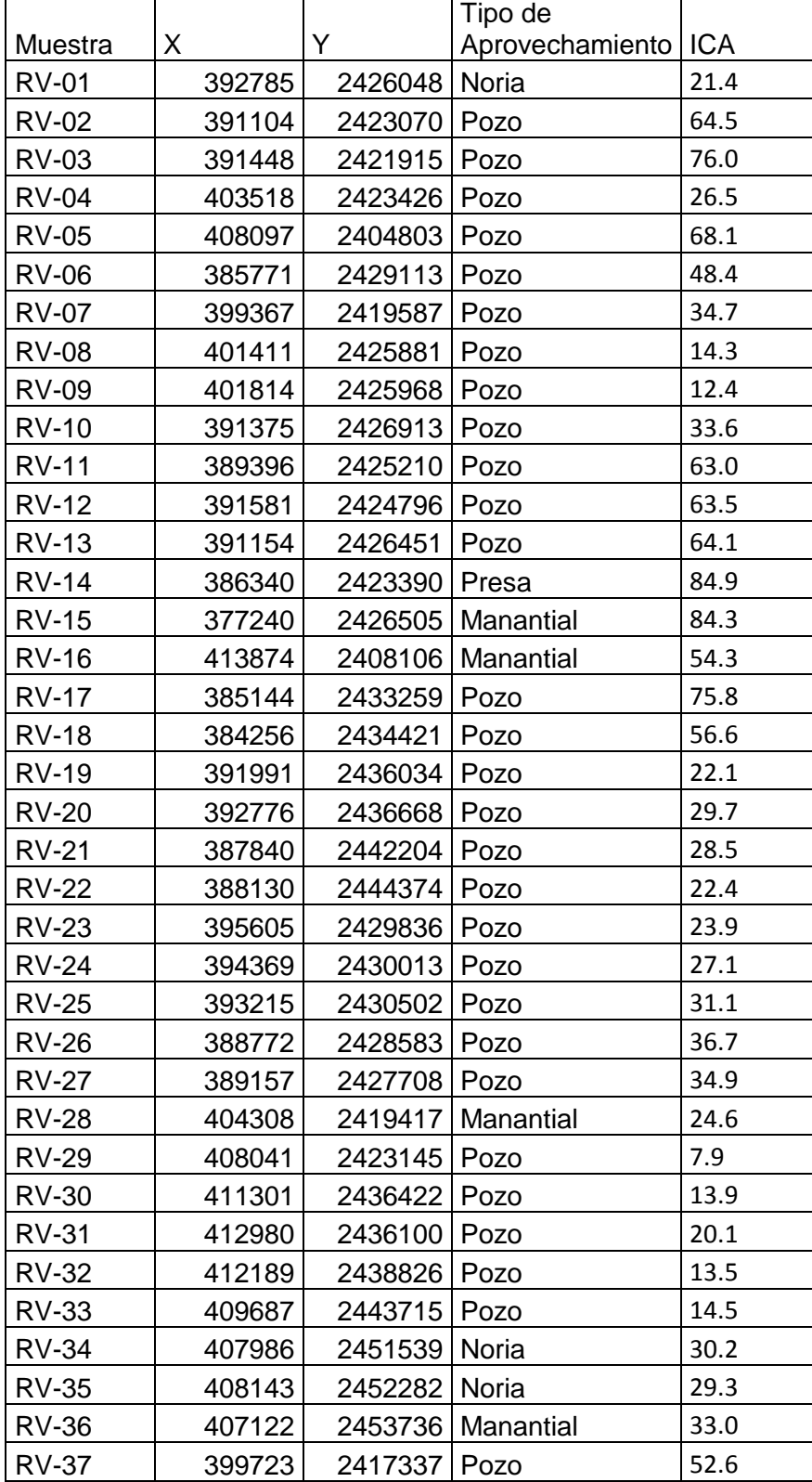

## **2.- Clasificación del agua para consumo humano**

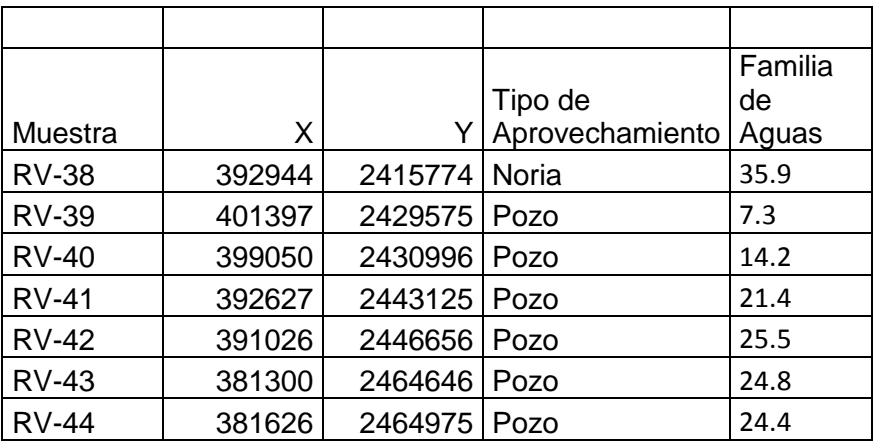

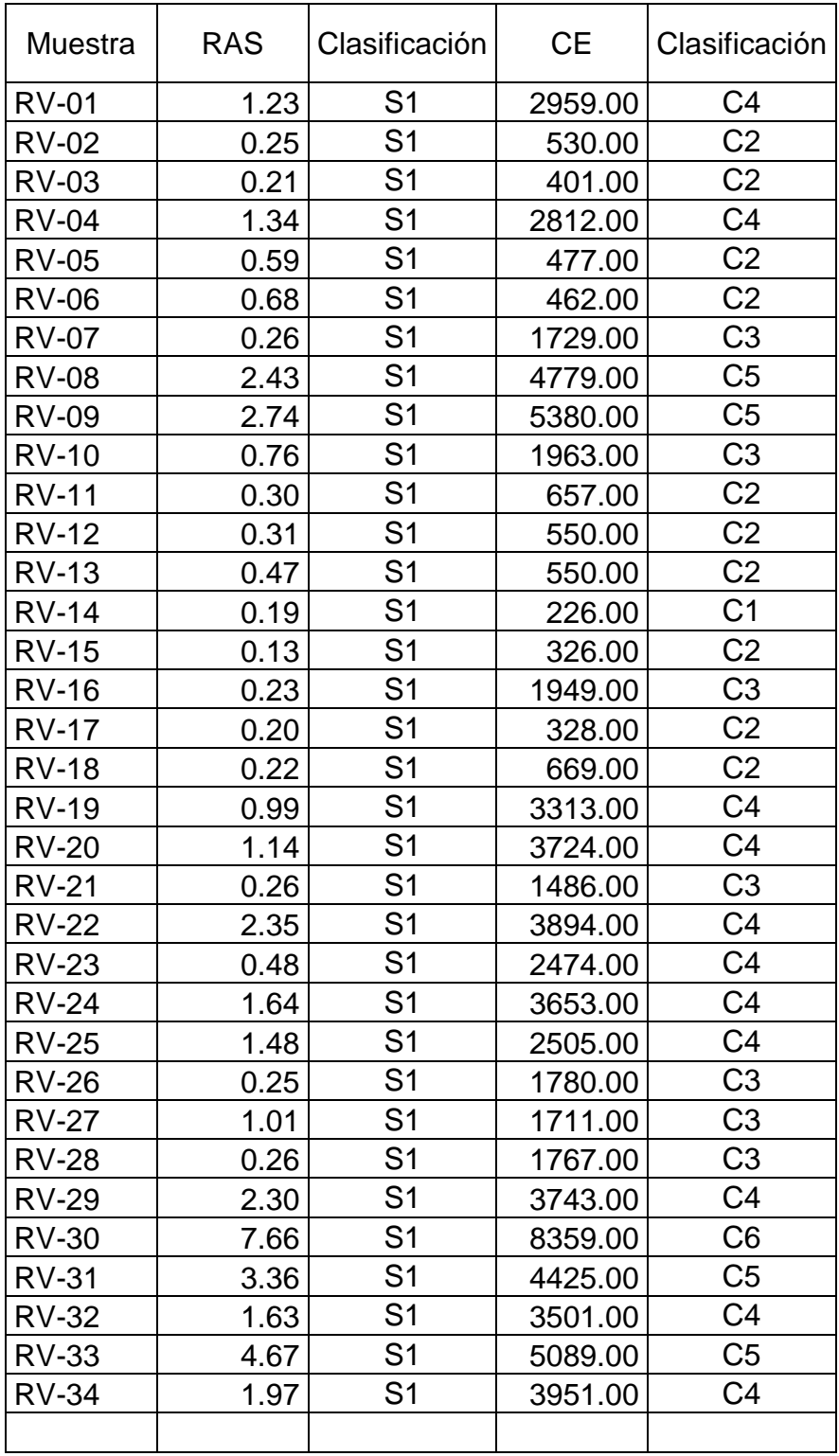

## **3.- Clasificación de agua para uso agrícola**

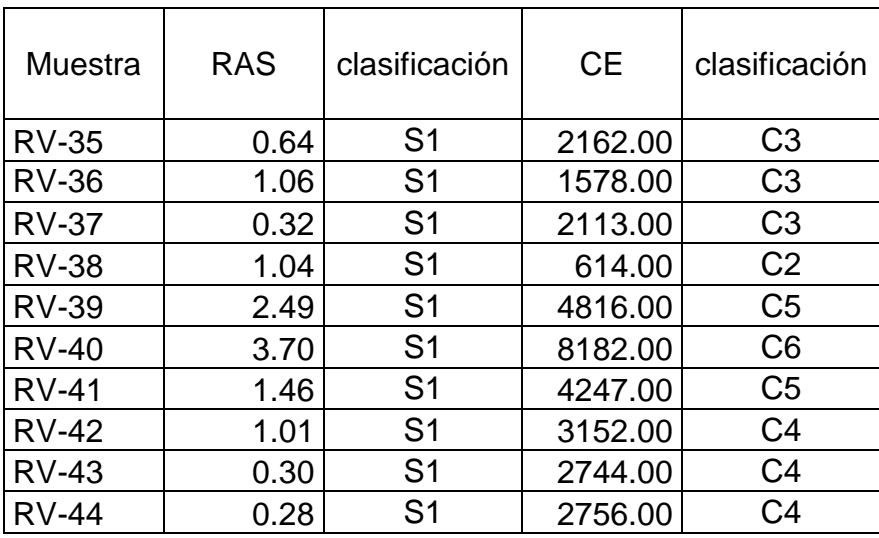

## **4.- Imágenes normalizadas y su histograma**

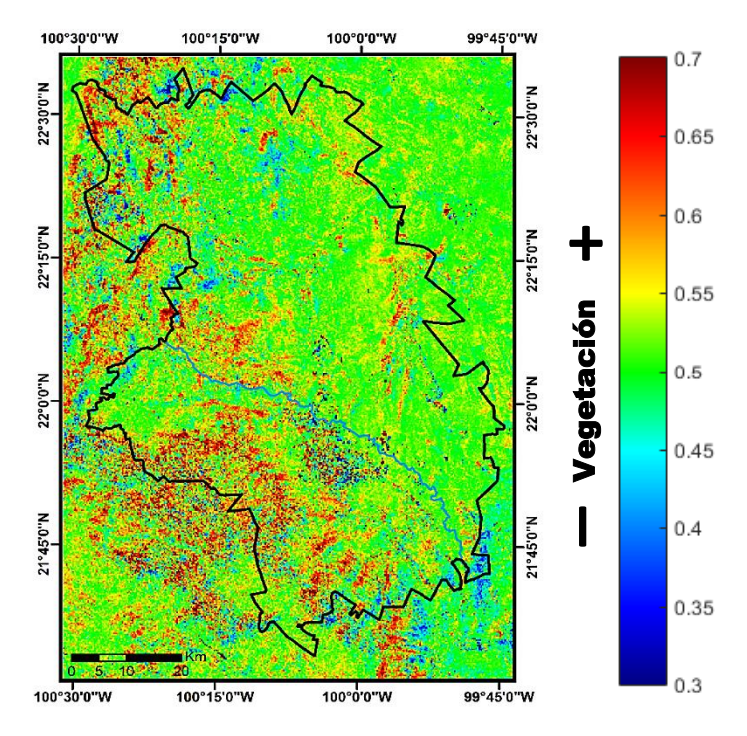

NDVI Total Normalizado Ajustado al Histograma

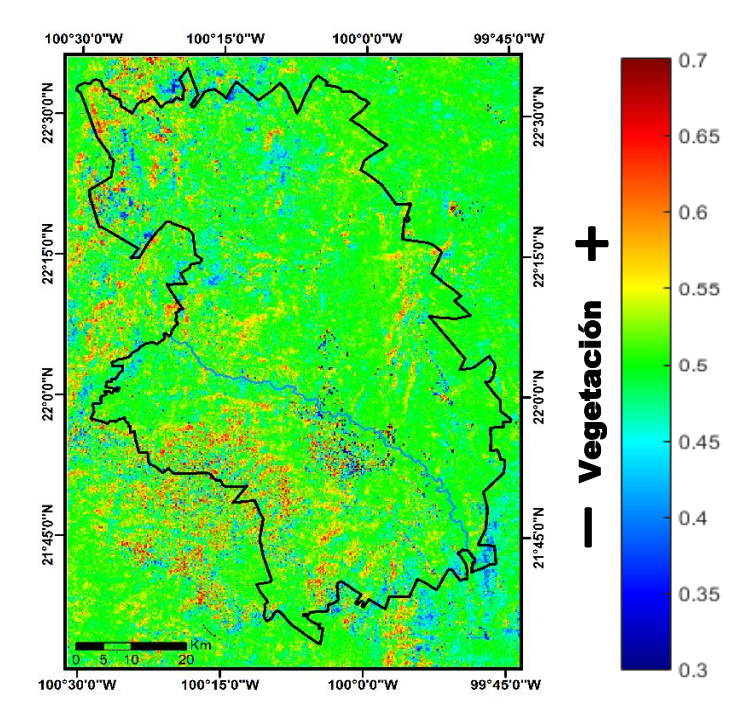

SAVI Total Normalizado Ajustado al Histograma

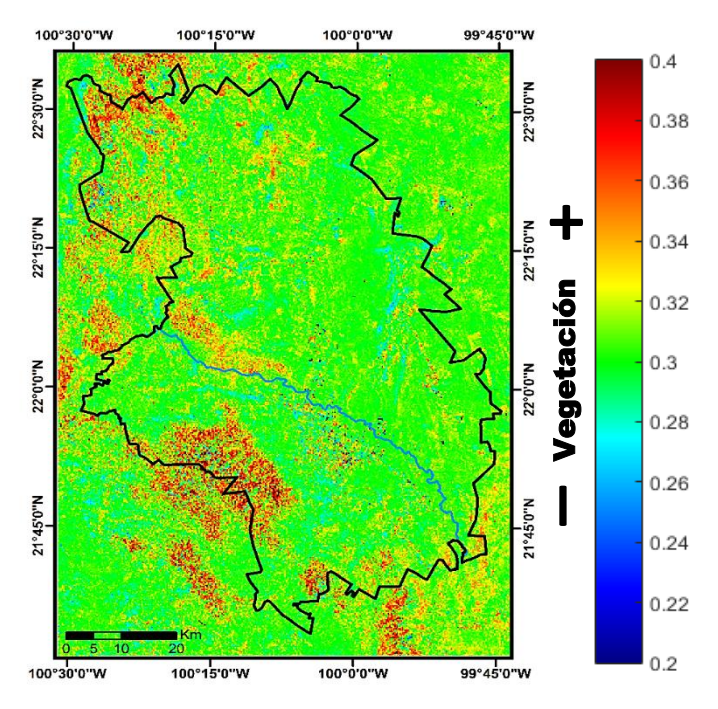

LAI Total Normalizado Ajustado al Histograma

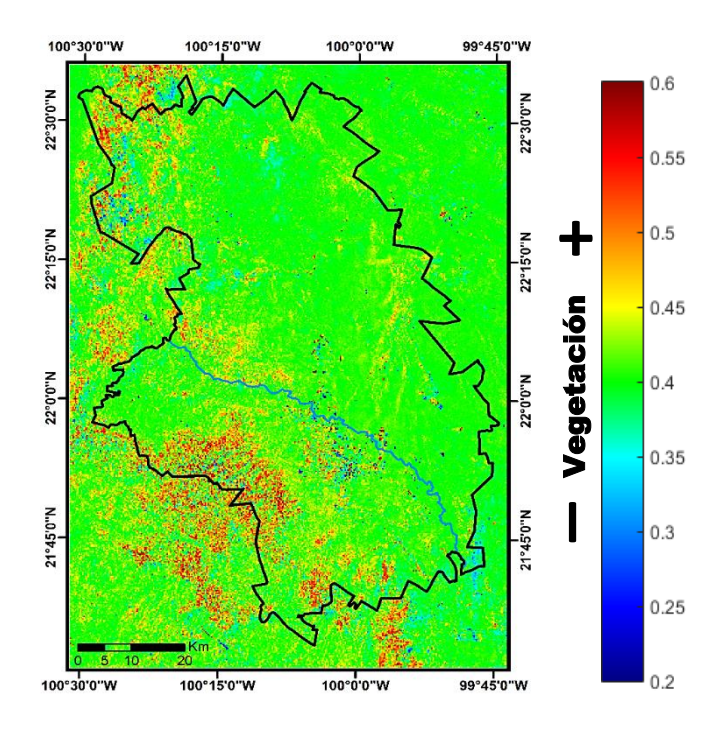

CIgreen Total Normalizado Ajustado al Histograma

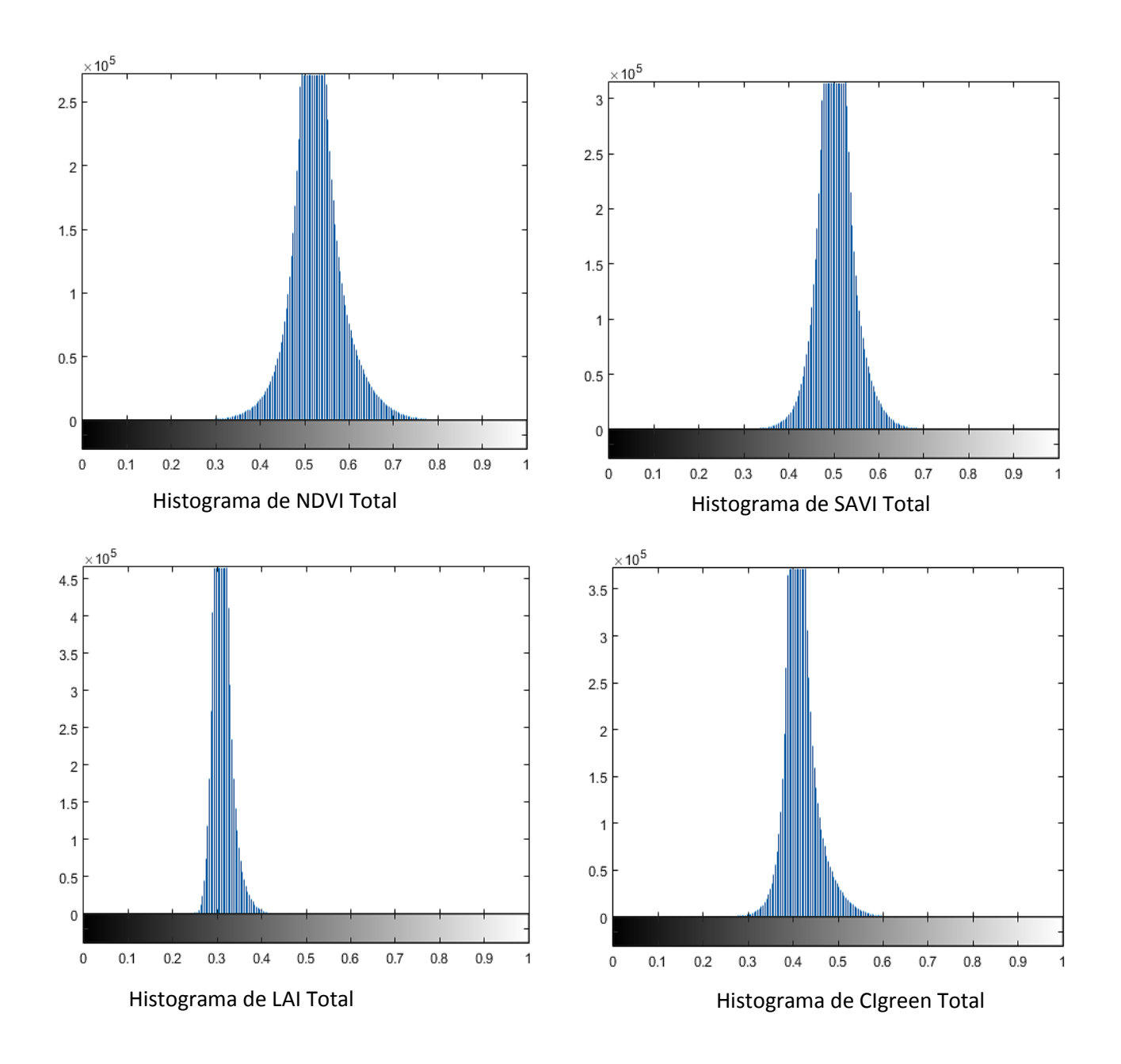

### **5.- Documento del Organismo Operador de Agua potable de Cd. Fernández**

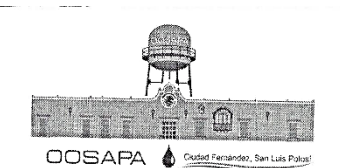

Organismo Operador Paramunicipal Descentralizado de Agua Potable, Alcantarillado y Saneamiento de las Autoridades del Ayuntamiento de Ciudad Fernández, S.L.P. TEPONAHUAZTLE No. 235, FRACCIONAMIENTO LOMA BONITA<br>TEL (487) 87-1 43 80, CIUDAD FERNANDEZ, S.L.P. C.P. 79650. correo:oosapafdz@gmail.com<br>pagina:www.oosapafdz.gob.mx

Cd. Fernández. S.LP., A 06 de Abril de 2015.

Asunto: Información solicitada.

#### Ing. María de los Ángeles Urbano Peña Estudiante de Maestría División de Geociencias Aplicadas del IPICYT Presente:

En relación a su escrito, recibido a través de Coreo Electrónico, mediante el cual solicita información relacionada a éste organismo, con el propósito de complementar información que requiere para su Costo di gamsino, con el proposito de complementar información<br>que requiere para su Tesis de Maestría en el Instituto Potosino de Investigación Científica y Tecnologica (IPICYT), por medio del presente le informo lo siguiente:

- a) En lo que respecta a los litros de agua que se suministran por habitante por día, contamos con bitácora de volumen extraído mensualmente de las fuentes de aprovechamiento (Pozo profundo) obteniendo la siguiente información:
- Volumen Extraído en el año 2015:  $\bullet$ 1'236, 871 M3
- Volumen Extraído máximo por día:
- Volumen Extraído mínimo por día:
- Población de cobertura:

C.c.p. Archivo. RHRD/mpcr

- Dotación máxima por habitante:
- Dotación mínima por habitante:
- 4,018 M3 (Febrero) 3,002 M3 (Noviembre) 18,886 Habitantes
	- 215.7 Lts. (Febrero) 158.9 Lts. (Noviembre)

Es importante hacer mención que ésta cantidad es la dotación directa de las fuentes de abastecimiento, sin descontar las posibles pérdidas por fugas en la red.

b) El municipio no cuenta con Planta Tratadora dentro de la zona geográfica, no obstante las aguas residuales generada dentro de la zona geogrança, no Organismo Operador (OOSAPA), son tratadas en su totalidad en la Planta Tratadora de Aguas Residuales Intermunicipal, la cual está ubicada en la Planta<br>Tratadora de Aguas Residuales Intermunicipal, la cual está ubicada en el municipio de Rioverde y, cuenta con una capacidad instalada de tratamiento de 150 LPS, actualmente funciona a su máxima capacidad con tratamiento de 3'451,404 M3 en el año 2015, generados por los organismo de SASAR (del Municipio de Rioverde), SEPAPAR (del Ejido el Refugio) y OOSAPA (del municipio<br>Municipio de Rioverde), SEPAPAR (del Ejido el Refugio) y OOSAPA (del municipio<br>de Cd. Fernández) . En conjunta establista de municipio de Cd. Fernández). En conjunto, se opera y da mantenimiento a dicha planta.

Sin más por el momento, y esperando que ésta información le sea de utilidad, quedo a su disposición para cualquier duda o comentario al respecto.

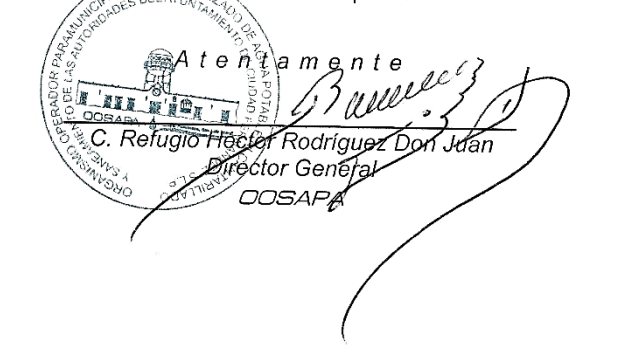

# **6.- Fotos del trabajo de campo**

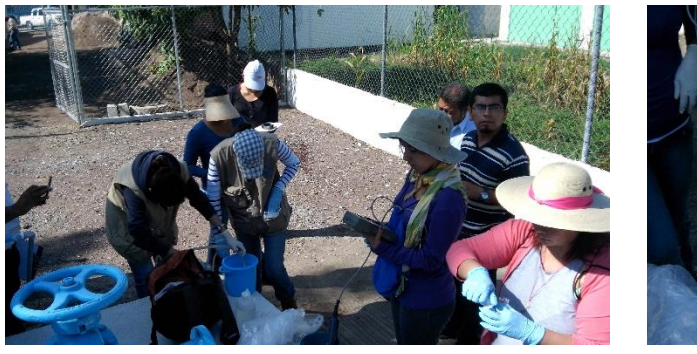

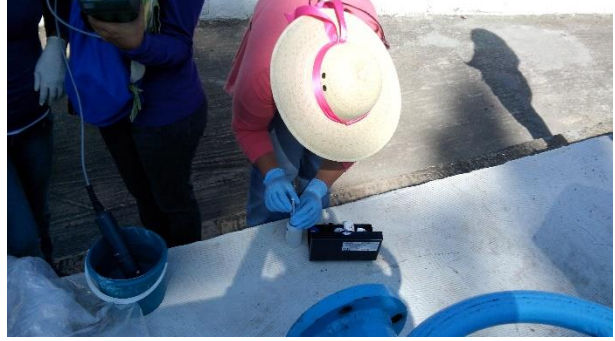

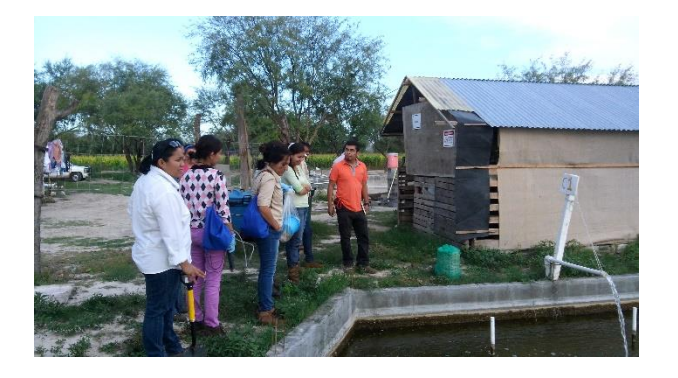

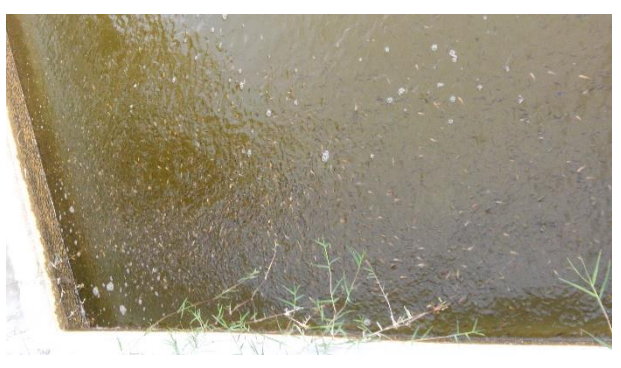

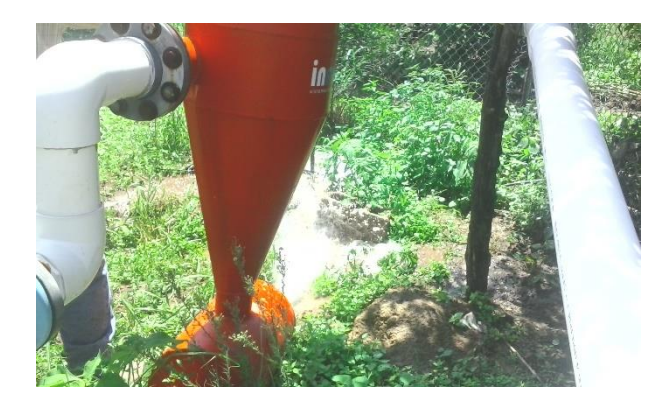

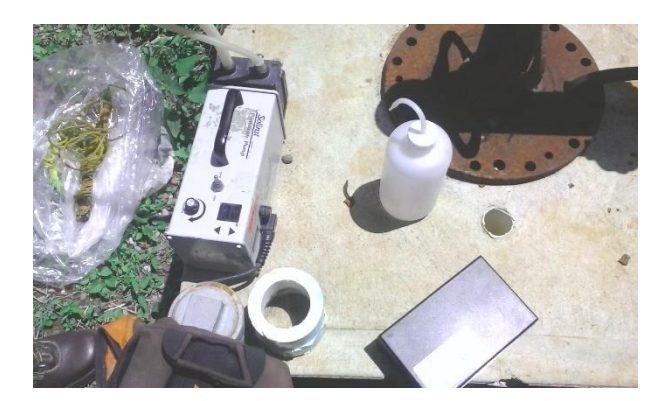

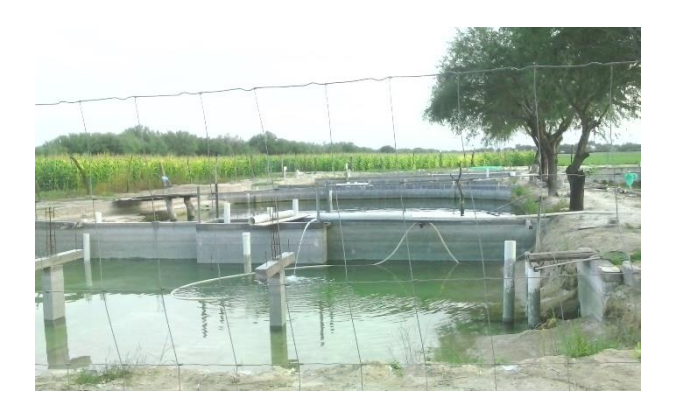

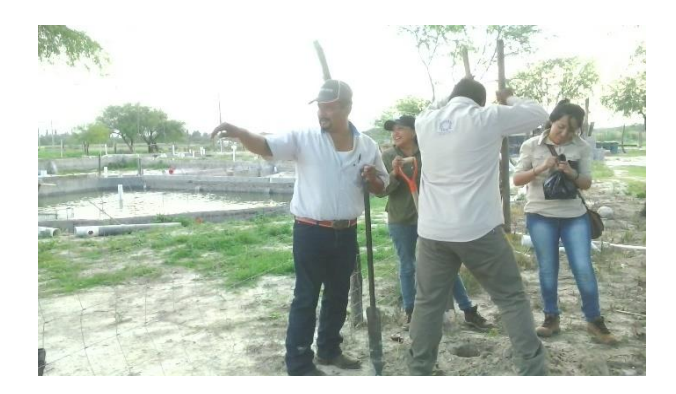

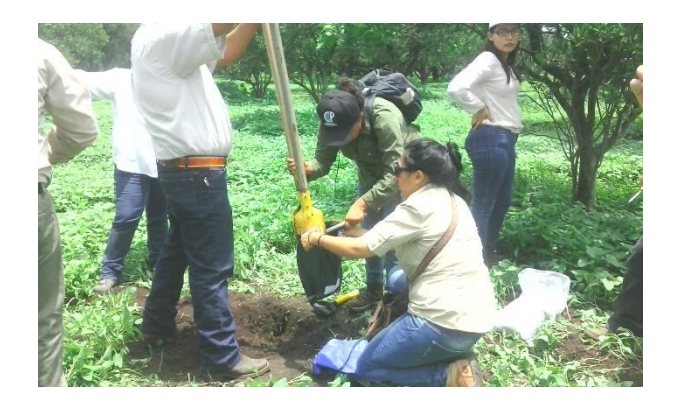

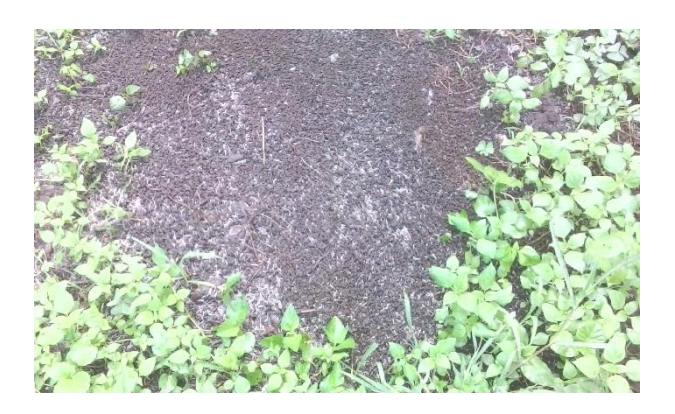

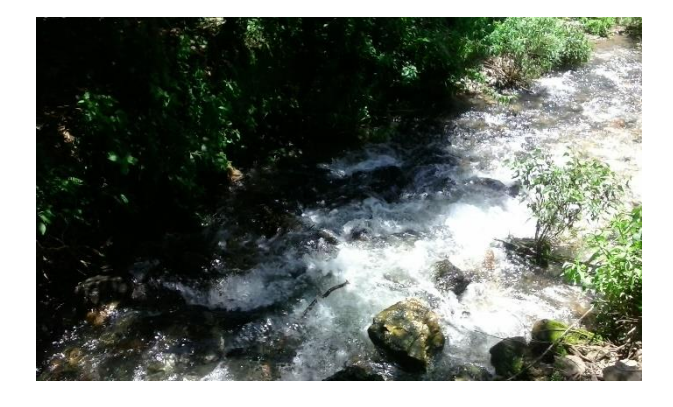

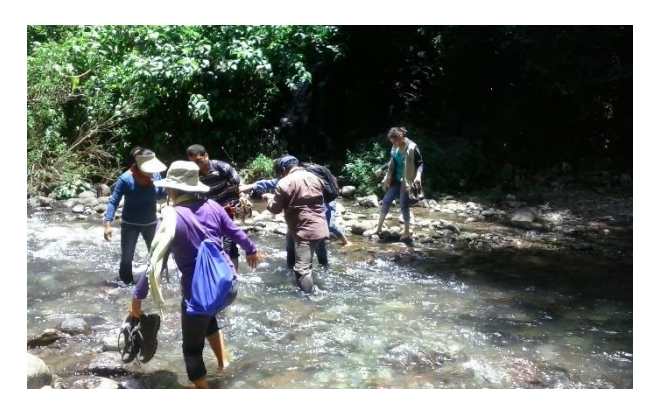

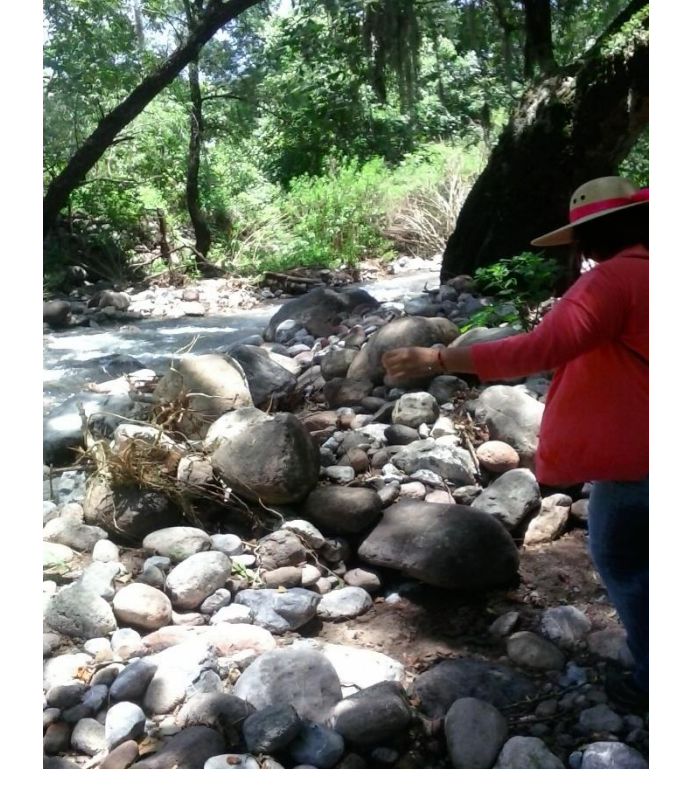

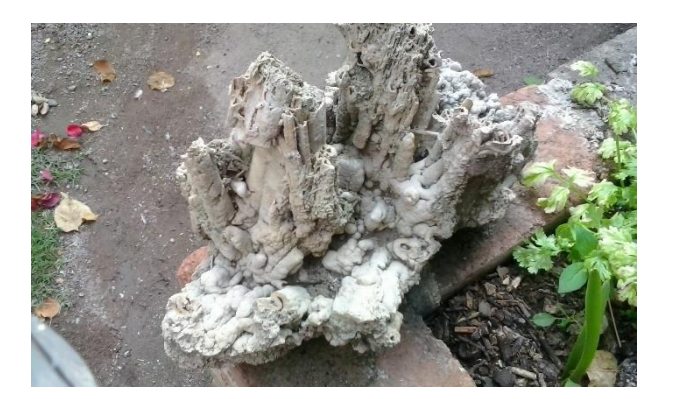

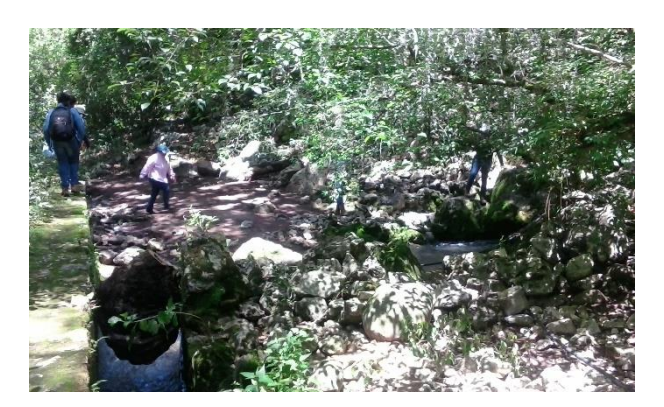

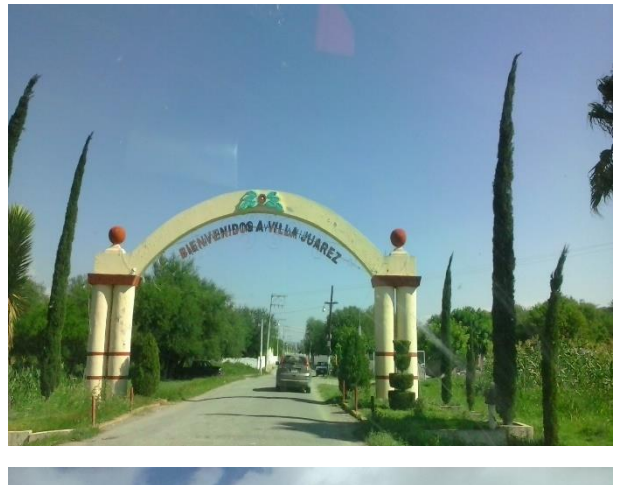

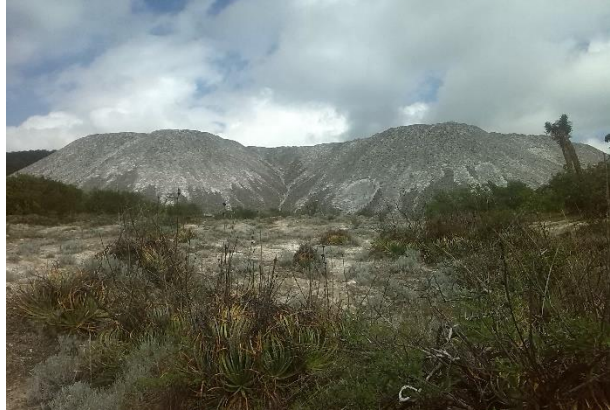

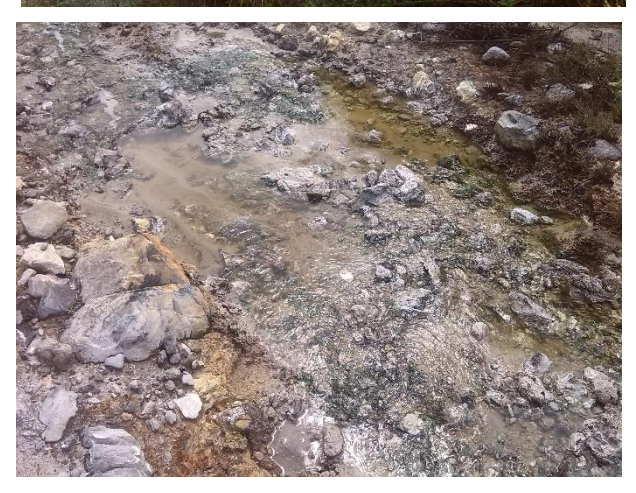

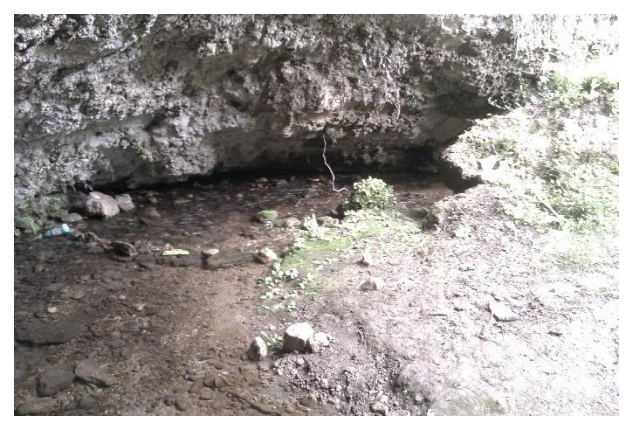

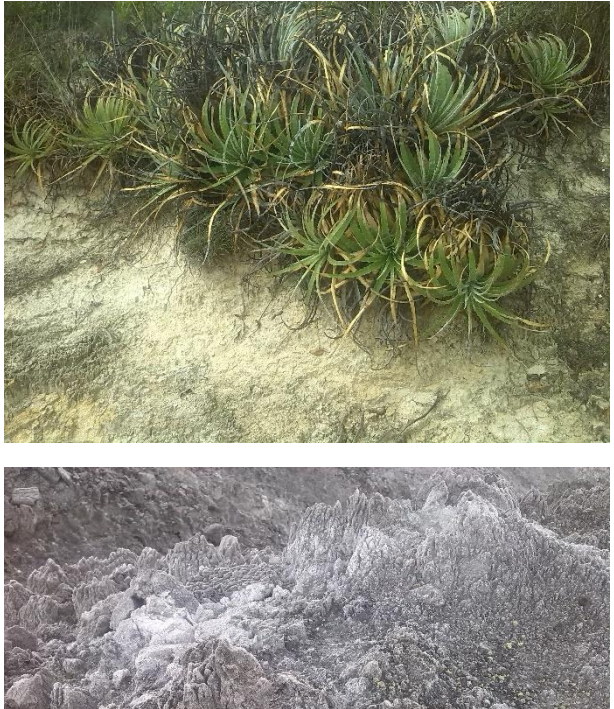

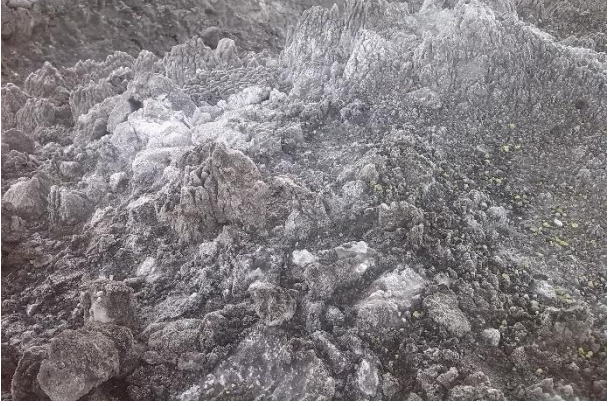

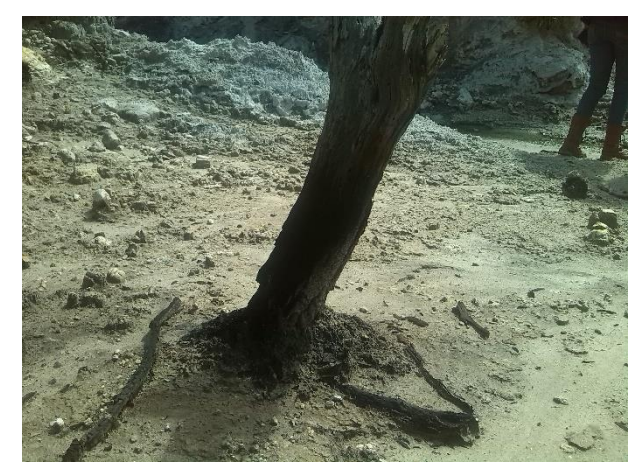

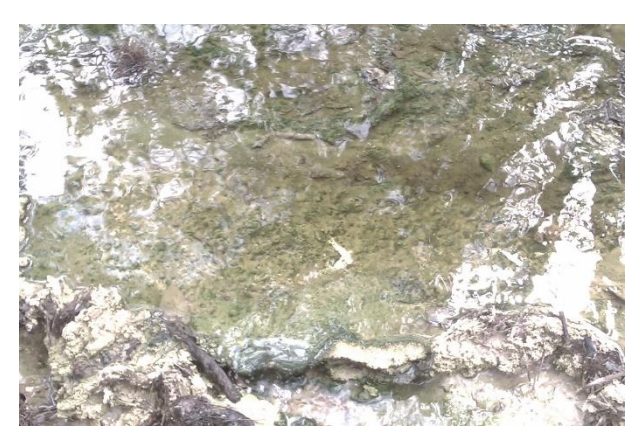

### **7.- Fotos de laboratorio**

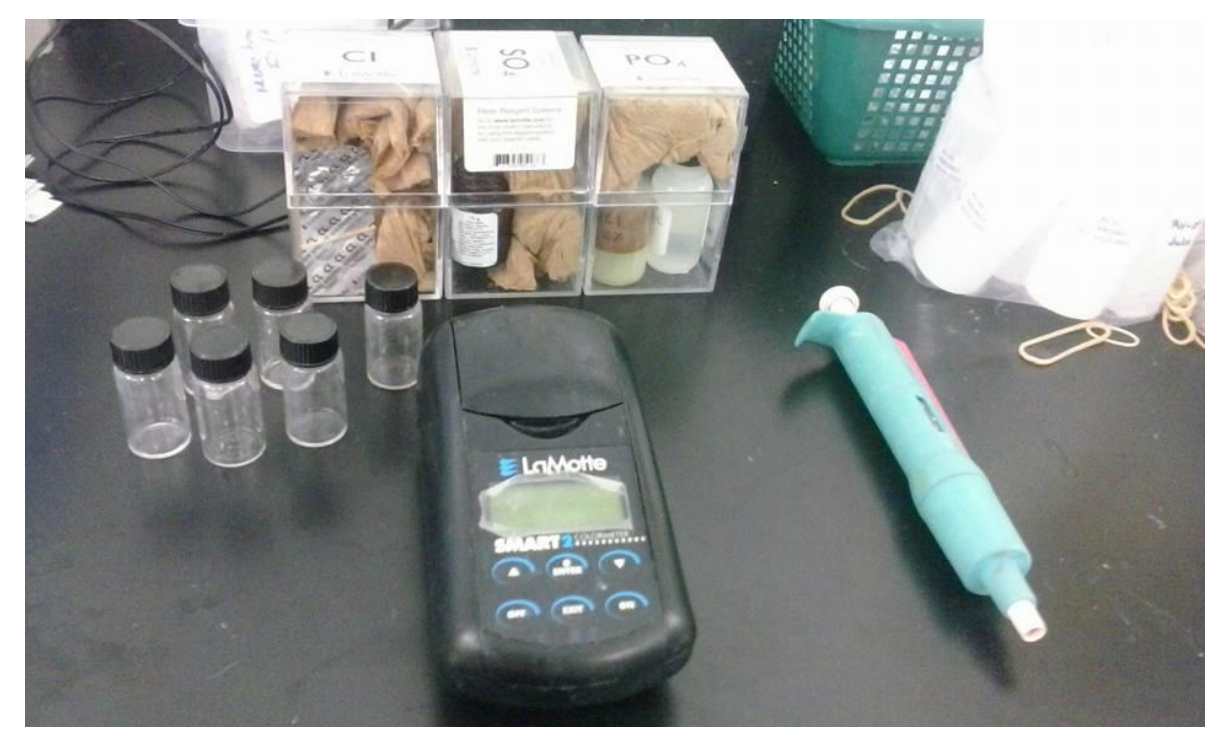

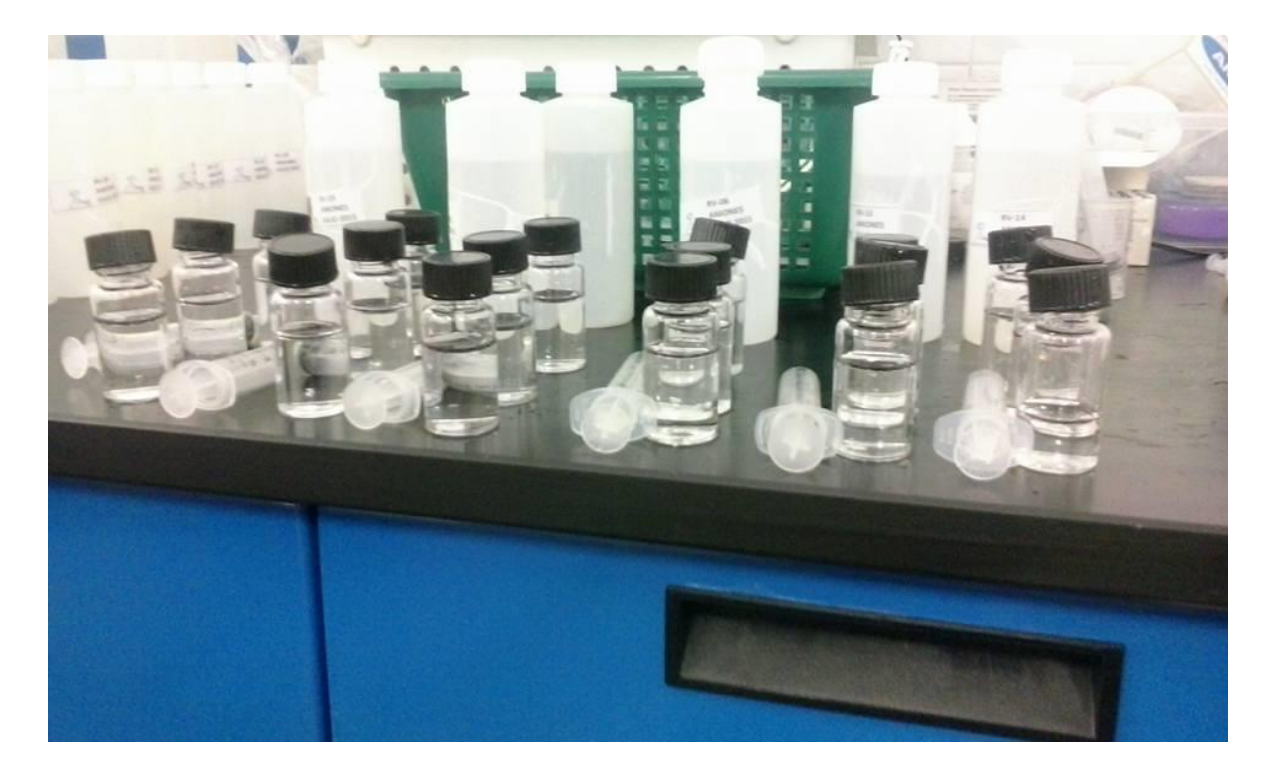